# **TensorForce Documentation**

*Release 0.3.3*

**reinforce.io**

**Jan 13, 2018**

# Contents:

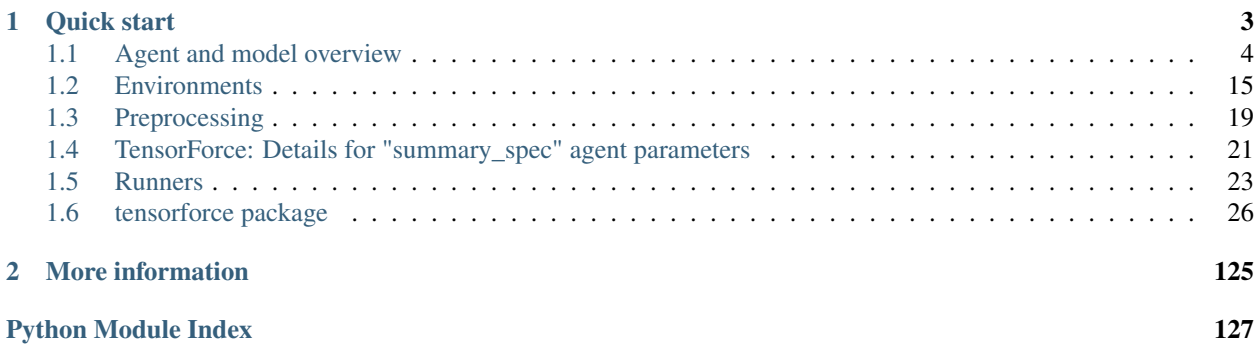

TensorForce is an open source reinforcement learning library focused on providing clear APIs, readability and modularisation to deploy reinforcement learning solutions both in research and practice. TensorForce is built on top on TensorFlow.

# CHAPTER 1

Quick start

<span id="page-6-0"></span>For a quick start, you can run one of our example scripts using the provided configurations, e.g. to run the TRPO agent on CartPole, execute from the examples folder:

```
python examples/openai_gym.py CartPole-v0 -a examples/configs/ppo.json -n examples/
˓→configs/mlp2_network.json
```
In python, it could look like this:

```
# examples/quickstart.py
import numpy as np
from tensorforce.agents import PPOAgent
from tensorforce.execution import Runner
from tensorforce.contrib.openai_gym import OpenAIGym
# Create an OpenAIgym environment
env = OpenAIGym('CartPole-v0', visualize=True)
# Network as list of layers
network_spec = [
   dict(type='dense', size=32, activation='tanh'),
   dict(type='dense', size=32, activation='tanh')
]
agent = PPOAgent(
   states_spec=env.states,
   actions_spec=env.actions,
   network_spec=network_spec,
   batch_size=4096,
    # BatchAgent
   keep_last_timestep=True,
    # PPOAgent
    step_optimizer=dict(
       type='adam',
```

```
learning_rate=1e-3
   ),
   optimization_steps=10,
    # Model
   scope='ppo',
   discount=0.99,
   # DistributionModel
   distributions_spec=None,
   entropy_regularization=0.01,
    # PGModel
   baseline_mode=None,
   baseline=None,
   baseline_optimizer=None,
   gae_lambda=None,
    # PGLRModel
   likelihood_ratio_clipping=0.2,
    summary_spec=None,
    distributed_spec=None
)
# Create the runner
runner = Runner(agent=agent, environment=env)
# Callback function printing episode statistics
def episode_finished(r):
   print ("Finished episode \{ep\} after \{ts\} timesteps (reward: \{reward\}".format(ep=r.
˓→episode, ts=r.episode_timestep,
                                                                                  \Box˓→reward=r.episode_rewards[-1]))
   return True
# Start learning
runner.run(episodes=3000, max_episode_timesteps=200, episode_finished=episode_
˓→finished)
# Print statistics
print("Learning finished. Total episodes: {ep}. Average reward of last 100 episodes:
˓→{ar}.".format(
   ep=runner.episode,
    ar=np.mean(runner.episode_rewards[-100:]))
)
```
# <span id="page-7-0"></span>**1.1 Agent and model overview**

A reinforcement learning agent provides methods to process states and return actions, to store past observations, and to load and save models. Most agents employ a Model which implements the algorithms to calculate the next action given the current state and to update model parameters from past experiences.

```
Environment <-> Runner <-> Agent <-> Model
```
Parameters to the agent are passed as a Configuration object. The configuration is passed on to the Model.

## **1.1.1 Ready-to-use algorithms**

We implemented some of the most common RL algorithms and try to keep these up-to-date. Here we provide an overview over all implemented agents and models.

## **Agent / General parameters**

Agent is the base class for all reinforcement learning agents. Every agent inherits from this class.

```
class tensorforce.agents.Agent(states_spec, actions_spec, batched_observe=1000,
                                     scope='base_agent')
```
Bases: object

Basic Reinforcement learning agent. An agent encapsulates execution logic of a particular reinforcement learning algorithm and defines the external interface to the environment.

The agent hence acts as an intermediate layer between environment and backend execution (value function or policy updates).

#### **act**(*states*, *deterministic=False*)

Return action(s) for given state(s). States preprocessing and exploration are applied if configured accordingly.

#### Parameters

- **states** (any) One state (usually a value tuple) or dict of states if multiple states are expected.
- **deterministic** (bool) If true, no exploration and sampling is applied.

Returns Scalar value of the action or dict of multiple actions the agent wants to execute.

## **static from\_spec**(*spec*, *kwargs*)

Creates an agent from a specification dict.

## **initialize\_model**()

Creates the model for the respective agent based on specifications given by user. This is a separate call after constructing the agent because the agent constructor has to perform a number of checks on the specs first, sometimes adjusting them e.g. by converting to a dict.

#### **observe**(*terminal*, *reward*)

Observe experience from the environment to learn from. Optionally pre-processes rewards Child classes should call super to get the processed reward EX: terminal, reward = super()...

#### Parameters

- **terminal** (bool) boolean indicating if the episode terminated after the observation.
- **reward** (*float*) scalar reward that resulted from executing the action.

#### **reset**()

Reset the agent to its initial state (e.g. on experiment start). Updates the Model's internal episode and timestep counter, internal states, and resets preprocessors.

#### **restore\_model**(*directory=None*, *file=None*)

Restore TensorFlow model. If no checkpoint file is given, the latest checkpoint is restored. If no checkpoint directory is given, the model's default saver directory is used (unless file specifies the entire path).

- **directory** Optional checkpoint directory.
- **file** Optional checkpoint file, or path if directory not given.

## **save\_model**(*directory=None*, *append\_timestep=True*)

Save TensorFlow model. If no checkpoint directory is given, the model's default saver directory is used. Optionally appends current timestep to prevent overwriting previous checkpoint files. Turn off to be able to load model from the same given path argument as given here.

## Parameters

- **directory**  $(str)$  Optional checkpoint directory.
- **append timestep**  $(bood)$  Appends the current timestep to the checkpoint file if true. If this is set to True, the load path must include the checkpoint timestep suffix. For example, if stored to models/ and set to true, the exported file will be of the form models/model.ckpt-X where X is the last timestep saved. The load path must precisely match this file name. If this option is turned off, the checkpoint will always overwrite the file specified in path and the model can always be loaded under this path.

Returns Checkpoint path were the model was saved.

## **Model**

The Model class is the base class for reinforcement learning models.

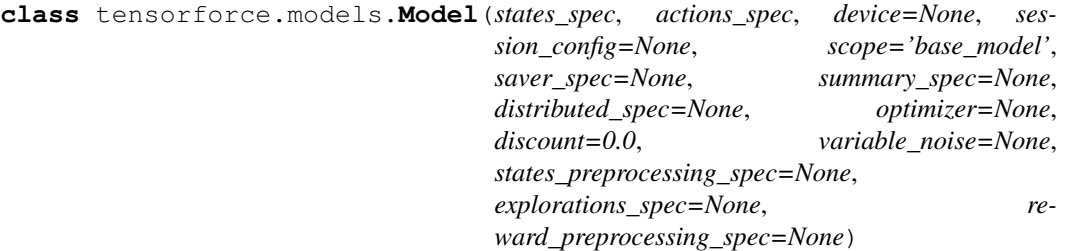

Bases: object

Base class for all (TensorFlow-based) models.

**act**(*states*, *internals*, *deterministic=False*)

Does a forward pass through the model to retrieve action (outputs) given inputs for state (and internal state, if applicable (e.g. RNNs))

## **Parameters**

- **states** (dict) Dict of state tensors (each key represents one state space component).
- **internals** List of incoming internal state tensors.
- **deterministic** (bool) If True, will not apply exploration after actions are calculated.

## Returns

• Actual action-outputs (batched if state input is a batch).

#### Return type tuple

## **create\_output\_operations**(*states*, *internals*, *actions*, *terminal*, *reward*, *update*, *deter-*

### *ministic*)

Calls all the relevant TensorFlow functions for this model and hence creates all the TensorFlow operations involved.

- **states** (dict) Dict of state tensors (each key represents one state space component).
- **internals** List of prior internal state tensors.
- **actions** (dict) Dict of action tensors (each key represents one action space component).
- **terminal** Terminal boolean tensor (shape=(batch-size,)).
- **reward** Reward float tensor (shape=(batch-size,)).
- **update** Single boolean tensor indicating whether this call happens during an update.
- **deterministic** Boolean Tensor indicating, whether we will not apply exploration when actions are calculated.

#### **get\_optimizer\_kwargs**(*states*, *internals*, *actions*, *terminal*, *reward*, *update*)

Returns the optimizer arguments including the time, the list of variables to optimize, and various argument-free functions (in particular fn\_loss returning the combined 0-dim batch loss tensor) which the optimizer might require to perform an update step.

## Parameters

- **states** (dict) Dict of state tensors (each key represents one state space component).
- **internals** List of prior internal state tensors.
- **actions** (dict) Dict of action tensors (each key represents one action space component).
- **terminal** Terminal boolean tensor (shape=(batch-size,)).
- **reward** Reward float tensor (shape=(batch-size,)).
- **update** Single boolean tensor indicating whether this call happens during an update.

Returns Dict to be passed into the optimizer op (e.g. 'minimize') as kwargs.

## **get\_summaries**()

Returns the TensorFlow summaries reported by the model Returns List of summaries

## **get\_variables**(*include\_non\_trainable=False*)

Returns the TensorFlow variables used by the model. Returns List of variables.

#### **initialize**(*custom\_getter*)

Creates the TensorFlow placeholders and functions for this model. Moreover adds the internal state placeholders and initialization values to the model.

```
Parameters custom_getter - The custom_getter_ object to use for tf.
```
make\_template when creating TensorFlow functions.

## **observe**(*terminal*, *reward*)

Adds an observation (reward and is-terminal) to the model without updating its trainable variables.

#### Parameters

• **terminal** (bool) – Whether the episode has terminated.

• **reward** (*float*) – The observed reward value.

Returns The value of the model-internal episode counter.

#### **reset**()

Resets the model to its initial state on episode start.

Returns Current episode, timestep counter and the shallow-copied list of internal state initialization Tensors.

## Return type tuple

#### **restore**(*directory=None*, *file=None*)

Restore TensorFlow model. If no checkpoint file is given, the latest checkpoint is restored. If no checkpoint directory is given, the model's default saver directory is used (unless file specifies the entire path).

- **directory** Optional checkpoint directory.
- **file** Optional checkpoint file, or path if directory not given.

## **save**(*directory=None*, *append\_timestep=True*)

Save TensorFlow model. If no checkpoint directory is given, the model's default saver directory is used. Optionally appends current timestep to prevent overwriting previous checkpoint files. Turn off to be able to load model from the same given path argument as given here.

#### Parameters

- **directory** Optional checkpoint directory.
- **append timestep** Appends the current timestep to the checkpoint file if true.

Returns Checkpoint path were the model was saved.

#### **setup**()

Sets up the TensorFlow model graph and initializes (and enters) the TensorFlow session.

## **tf\_action\_exploration**(*action*, *exploration*, *action\_spec*)

Applies optional exploration to the action (post-processor for action outputs).

- **Parameters** 
	- $\bullet$  **action** (tf. Tensor) The original output action tensor (to be postprocessed).
	- **exploration** ([Exploration](#page-59-0)) The Exploration object to use.

• **action\_spec**  $(dict)$  – Dict specifying the action space.

Returns The post-processed action output tensor.

## **tf\_actions\_and\_internals**(*states*, *internals*, *update*, *deterministic*)

Creates and returns the TensorFlow operations for retrieving the actions and - if applicable - the posterior internal state Tensors in reaction to the given input states (and prior internal states).

## Parameters

- **states** (dict) Dict of state tensors (each key represents one state space component).
- **internals** List of prior internal state tensors.
- **update** Single boolean tensor indicating whether this call happens during an update.
- **deterministic** Boolean Tensor indicating, whether we will not apply exploration when actions are calculated.

## Returns

1. dict of output actions (with or without exploration applied (see deterministic))

## 2. list of posterior internal state Tensors (empty for non-internal state models) Return type tuple

## **tf\_discounted\_cumulative\_reward**(*terminal*, *reward*, *discount=None*, *fi-*

*nal\_reward=0.0*, *horizon=0*) Creates and returns the TensorFlow operations for calculating the sequence of discounted cumulative rewards for a given sequence of single rewards.

Example: single rewards = 2.0 1.0 0.0 0.5 1.0 -1.0 terminal = False, False, False, False True False gamma  $= 0.95$  final\_reward  $= 100.0$  (only matters for last episode (r=-1.0) as this episode has no terminal signal) horizon=3 output = 2.95 1.45 1.38 1.45 1.0 94.0

- **terminal** Tensor (bool) holding the is-terminal sequence. This sequence may contain more than one True value. If its very last element is False (not terminating), the given final\_reward value is assumed to follow the last value in the single rewards sequence (see below).
- **reward** Tensor (float) holding the sequence of single rewards. If the last element of terminal is False, an assumed last reward of the value of final\_reward will be used.
- **discount** (float) The discount factor (gamma). By default, take the Model's discount factor.
- **final reward**  $(f$ loat) Reward value to use if last episode in sequence does not terminate (terminal sequence ends with False). This value will be ignored if horizon  $== 1$  or discount  $== 0.0$ .
- **horizon** (int) The length of the horizon (e.g. for n-step cumulative rewards in continuous tasks without terminal signals). Use  $0$  (default) for an infinite horizon. Note that horizon=1 leads to the exact same results as a discount factor of 0.0.
- Returns Discounted cumulative reward tensor with the same shape as reward.
- **tf\_loss**(*states*, *internals*, *actions*, *terminal*, *reward*, *update*)
	- Creates and returns the single loss Tensor representing the total loss for a batch, including the mean loss per sample, the regularization loss of the batch, .

## **Parameters**

- **states** (dict) Dict of state tensors (each key represents one state space component).
- **internals** List of prior internal state tensors.
- **actions** (dict) Dict of action tensors (each key represents one action space component).
- **terminal** Terminal boolean tensor (shape=(batch-size,)).
- **reward** Reward float tensor (shape=(batch-size,)).
- **update** Single boolean tensor indicating whether this call happens during an update.

Returns Single float-value loss tensor.

## **tf\_loss\_per\_instance**(*states*, *internals*, *actions*, *terminal*, *reward*, *update*)

Creates and returns the TensorFlow operations for calculating the loss per batch instance (sample) of the given input state(s) and action(s).

## Parameters

- **states** (dict) Dict of state tensors (each key represents one state space component).
- **internals** List of prior internal state tensors.
- **actions** (dict) Dict of action tensors (each key represents one action space component).
- **terminal** Terminal boolean tensor (shape=(batch-size,)).
- **reward** Reward float tensor (shape=(batch-size,)).
- **update** Single boolean tensor indicating whether this call happens during an update.

Returns Loss tensor (first rank is the batch size -> one loss value per sample in the batch).

#### **tf\_optimization**(*states*, *internals*, *actions*, *terminal*, *reward*, *update*)

Creates the TensorFlow operations for performing an optimization update step based on the given input states and actions batch.

## Parameters

- **states** (dict) Dict of state tensors (each key represents one state space component).
- **internals** List of prior internal state tensors.
- **actions**  $(dict)$  Dict of action tensors (each key represents one action space component).
- **terminal** Terminal boolean tensor (shape=(batch-size,)).
- **reward** Reward float tensor (shape=(batch-size,)).
- **update** Single boolean tensor indicating whether this call happens during an update.

Returns The optimization operation.

**tf\_preprocess\_reward**(*states*, *internals*, *terminal*, *reward*)

Applies optional preprocessing to the reward.

## **tf\_preprocess\_states**(*states*)

Applies optional preprocessing to the states.

**tf\_regularization\_losses**(*states*, *internals*, *update*)

Creates and returns the TensorFlow operations for calculating the different regularization losses for the given batch of state/internal state inputs.

Parameters

- **states** (dict) Dict of state tensors (each key represents one state space component).
- **internals** List of prior internal state tensors.
- **update** Single boolean tensor indicating whether this call happens during an update.

Returns Dict of regularization loss tensors (keys == different regularization types, e.g. 'entropy').

**update**(*states*, *internals*, *actions*, *terminal*, *reward*, *return\_loss\_per\_instance=False*)

Runs the self.optimization in the session to update the Model's parameters. Optionally, also runs the loss per instance calculation and returns the result of that.

## **Parameters**

- **states** (dict) Dict of state tensors (each key represents one state space component).
- **internals** List of prior internal state tensors.
- $\bullet$  **actions** (dict) Dict of action tensors (each key represents one action space component).
- **terminal** Terminal boolean tensor (shape=(batch-size,)).
- **reward** Reward float tensor (shape=(batch-size,)).
- **return\_loss\_per\_instance** (bool) Whether to also run and return the loss\_per\_instance Tensor.
- Returns void or if return\_loss\_per\_instance is True the value of the loss\_per\_instance Tensor.

## **MemoryAgent**

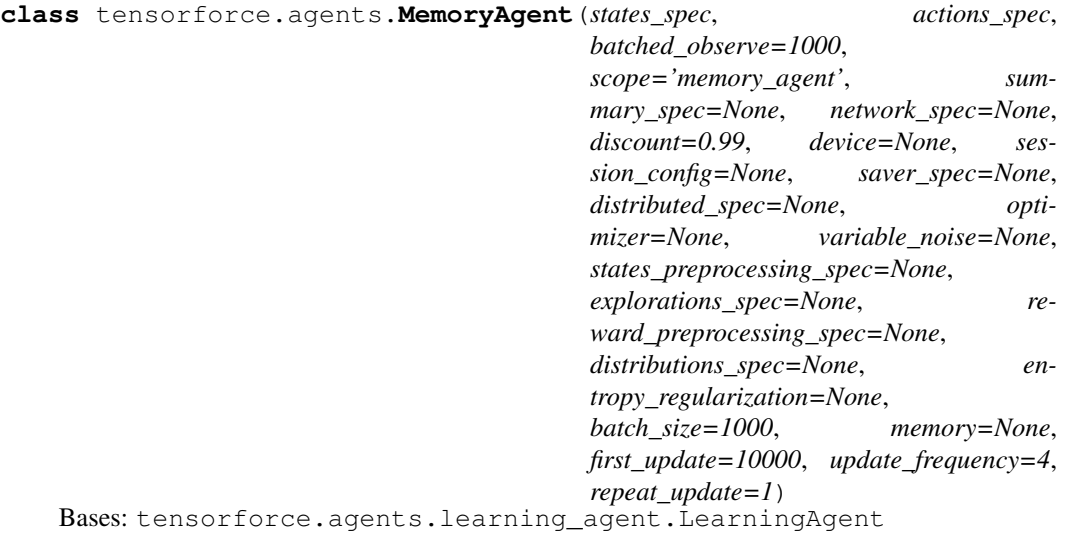

The MemoryAgent class implements a replay memory from which it samples batches according to some sampling strategy to update the value function.

**import\_observations**(*observations*)

Load an iterable of observation dicts into the replay memory.

Parameters **observations** – An iterable with each element containing an observation. Each observation requires keys 'state','action','reward','terminal', 'internal'. Use an empty list [] for 'internal' if internal state is irrelevant.

## **BatchAgent**

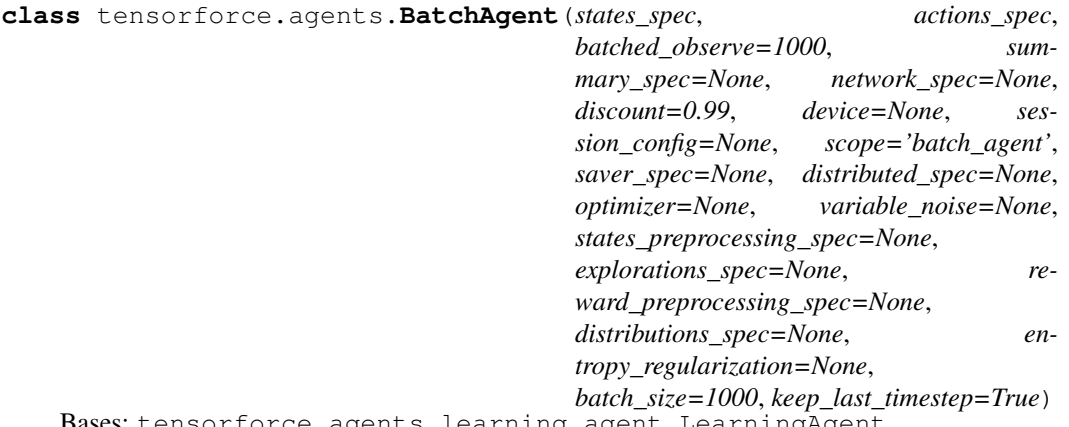

Bases: tensorforce.agents.learning\_agent.LearningAgent

The BatchAgent class implements a batch memory which generally implies on-policy experience collection and updates.

## **observe**(*terminal*, *reward*)

Adds an observation and performs an update if the necessary conditions are satisfied, i.e. if one batch of experience has been collected as defined by the batch size.

In particular, note that episode control happens outside of the agent since the agent should be agnostic to how the training data is created.

**Parameters** 

- **terminal** (bool) Whether episode is terminated or not.
- **reward** (float) The scalar reward value.

## **reset\_batch**()

Cleans up after a batch has been processed (observed). Resets all batch information to be ready for new observation data. Batch information contains:

- observed states
- internal-variables
- taken actions
- observed is-terminal signals/rewards
- total batch size

## **Deep-Q-Networks (DQN)**

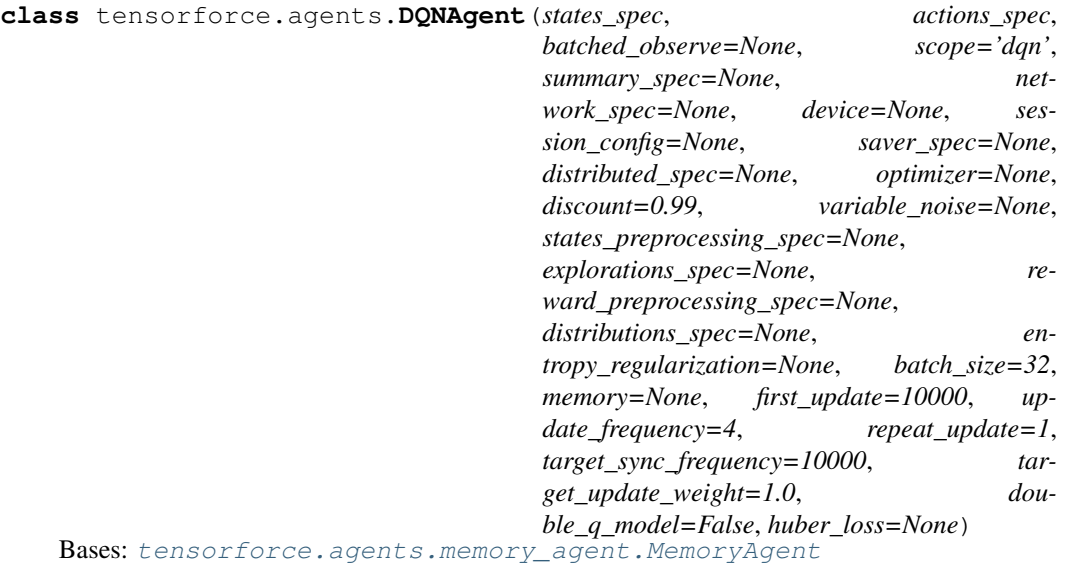

Deep-Q-Network agent (DQN). The piece de resistance of deep reinforcement learning as described by [Minh et al. \(2015\).](http://www.nature.com/nature/journal/v518/n7540/full/nature14236.html) Includes an option for double-DQN (DDQN; [van Hasselt et al., 2015\)](https://arxiv.org/abs/1509.06461)

DQN chooses from one of a number of discrete actions by taking the maximum Q-value from the value function with one output neuron per available action. DQN uses a replay memory for experience playback.

## **Normalized Advantage Functions**

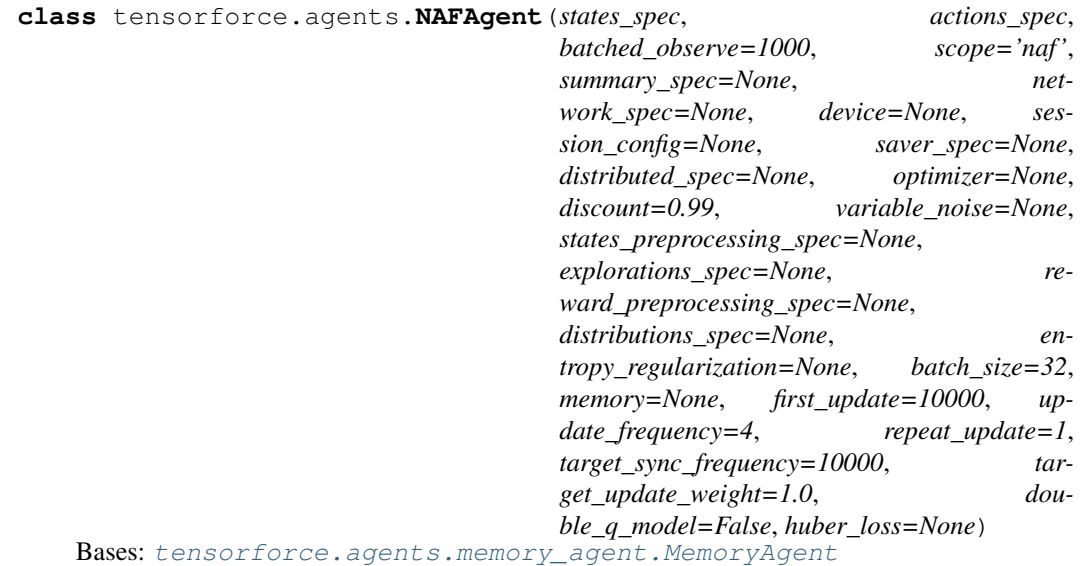

Normalized Advantage Functions (NAF) for continuous DQN: <https://arxiv.org/abs/1603.00748>

## **Deep-Q-learning from demonstration (DQFD)**

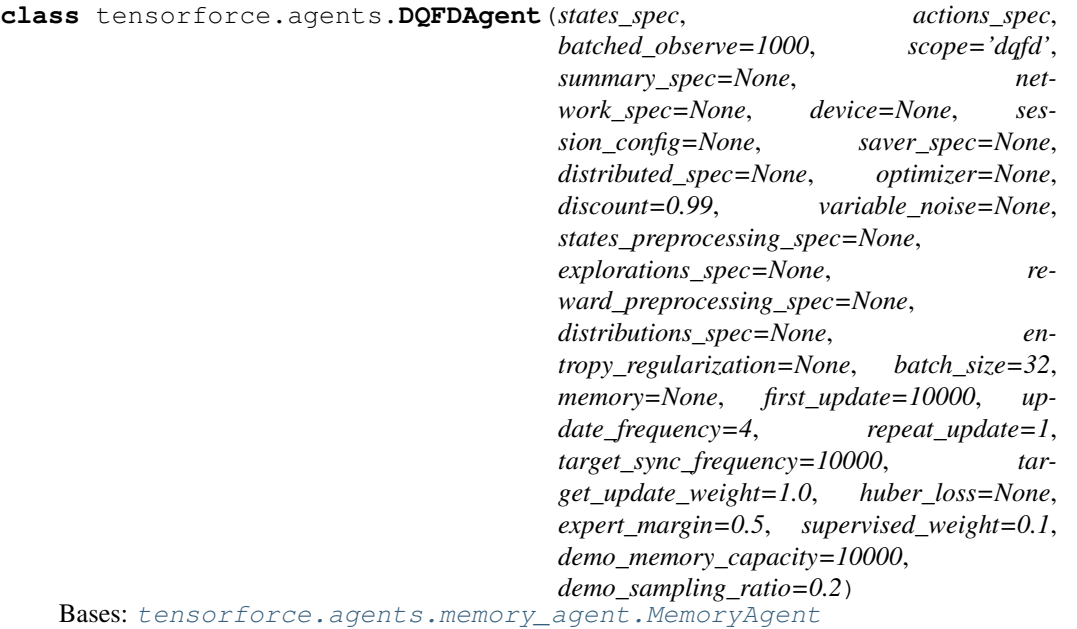

Deep Q-learning from demonstration (DQFD) agent [\(Hester et al., 2017\)](https://arxiv.org/abs/1704.03732). This agent uses DQN to pre-train from demonstration data via an additional supervised loss term.

## **import\_demonstrations**(*demonstrations*)

Imports demonstrations, i.e. expert observations. Note that for large numbers of observations, set\_demonstrations is more appropriate, which directly sets memory contents to an array an expects a different layout.

Parameters **demonstrations** – List of observation dicts

## **observe**(*reward*, *terminal*)

Adds observations, updates via sampling from memories according to update rate. DQFD samples from the online replay memory and the demo memory with the fractions controlled by a hyper parameter p called 'expert sampling ratio.

## **pretrain**(*steps*)

Computes pre-train updates.

Parameters **steps** – Number of updates to execute.

## **set\_demonstrations**(*batch*)

Set all demonstrations from batch data. Expects a dict wherein each value contains an array containing all states, actions, rewards, terminals and internals respectively.

Parameters **batch** –

## **Vanilla Policy Gradient**

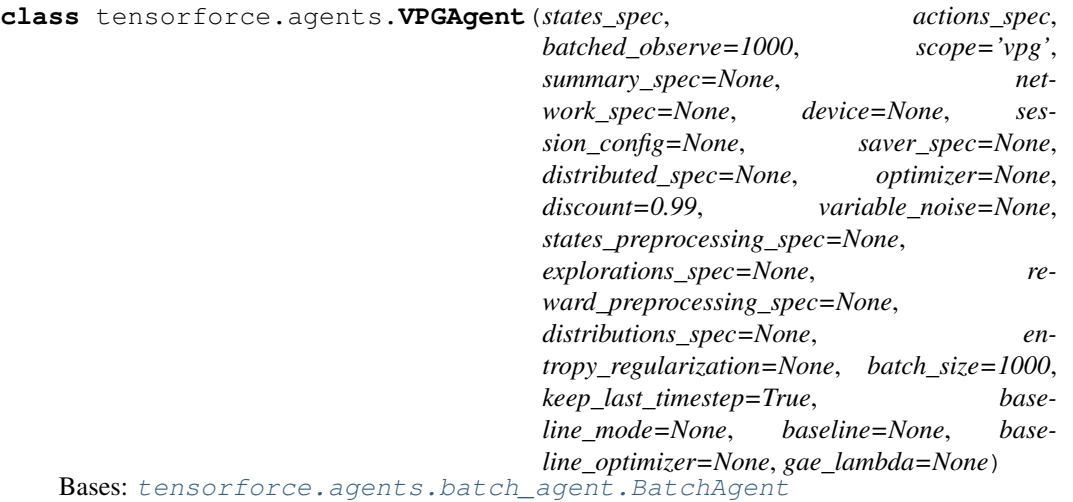

Vanilla Policy Gradient agent as described by [Sutton et al. (1999)] [\(https://papers.nips.cc/paper/](https://papers.nips.cc/paper/1713-policy-gradient-methods-for-reinforcement-learning-with-function-approximation.pdf) [1713-policy-gradient-methods-for-reinforcement-learning-with-function-approximation.pdf\)](https://papers.nips.cc/paper/1713-policy-gradient-methods-for-reinforcement-learning-with-function-approximation.pdf).

## **Trust Region Policy Optimization (TRPO)**

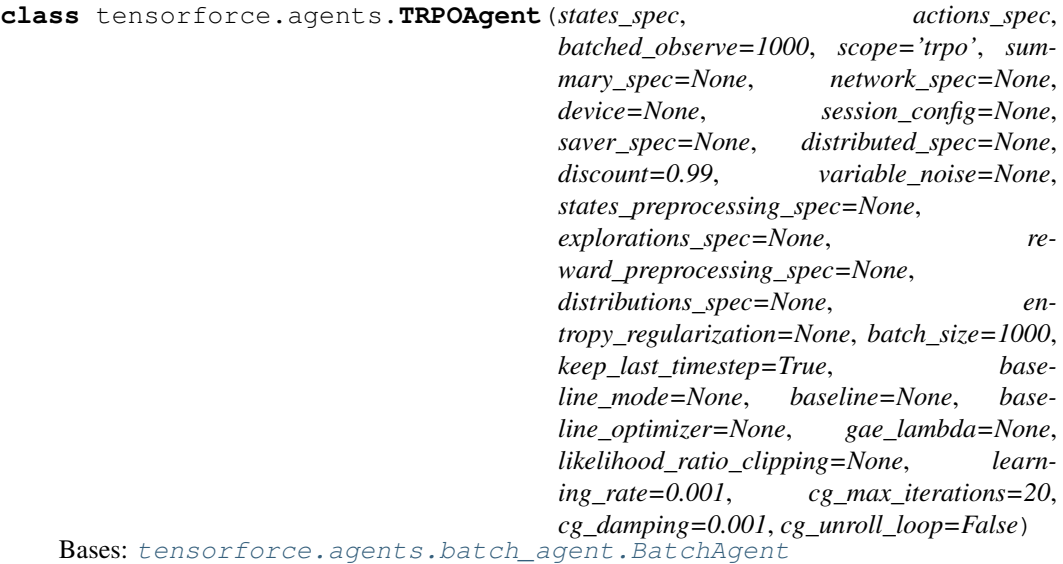

Trust Region Policy Optimization [\(Schulman et al., 2015\)](https://arxiv.org/abs/1502.05477) agent.

# **1.1.2 State preprocessing**

The agent handles state preprocessing. A preprocessor takes the raw state input from the environment and modifies it (for instance, image resize, state concatenation, etc.). You can find information about our ready-to-use preprocessors [here.](preprocessing.html)

## **1.1.3 Building your own agent**

If you want to build your own agent, it should always inherit from Agent. If your agent uses a replay memory, it should probably inherit from MemoryAgent, if it uses a batch replay that is emptied after each update, it should probably inherit from BatchAgent.

We distinguish between agents and models. The Agent class handles the interaction with the environment, such as state preprocessing, exploration and observation of rewards. The Model class handles the mathematical operations, such as building the tensorflow operations, calculating the desired action and updating (i.e. optimizing) the model weights.

To start building your own agent, please refer to [this blogpost](https://reinforce.io) to gain a deeper understanding of the internals of the TensorForce library. Afterwards, have look on a sample implementation, e.g. the [DQN Agent](https://github.com/reinforceio/tensorforce/blob/master/tensorforce/agents/dqn_agent.py) and [DQN Model.](https://github.com/reinforceio/tensorforce/blob/master/tensorforce/models/q_model.py)

# <span id="page-18-0"></span>**1.2 Environments**

A reinforcement learning environment provides the API to a simulated or real environment as the subject for optimization. It could be anything from video games (e.g. Atari) to robots or trading systems. The agent interacts with this environment and learns to act optimally in its dynamics.

Environment <-> Runner <-> Agent <-> Model

```
class tensorforce.environments.Environment
```
Base environment class.

## **actions**

Return the action space. Might include subdicts if multiple actions are available simultaneously.

Returns: dict of action properties (continuous, number of actions)

## **close**()

Close environment. No other method calls possible afterwards.

## **execute**(*actions*)

Executes action, observes next state(s) and reward. Parameters **actions** – Actions to execute.

**Returns** (Dict of) next state(s), boolean indicating terminal, and reward signal.

## **reset**()

Reset environment and setup for new episode.

Returns initial state of reset environment.

## **seed**(*seed*)

Sets the random seed of the environment to the given value (current time, if seed=None). Naturally deterministic Environments (e.g. ALE or some gym Envs) don't have to implement this method.

**Parameters**  $\text{seed}(int)$  **– The seed to use for initializing the pseudo-random number** generator (default=epoch time in sec).

Returns: The actual seed (int) used OR None if Environment did not override this method (no seeding supported).

#### **states**

Return the state space. Might include subdicts if multiple states are available simultaneously.

Returns: dict of state properties (shape and type).

## **1.2.1 Ready-to-use environments**

## **OpenAI Gym**

```
class tensorforce.contrib.openai_gym.OpenAIGym(gym_id, monitor=None,
                                                         monitor_safe=False,
                                                         monitor_video=0, visu-
                                                         alize=False)
    tensorforce.environments.environment.Environment
      __init__(gym_id, monitor=None, monitor_safe=False, monitor_video=0, visual-
               ize=False)
        Initialize OpenAI Gym.
           Parameters
              • gym_id – OpenAI Gym environment ID. See https://gym.openai.com/envs
              • monitor – Output directory. Setting this to None disables monitoring.
```
- **monitor\_safe** Setting this to True prevents existing log files to be overwritten. Default False.
- **monitor\_video** Save a video every monitor\_video steps. Setting this to 0 disables recording of videos.
- **visualize** If set True, the program will visualize the trainings of gym's environment. Note that such visualization is probabily going to slow down the training.

## **OpenAI Universe**

```
class tensorforce.contrib.openai_universe.OpenAIUniverse(env_id)
   tensorforce.environments.environment.Environment
```
OpenAI Universe Integration: [https://universe.openai.com/.](https://universe.openai.com/) Contains OpenAI Gym: [https://gym.](https://gym.openai.com/) [openai.com/.](https://gym.openai.com/)

 $\_init$   $(\textit{env\_id})$ 

Initialize OpenAI universe environment. Parameters **env\_id** – string with id/descriptor of the universe environment, e.g. 'HarvestDay-v0'.

#### **Deepmind Lab**

```
class tensorforce.contrib.deepmind_lab.DeepMindLab(level_id, re-
                                                          peat_action=1,
                                                          state_attribute='RGB_INTERLACED',
                                                          settings={'width':
                                                          '320', 'appendCom-
                                                          mand': ", 'fps': '60',
                                                          'height': '240'})
    tensorforce.environments.environment.Environment
```
DeepMind Lab Integration: <https://arxiv.org/abs/1612.03801> <https://github.com/deepmind/lab>

Since DeepMind lab is only available as source code, a manual install via bazel is required. Further, due to the way bazel handles external dependencies, cloning TensorForce into lab is the most convenient way to run it using the bazel BUILD file we provide. To use lab, first download and install it according to instructions [https://github.com/deepmind/lab/blob/master/docs/build.md:](https://github.com/deepmind/lab/blob/master/docs/build.md)

git clone https://github.com/deepmind/lab.git

Add to the lab main BUILD file:

Clone TensorForce into the lab directory, then run the TensorForce bazel runner.

Note that using any specific configuration file currently requires changing the Tensorforce BUILD file to adjust environment parameters.

bazel run //tensorforce:lab\_runner

Please note that we have not tried to reproduce any lab results yet, and these instructions just explain connectivity in case someone wants to get started there.

**\_\_init\_\_**(*level\_id*, *repeat\_action=1*, *state\_attribute='RGB\_INTERLACED'*, *settings={'width': '320'*, *'appendCommand': "*, *'fps': '60'*, *'height': '240'}*) Initialize DeepMind Lab environment.

#### Parameters

- **level id** string with id/descriptor of the level, e.g. 'seekavoid arena 01'.
- **repeat action** number of frames the environment is advanced, executing the given action during every frame.
- **state\_attribute** Attributes which represents the state for this environment, should adhere to the specification given in DeepMindLabEnvironment.state\_spec(level\_id).
- **settings** dict specifying additional settings as key-value string pairs. The following options are recognized: 'width' (horizontal resolution of the observation frames), 'height' (vertical resolution of the observation frames), 'fps' (frames per second) and 'appendCommand' (commands for the internal Quake console).

#### **close**()

Closes the environment and releases the underlying Quake III Arena instance. No other method calls possible afterwards.

## **execute**(*actions*)

- Pass action to universe environment, return reward, next step, terminal state and additional info. Parameters **action** – action to execute as numpy array, should have dtype np.intc and should adhere to the specification given in DeepMindLabEnvironment.action spec(level id)
	- Returns dict containing the next state, the reward, and a boolean indicating if the next state is a terminal state

## **fps**

An advisory metric that correlates discrete environment steps ("frames") with real (wallclock) time: the number of frames per (real) second.

## **num\_steps**

Number of frames since the last reset() call.

#### **reset**()

Resets the environment to its initialization state. This method needs to be called to start a new episode after the last episode ended.

Returns initial state

## **Unreal Engine 4 Games**

```
class tensorforce.contrib.unreal_engine.UE4Environment(host='localhost',
                                                           port=6025, con-
                                                           nect=True, dis-
                                                           cretize_actions=False,
                                                           delta_time=0,
                                                           num_ticks=4)
    tensorforce.contrib.remote_environment.RemoteEnvironment,
    tensorforce.contrib.state settable environment.
    StateSettableEnvironment
```
A special RemoteEnvironment for UE4 game connections. Communicates with the remote to receive information on the definitions of action- and observation spaces. Sends UE4 Action- and Axismappings as RL-actions and receives observations back defined by ducandu plugin Observer objects placed in the Game (these could be camera pixels or other observations, e.g. a x/y/z position of some game actor).

```
__init__(host='localhost', port=6025, connect=True, discretize_actions=False,
         delta_time=0, num_ticks=4)
```
Parameters

- **host**  $(str)$  The hostname to connect to.
- **port** (int) The port to connect to.
- **connect**  $(boo1)$  Whether to connect already in this c'tor.
- **discretize\_actions** (bool) Whether to treat axis-mappings defined in UE4 game as discrete actions. This would be necessary e.g. for agents that use q-networks where the output are q-values per discrete state-action pair.
- **delta\_time** (*float*) The fake delta time to use for each single game tick.
- **num\_ticks** (int) The number of ticks to be executed in this step (each tick will repeat the same given
- **actions)** –

#### **discretize\_action\_space\_desc**()

Creates a list of discrete action(-combinations) in case we want to learn with a discrete set of actions, but only have action-combinations (maybe even continuous) available from the env. E.g. the UE4 game has the following action/axis-mappings:

```
{
'Fire':
    {'type': 'action', 'keys': ('SpaceBar',)},
'MoveRight':
    {'type': 'axis', 'keys': (('Right', 1.0), ('Left', -1.0), ('A', -
\rightarrow1.0), ('D', 1.0))},
}
```
-> this method will discretize them into the following 6 discrete actions:

```
\lceil[(Right, 0.0),(SpaceBar, False)],
[(Right, 0.0),(SpaceBar, True)]
[(Right, -1.0),(SpaceBar, False)],
[(Right, -1.0), (SpaceBar, True)],[(Right, 1.0),(SpaceBar, False)],
[(Right, 1.0),(SpaceBar, True)],
]
```
#### **execute**(*actions*)

Executes a single step in the UE4 game. This step may be comprised of one or more actual

game ticks for all of which the same given action- and axis-inputs (or action number in case of discretized actions) are repeated. UE4 distinguishes between action-mappings, which are boolean actions (e.g. jump or dont-jump) and axis-mappings, which are continuous actions like MoveForward with values between -1.0 (run backwards) and 1.0 (run forwards), 0.0 would mean: stop.

#### **reset**()

same as step (no kwargs to pass), but needs to block and return observation\_dict

• stores the received observation in self.last observation

```
translate_abstract_actions_to_keys(abstract)
```
Translates a list of tuples ([pretty mapping], [value]) to a list of tuples ([some key], [translated value]) each single item in abstract will undergo the following translation:

Example1: we want: "MoveRight": 5.0 possible keys for the action are: ("Right", 1.0), ("Left",  $-1.0$ ) result: "Right":  $5.0 * 1.0 = 5.0$ 

Example2: we want: "MoveRight": -0.5 possible keys for the action are: ("Left", -1.0), ("Right", 1.0) result: "Left": -0.5 \* -1.0 = 0.5 (same as "Right": -0.5)

# <span id="page-22-0"></span>**1.3 Preprocessing**

Often it is necessary to modify state input tensors before passing them to the reinforcement learning agent. This could be due to various reasons, e.g.:

- Feature scaling / input normalization,
- Data reduction,
- Ensuring the Markov property by concatenating multiple states (e.g. in Atari)

TensorForce comes with a number of ready-to-use preprocessors, a preprocessing stack and easy ways to implement your own preprocessors.

## **1.3.1 Usage**

The

Each preprocessor implements three methods:

- 1. The constructor (\_\_init\_\_) for parameter initialization
- 2. process(state) takes a state and returns the processed state
- 3. processed\_shape(original\_shape) takes a shape and returns the processed shape

The preprocessing stack iteratively calls these functions of all preprocessors in the stack and returns the result.

## **Using one preprocessor**

```
from tensorforce.core.preprocessing import Sequence
pp\_seq = Sequence(4) # initialize preprocessor (return sequence of last 4 states)
state = env \t{.} reset() # reset environment
processed_state = pp_seq.process(state) # process state
```
## **Using a preprocessing stack**

You can stack multipe preprocessors:

```
from tensorforce.core.preprocessing import Preprocessing, Grayscale, Sequence
pp\_gray = Grayscale() # initialize grayscale preprocessor
pp\_seq = Sequence(4) # initialize sequence preprocessor
stack = Preprocessing() # initialize preprocessing stack
stack.add(pp_gray) # add grayscale preprocessor to stack
stack.add(pp_seq) # add maximum preprocessor to stack
state = env.reset() # reset environment
processed_state = stack.process(state) # process state
```
## **Using a configuration dict**

If you use configuration objects, you can build your preprocessing stack from a config:

```
from tensorforce.core.preprocessing import Preprocessing
preprocessing config = [
   {
        "type": "image_resize",
        "width": 84,
       "height": 84
    }, {
        "type": "grayscale"
    }, {
        "type": "center"
    }, { }"type": "sequence",
        "length": 4
    }
]
stack = Preprocessing.from_spec(preprocessing_config)
config.state_shape = stack.shape(config.state_shape)
```
The Agent class expects a *preprocessing* configuration parameter and then handles preprocessing automatically:

```
from tensorforce.agents import DQNAgent
agent = DQNAgent(config=dict(
   states=...,
   actions=...,
   preprocessing=preprocessing_config,
    # ...
))
```
## **1.3.2 Ready-to-use preprocessors**

These are the preprocessors that come with TensorForce:

## **Standardize**

**class** tensorforce.core.preprocessing.**Standardize**(*across\_batch=False*, *scope='standardize'*, *summary\_labels=()*) Bases: [tensorforce.core.preprocessing.preprocessor.Preprocessor](#page-93-0)

Standardize state. Subtract mean and divide by standard deviation.

## **Grayscale**

**class** tensorforce.core.preprocessing.**Grayscale**(*weights=(0.299*, *0.587*, *0.114)*, *scope='grayscale'*, *summary\_labels=()*) Bases: [tensorforce.core.preprocessing.preprocessor.Preprocessor](#page-93-0) Turn 3D color state into grayscale.

## **ImageResize**

```
class tensorforce.core.preprocessing.ImageResize(width, height,
                                                     scope='image_resize',
                                                     summary_labels=())
    tensorforce.core.preprocessing.preprocessor.Preprocessor
    Resize image to width x height.
```
## **Normalize**

**class** tensorforce.core.preprocessing.**Normalize**(*scope='normalize'*, *summary\_labels=()*) Bases: [tensorforce.core.preprocessing.preprocessor.Preprocessor](#page-93-0)

Normalize state. Subtract minimal value and divide by range.

## **Sequence**

```
class tensorforce.core.preprocessing.Sequence(length=2, scope='sequence',
                                                  summary_labels=())
    Bases: tensorforce.core.preprocessing.preprocessor.Preprocessor
```
Concatenate length state vectors. Example: Used in Atari problems to create the Markov property.

## **1.3.3 Building your own preprocessor**

All preprocessors should inherit from tensorforce.core.preprocessing.Preprocessor. For a start, please refer to the source of the [Grayscale preprocessor.](https://github.com/reinforceio/tensorforce/blob/master/tensorforce/core/preprocessing/grayscale.py)

# <span id="page-24-0"></span>**1.4 TensorForce: Details for "summary\_spec" agent parameters**

## **1.4.1 summary\_spec**

TensorForce has the ability to record summary data for use with TensorBoard as well STDIO and file export. This is accomplished through dictionary parameter called "summary\_spec" passed to the agent on initialization.

"summary\_spec" supports the following optional dictionary entries:

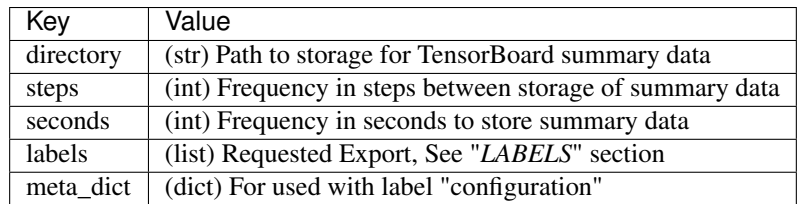

## **1.4.2 LABELS**

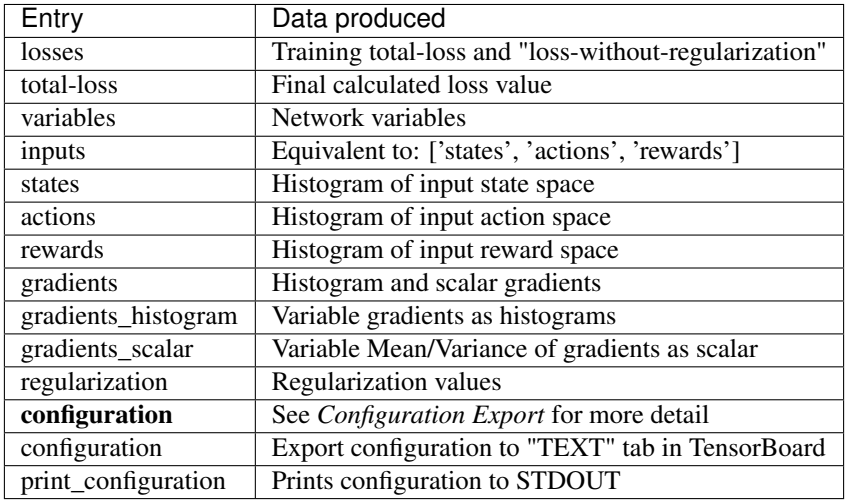

```
from tensorforce.agents import PPOAgent
# Create a Proximal Policy Optimization agent
agent = PPOAgent(
   states_spec=...,
   actions_spec=...,
   network_spec=...,
   summary_spec=dict(directory="./board/",
                        steps=50,
                        labels=['configuration',
                             'gradients_scalar',
                             'regularization',
                             'inputs',
                             'losses',
                             'variables']
                    ),
    ...
)
```
## **1.4.3 Configuration Export**

Adding the "configuration" label will create a "TEXT" tab in TensorBoard that contains all the parameters passed to the Agent. By using the additional "summary\_spec" dictionary key "meta\_dict", custom keys and values can be added to the data export. The user may want to pass "Description", "Experiement #", "InputDataSet", etc.

If a key is already in use within TensorForce an error will be raised to notify you to change the key value. To use the custom feature, create a dictionary with keys to export:

```
from tensorforce.agents import PPOAgent
metaparams['MyDescription'] = "This experiment covers the first test ...."
metaparams['My2D'] = np.ones((9, 9)) # 9x9 matrix of 1.0's
metaparams['My1D'] = np.ones((9)) # Column of 9 1.0's# Create a Proximal Policy Optimization agent
agent = PPOAgent(
   states_spec=...,
   actions_spec=...,
   network_spec=...,
   summary_spec=dict(directory="./board/",
                        steps=50,
                        meta_dict=metaparams, #Add custom keys to export
                        labels=['configuration',
                            'gradients_scalar',
                            'regularization',
                            'inputs',
                            'losses',
                            'variables']
                    ),
    ...
)
```
Use the "print\_configuration" label to export the configuration data to the command line's STDOUT.

# <span id="page-26-0"></span>**1.5 Runners**

A "runner" manages the interaction between the Environment and the Agent. TensorForce comes with ready-to-use runners. Of course, you can implement your own runners, too. If you are not using simulation environments, the runner is simply your application code using the Agent API.

```
Environment <-> Runner <-> Agent <-> Model
```
## **1.5.1 Ready-to-use runners**

We implemented a standard runner, a threaded runner (for real-time interaction e.g. with OpenAI Universe) and a distributed runner for A3C variants.

## **Runner**

This is the standard runner. It requires an agent and an environment for initialization:

```
from tensorforce.execution import Runner
runner = Runner(
   agent = agent, # Agent objectenvironment = env # Environment object
)
```
A reinforcement learning agent observes states from the environment, selects actions and collect experience which is used to update its model and improve action selection. You can get information about our ready-to-use agents [here.](agents_models.html)

The environment object is either the "real" environment, or a proxy which fulfills the actions selected by the agent in the real world. You can find information about environments [here.](environments.html)

The runner is started with the Runner.run $( \ldots )$  method:

```
runner.run(
   episodes = int, # number of episodes to run
   max_time steps = int, # maximum time steps per episodeepisode_finished = object, # callback function called when episode is finished
)
```
You can use the episode\_finished callback for printing performance feedback:

```
def episode_finished(r):
    if r.episode % 10 == 0:
        print("Finished episode {ep} after {ts} timesteps".format(ep=r.episode + 1,
˓→ts=r.timestep + 1))
        print("Episode reward: {}".format(r.episode_rewards[-1]))
        print("Average of last 10 rewards: {}".format(np.mean(r.episode_rewards[-
\rightarrow 10:1))
    return True
```
## **Using the Runner**

Here is some example code for using the runner (without preprocessing).

```
import logging
from tensorforce.contrib.openai_gym import OpenAIGym
from tensorforce.agents import DQNAgent
from tensorforce.execution import Runner
def main():
   gym_id = 'CartPole-v0'
   max_episodes = 10000
   max_timesteps = 1000
   env = OpenAIGym(gym_id)
   network_spec = [
       dict(type='dense', size=32, activation='tanh'),
        dict(type='dense', size=32, activation='tanh')
    ]
   agent = DQNAgent(
       states_spec=env.states,
        actions_spec=env.actions,
       network_spec=network_spec,
```

```
batch_size=64
    \lambdarunner = Runner(agent, env)
   report_episodes = 10
    def episode_finished(r):
        if r.episode % report_episodes == 0:
            logging.info("Finished episode {ep} after {ts} timesteps".format(ep=r.
˓→episode, ts=r.timestep))
            logging.info("Episode reward: {}".format(r.episode_rewards[-1]))
            logging.info("Average of last 100 rewards: {}".format(sum(r.episode_
\rightarrowrewards[-100:]) / 100))
        return True
   print("Starting {agent} for Environment '{env}'".format(agent=agent, env=env))
   runner.run(max_episodes, max_timesteps, episode_finished=episode_finished)
    print("Learning finished. Total episodes: {ep}".format(ep=runner.episode))
if __name__ == '__main__':
   main()
```
## **1.5.2 Building your own runner**

There are three mandatory tasks any runner implements: Obtaining an action from the agent, passing it to the environment, and passing the resulting observation to the agent.

```
# Get action
action = agent.act(state)
# Execute action in the environment
state, reward, terminal_state = environment.execute(action)
# Pass observation to the agent
agent.observe(state, action, reward, terminal_state)
```
The key idea here is the separation of concerns. External code should not need to manage batches or remember network features, this is that the agent is for. Conversely, an agent need not concern itself with how a model is implemented and the API should facilitate easy combination of different agents and models.

If you would like to build your own runner, it is probably a good idea to take a look at the [source code of our Runner](https://github.com/reinforceio/tensorforce/blob/master/tensorforce/execution/runner.py) [class.](https://github.com/reinforceio/tensorforce/blob/master/tensorforce/execution/runner.py)

# <span id="page-29-0"></span>**1.6 tensorforce package**

## **1.6.1 Subpackages**

**tensorforce.agents package**

**Submodules**

## **tensorforce.agents.agent module**

```
class tensorforce.agents.agent.Agent(states_spec, actions_spec, batched_observe=1000,
                                           scope='base_agent')
```
Bases: object

Basic Reinforcement learning agent. An agent encapsulates execution logic of a particular reinforcement learning algorithm and defines the external interface to the environment.

The agent hence acts as an intermediate layer between environment and backend execution (value function or policy updates).

```
act(states, deterministic=False)
```
Return action(s) for given state(s). States preprocessing and exploration are applied if configured accordingly.

## **Parameters**

- **states** (any) One state (usually a value tuple) or dict of states if multiple states are expected.
- **deterministic** (bool) If true, no exploration and sampling is applied.

Returns Scalar value of the action or dict of multiple actions the agent wants to execute.

## **close**()

**static from\_spec**(*spec*, *kwargs*)

Creates an agent from a specification dict.

## **initialize\_model**()

Creates the model for the respective agent based on specifications given by user. This is a separate call after constructing the agent because the agent constructor has to perform a number of checks on the specs first, sometimes adjusting them e.g. by converting to a dict.

## **last\_observation**()

```
observe(terminal, reward)
```
Observe experience from the environment to learn from. Optionally pre-processes rewards Child classes should call super to get the processed reward  $EX$ : terminal, reward = super()...

- **terminal**  $(b \circ o1)$  boolean indicating if the episode terminated after the observation.
- **reward**  $(f \text{lost})$  scalar reward that resulted from executing the action.

```
static process_action_spec(actions_spec)
```

```
static process_state_spec(states_spec)
```
## **reset**()

Reset the agent to its initial state (e.g. on experiment start). Updates the Model's internal episode and timestep counter, internal states, and resets preprocessors.

## **restore\_model**(*directory=None*, *file=None*)

Restore TensorFlow model. If no checkpoint file is given, the latest checkpoint is restored. If no checkpoint directory is given, the model's default saver directory is used (unless file specifies the entire path).

## Parameters

- **directory** Optional checkpoint directory.
- **file** Optional checkpoint file, or path if directory not given.

## **save\_model**(*directory=None*, *append\_timestep=True*)

Save TensorFlow model. If no checkpoint directory is given, the model's default saver directory is used. Optionally appends current timestep to prevent overwriting previous checkpoint files. Turn off to be able to load model from the same given path argument as given here.

## **Parameters**

- **directory** (str) Optional checkpoint directory.
- **append\_timestep** (bool) Appends the current timestep to the checkpoint file if true. If this is set to True, the load path must include the checkpoint timestep suffix. For example, if stored to models/ and set to true, the exported file will be of the form models/model.ckpt-X where X is the last timestep saved. The load path must precisely match this file name. If this option is turned off, the checkpoint will always overwrite the file specified in path and the model can always be loaded under this path.

Returns Checkpoint path were the model was saved.

## **should\_stop**()

## **tensorforce.agents.batch\_agent module**

<span id="page-30-0"></span>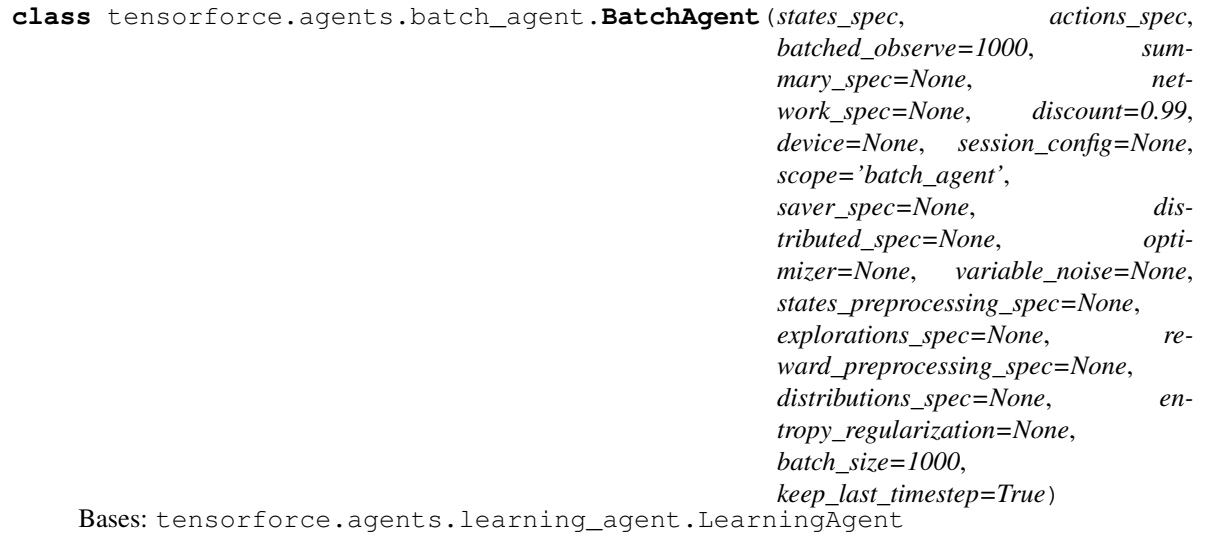

The BatchAgent class implements a batch memory which generally implies on-policy experience collection and updates.

## **observe**(*terminal*, *reward*)

Adds an observation and performs an update if the necessary conditions are satisfied, i.e. if one batch of experience has been collected as defined by the batch size.

In particular, note that episode control happens outside of the agent since the agent should be agnostic to how the training data is created.

## Parameters

- **terminal** (bool) Whether episode is terminated or not.
- **reward** (float) The scalar reward value.

## **reset\_batch**()

Cleans up after a batch has been processed (observed). Resets all batch information to be ready for new observation data. Batch information contains:

- observed states
- internal-variables
- taken actions
- observed is-terminal signals/rewards
- total batch size

## **tensorforce.agents.constant\_agent module**

Random agent that always returns a random action. Useful to be able to get random agents with specific shapes.

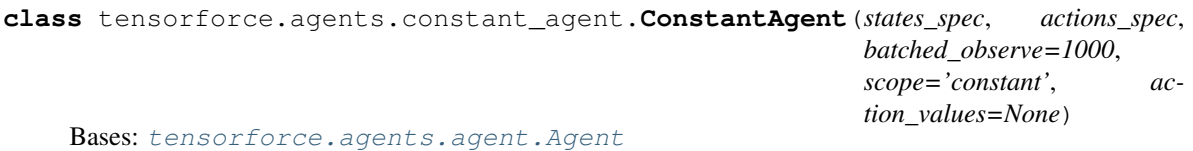

Constant action agent for sanity checks. Returns a constant value at every step, useful to debug continuous problems.

**initialize\_model**()

## **tensorforce.agents.ddqn\_agent module**

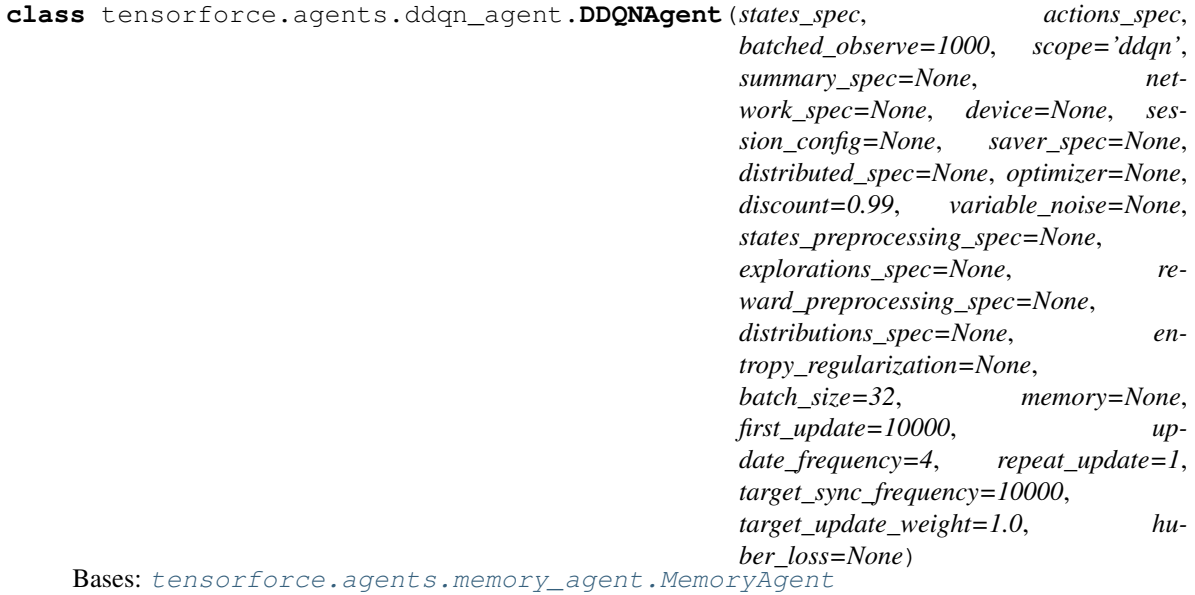

Double DQN Agent based on [Van Hasselt et al..](https://arxiv.org/abs/1509.06461) Simple extension to DQN which improves stability.

**initialize\_model**()

## **tensorforce.agents.dqfd\_agent module**

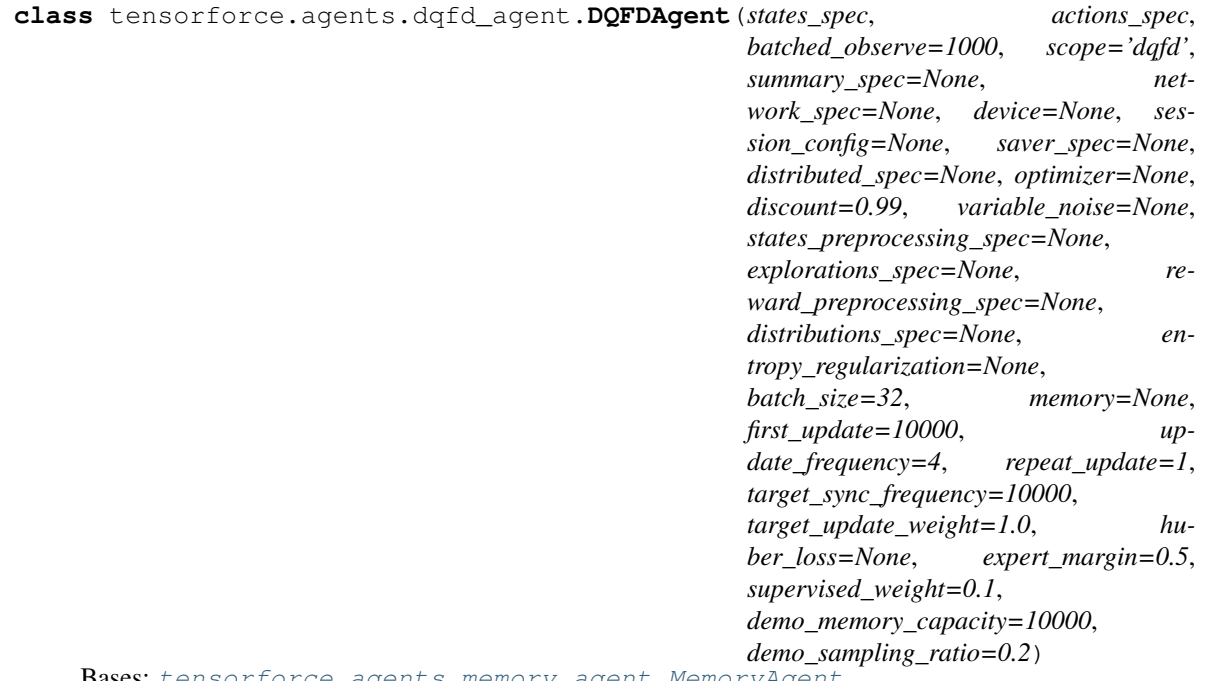

Bases: [tensorforce.agents.memory\\_agent.MemoryAgent](#page-35-0)

Deep Q-learning from demonstration (DQFD) agent [\(Hester et al., 2017\)](https://arxiv.org/abs/1704.03732). This agent uses DQN to pre-train from demonstration data via an additional supervised loss term.

**import\_demonstrations**(*demonstrations*)

Imports demonstrations, i.e. expert observations. Note that for large numbers of observations, set\_demonstrations is more appropriate, which directly sets memory contents to an array an expects a different layout.

Parameters **demonstrations** – List of observation dicts

## **initialize\_model**()

**observe**(*reward*, *terminal*)

Adds observations, updates via sampling from memories according to update rate. DQFD samples from the online replay memory and the demo memory with the fractions controlled by a hyper parameter p called 'expert sampling ratio.

## **pretrain**(*steps*)

Computes pre-train updates.

Parameters **steps** – Number of updates to execute.

## **set\_demonstrations**(*batch*)

Set all demonstrations from batch data. Expects a dict wherein each value contains an array containing all states, actions, rewards, terminals and internals respectively.

Parameters **batch** –

## **tensorforce.agents.dqn\_agent module**

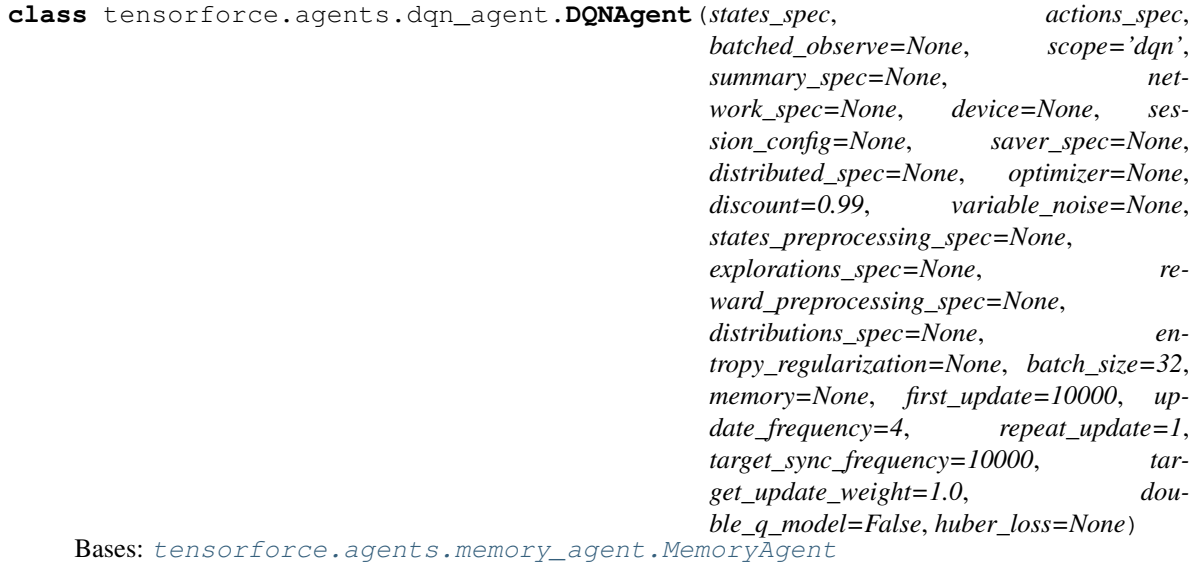

Deep-Q-Network agent (DQN). The piece de resistance of deep reinforcement learning as described by [Minh et](http://www.nature.com/nature/journal/v518/n7540/full/nature14236.html) [al. \(2015\).](http://www.nature.com/nature/journal/v518/n7540/full/nature14236.html) Includes an option for double-DQN (DDQN; [van Hasselt et al., 2015\)](https://arxiv.org/abs/1509.06461)

DQN chooses from one of a number of discrete actions by taking the maximum Q-value from the value function with one output neuron per available action. DQN uses a replay memory for experience playback.

**initialize\_model**()

## **tensorforce.agents.dqn\_nstep\_agent module**

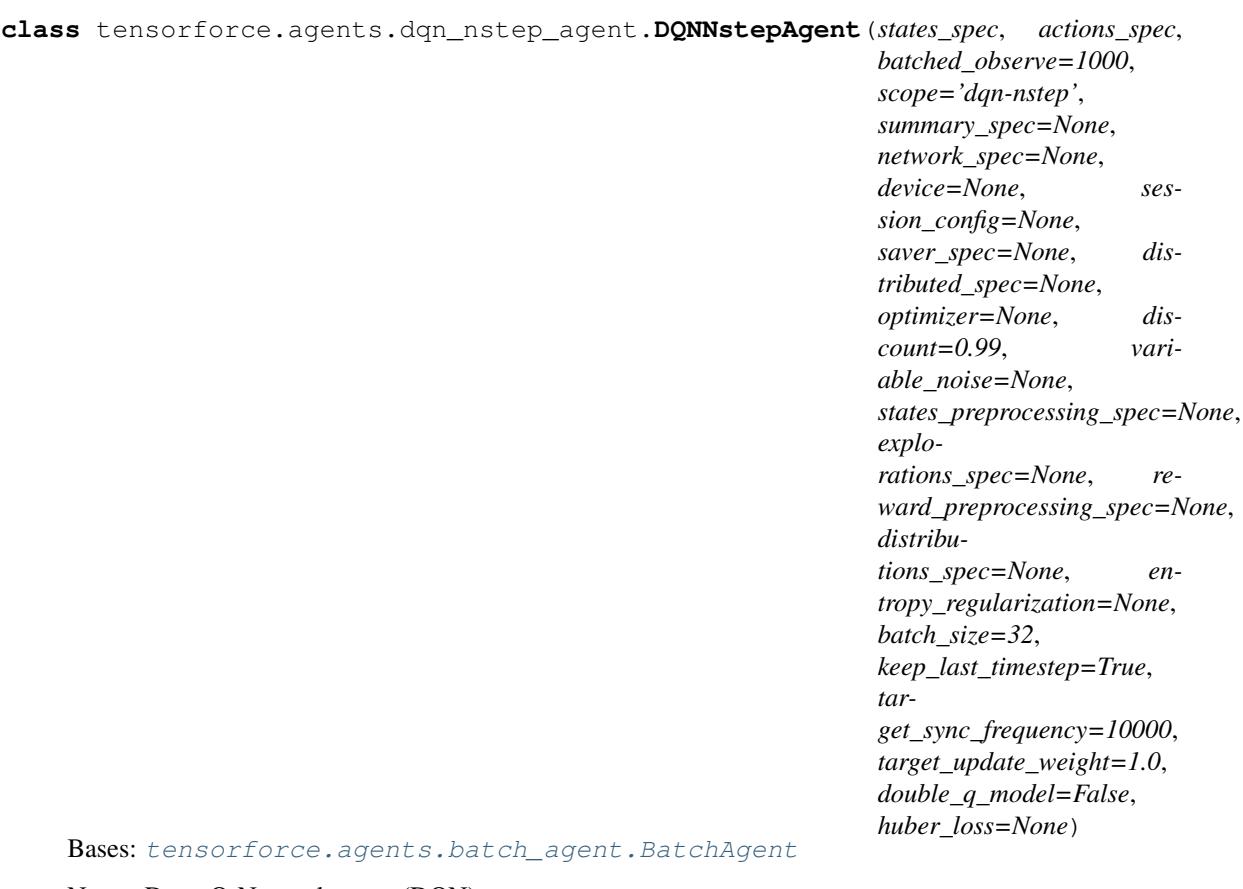

N-step Deep-Q-Network agent (DQN).

**initialize\_model**()

## **tensorforce.agents.memory\_agent module**

<span id="page-35-0"></span>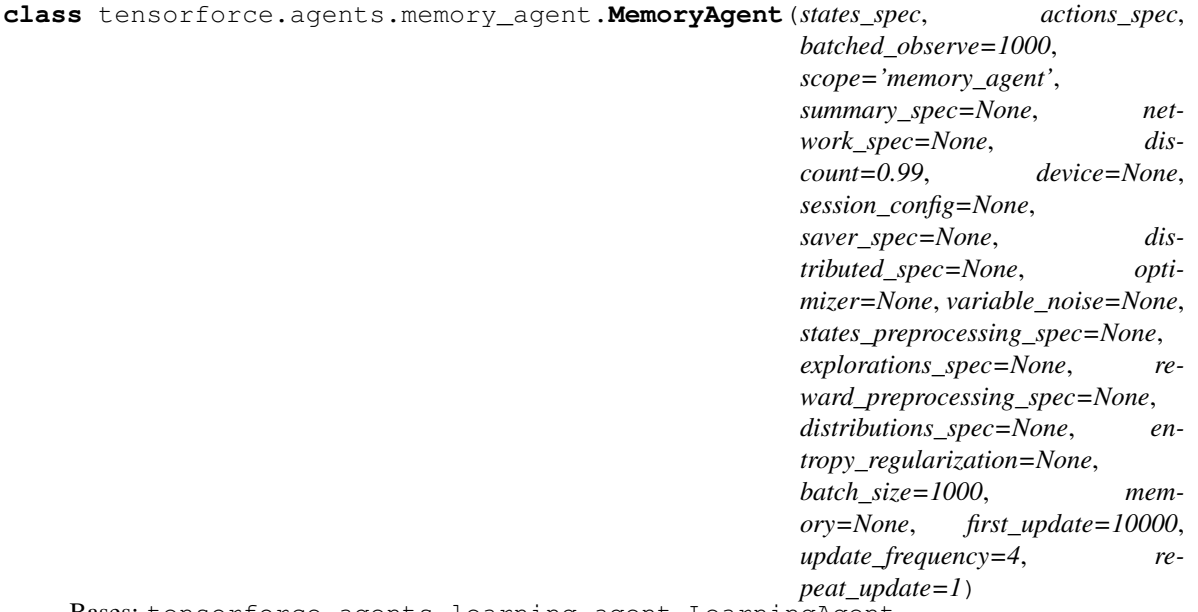

Bases: tensorforce.agents.learning\_agent.LearningAgent

The MemoryAgent class implements a replay memory from which it samples batches according to some sampling strategy to update the value function.

## **import\_observations**(*observations*)

Load an iterable of observation dicts into the replay memory.

Parameters observations – An iterable with each element containing an observation. Each observation requires keys 'state','action','reward','terminal', 'internal'. Use an empty list [] for 'internal' if internal state is irrelevant.

**observe**(*terminal*, *reward*)

## **tensorforce.agents.naf\_agent module**

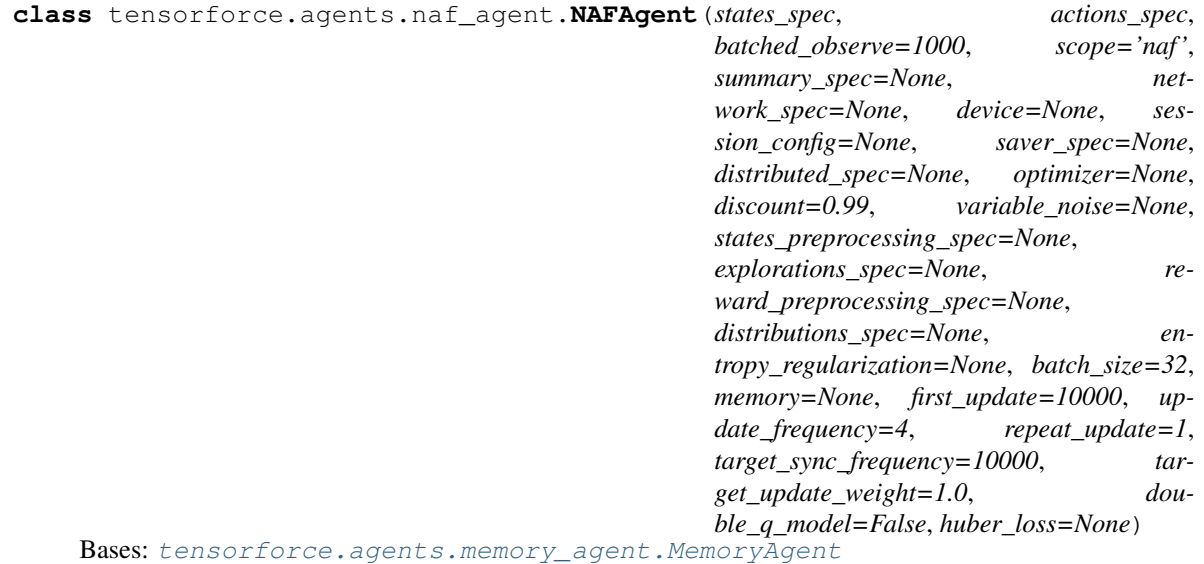
Normalized Advantage Functions (NAF) for continuous DQN: <https://arxiv.org/abs/1603.00748>

**initialize\_model**()

# **tensorforce.agents.ppo\_agent module**

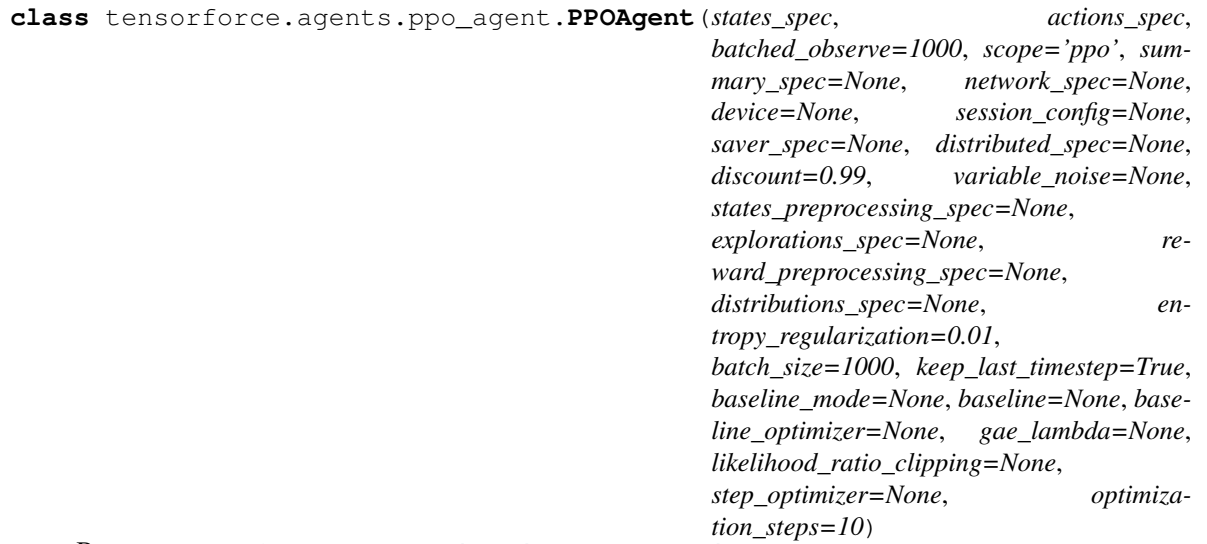

Bases: [tensorforce.agents.batch\\_agent.BatchAgent](#page-30-0)

Proximal Policy Optimization agent ([Schulman et al., 2017] [\(https://openai-public.s3-us-west-2.amazonaws.](https://openai-public.s3-us-west-2.amazonaws.com/blog/2017-07/ppo/ppo-arxiv.pdf) [com/blog/2017-07/ppo/ppo-arxiv.pdf\)](https://openai-public.s3-us-west-2.amazonaws.com/blog/2017-07/ppo/ppo-arxiv.pdf).

**initialize\_model**()

# **tensorforce.agents.random\_agent module**

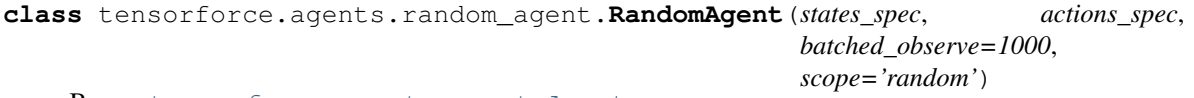

Bases: [tensorforce.agents.agent.Agent](#page-29-0)

Random agent, useful as a baseline and sanity check.

# **tensorforce.agents.trpo\_agent module**

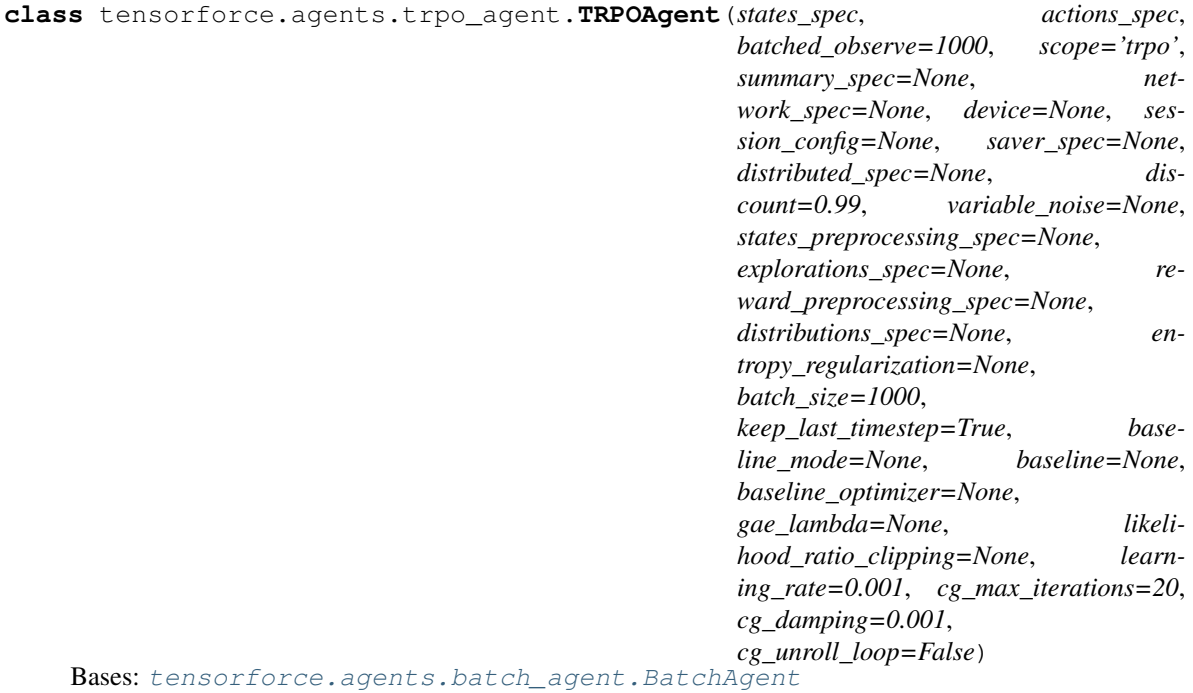

Trust Region Policy Optimization [\(Schulman et al., 2015\)](https://arxiv.org/abs/1502.05477) agent.

# **initialize\_model**()

# **tensorforce.agents.vpg\_agent module**

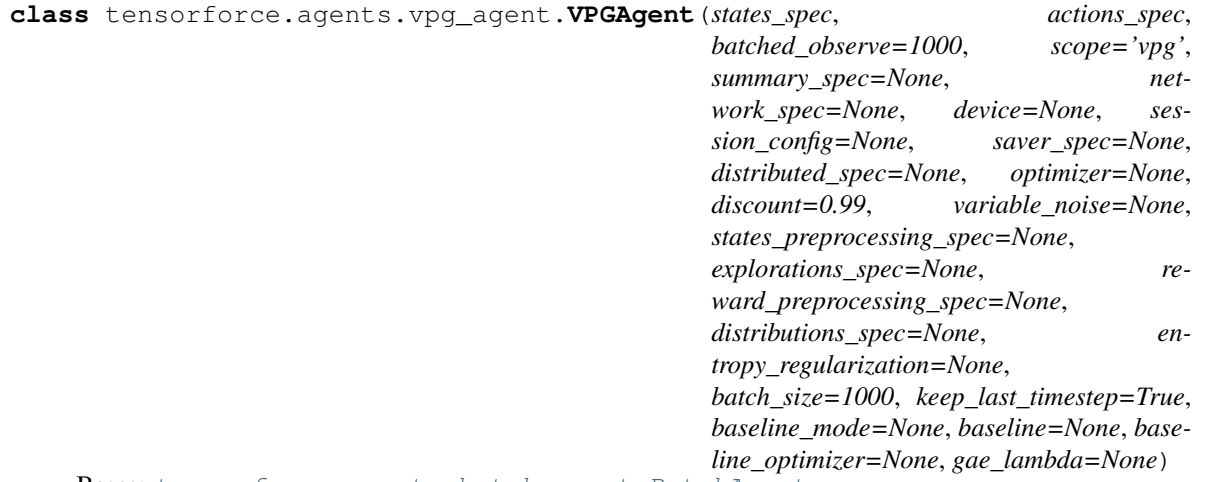

Bases: [tensorforce.agents.batch\\_agent.BatchAgent](#page-30-0)

Vanilla Policy Gradient agent as described by [Sutton et al. (1999)] [\(https://papers.nips.cc/paper/](https://papers.nips.cc/paper/1713-policy-gradient-methods-for-reinforcement-learning-with-function-approximation.pdf) [1713-policy-gradient-methods-for-reinforcement-learning-with-function-approximation.pdf\)](https://papers.nips.cc/paper/1713-policy-gradient-methods-for-reinforcement-learning-with-function-approximation.pdf).

# **Module contents**

**class** tensorforce.agents.**Agent**(*states\_spec*, *actions\_spec*, *batched\_observe=1000*, *scope='base\_agent'*)

Bases: object

Basic Reinforcement learning agent. An agent encapsulates execution logic of a particular reinforcement learning algorithm and defines the external interface to the environment.

The agent hence acts as an intermediate layer between environment and backend execution (value function or policy updates).

## **act**(*states*, *deterministic=False*)

Return action(s) for given state(s). States preprocessing and exploration are applied if configured accordingly.

#### Parameters

- **states** (any) One state (usually a value tuple) or dict of states if multiple states are expected.
- **deterministic** (bool) If true, no exploration and sampling is applied.

Returns Scalar value of the action or dict of multiple actions the agent wants to execute.

# **close**()

## **static from\_spec**(*spec*, *kwargs*)

Creates an agent from a specification dict.

# **initialize\_model**()

Creates the model for the respective agent based on specifications given by user. This is a separate call after constructing the agent because the agent constructor has to perform a number of checks on the specs first, sometimes adjusting them e.g. by converting to a dict.

# **last\_observation**()

# **observe**(*terminal*, *reward*)

Observe experience from the environment to learn from. Optionally pre-processes rewards Child classes should call super to get the processed reward EX: terminal, reward  $=$  super()...

# Parameters

- **terminal**  $(b \circ o1)$  boolean indicating if the episode terminated after the observation.
- **reward**  $(f$ loat) scalar reward that resulted from executing the action.

**static process\_action\_spec**(*actions\_spec*)

```
static process_state_spec(states_spec)
```
## **reset**()

Reset the agent to its initial state (e.g. on experiment start). Updates the Model's internal episode and timestep counter, internal states, and resets preprocessors.

#### **restore\_model**(*directory=None*, *file=None*)

Restore TensorFlow model. If no checkpoint file is given, the latest checkpoint is restored. If no checkpoint directory is given, the model's default saver directory is used (unless file specifies the entire path).

- **directory** Optional checkpoint directory.
- **file** Optional checkpoint file, or path if directory not given.

#### **save\_model**(*directory=None*, *append\_timestep=True*)

Save TensorFlow model. If no checkpoint directory is given, the model's default saver directory is used. Optionally appends current timestep to prevent overwriting previous checkpoint files. Turn off to be able to load model from the same given path argument as given here.

# Parameters

- **directory** (str) Optional checkpoint directory.
- **append\_timestep** (bool) Appends the current timestep to the checkpoint file if true. If this is set to True, the load path must include the checkpoint timestep suffix. For example, if stored to models/ and set to true, the exported file will be of the form models/model.ckpt-X where X is the last timestep saved. The load path must precisely match this file name. If this option is turned off, the checkpoint will always overwrite the file specified in path and the model can always be loaded under this path.

Returns Checkpoint path were the model was saved.

# **should\_stop**()

```
class tensorforce.agents.ConstantAgent(states_spec, actions_spec, batched_observe=1000,
```
*scope='constant'*, *action\_values=None*)

Bases: [tensorforce.agents.agent.Agent](#page-29-0)

Constant action agent for sanity checks. Returns a constant value at every step, useful to debug continuous problems.

# **initialize\_model**()

**class** tensorforce.agents.**RandomAgent**(*states\_spec*, *actions\_spec*, *batched\_observe=1000*, *scope='random'*)

Bases: [tensorforce.agents.agent.Agent](#page-29-0)

Random agent, useful as a baseline and sanity check.

#### **initialize\_model**()

**class** tensorforce.agents.**LearningAgent**(*states\_spec*, *actions\_spec*, *batched\_observe=1000*, *scope='learning\_agent'*, *summary\_spec=None*, *network\_spec=None*, *discount=0.99*, *device=None*, *session\_config=None*, *saver\_spec=None*, *distributed\_spec=None*, *optimizer=None*, *variable\_noise=None*, *states\_preprocessing\_spec=None*, *explorations\_spec=None*, *reward\_preprocessing\_spec=None*, *distribu-*

*tions\_spec=None*, *entropy\_regularization=None*)

Bases: [tensorforce.agents.agent.Agent](#page-29-0)

An Agent that actually learns by optimizing the parameters of its tensorflow model.

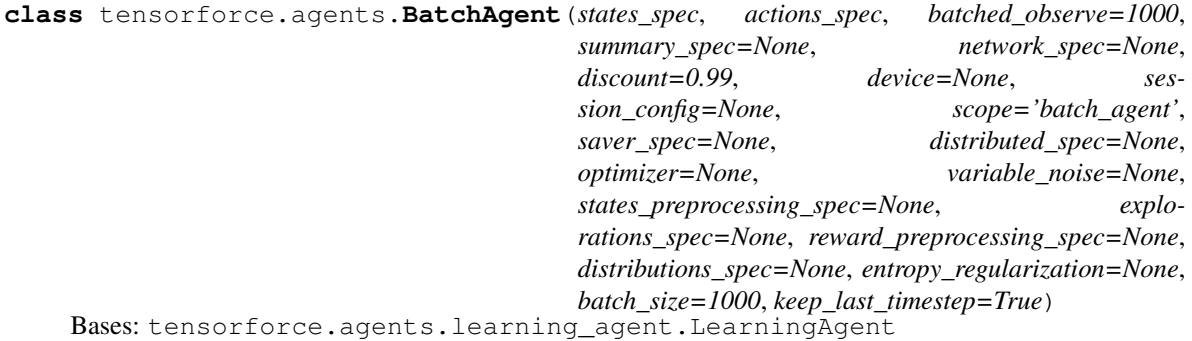

The BatchAgent class implements a batch memory which generally implies on-policy experience collection and updates.

**observe**(*terminal*, *reward*)

Adds an observation and performs an update if the necessary conditions are satisfied, i.e. if one batch of experience has been collected as defined by the batch size.

In particular, note that episode control happens outside of the agent since the agent should be agnostic to how the training data is created.

# Parameters

- **terminal** (bool) Whether episode is terminated or not.
- **reward** (float) The scalar reward value.

#### **reset\_batch**()

Cleans up after a batch has been processed (observed). Resets all batch information to be ready for new observation data. Batch information contains:

- observed states
- internal-variables
- taken actions
- observed is-terminal signals/rewards
- total batch size

**class** tensorforce.agents.**MemoryAgent**(*states\_spec*, *actions\_spec*, *batched\_observe=1000*, *scope='memory\_agent'*, *summary\_spec=None*, *net-*

*work\_spec=None*, *discount=0.99*, *device=None*, *session\_config=None*, *saver\_spec=None*, *distributed\_spec=None*, *optimizer=None*, *variable\_noise=None*, *states\_preprocessing\_spec=None*, *explorations\_spec=None*, *reward\_preprocessing\_spec=None*, *distributions\_spec=None*, *entropy\_regularization=None*, *batch\_size=1000*, *memory=None*, *first\_update=10000*, *update\_frequency=4*, *repeat\_update=1*)

Bases: tensorforce.agents.learning\_agent.LearningAgent

The MemoryAgent class implements a replay memory from which it samples batches according to some sampling strategy to update the value function.

# **import\_observations**(*observations*)

Load an iterable of observation dicts into the replay memory.

Parameters **observations** – An iterable with each element containing an observation. Each observation requires keys 'state','action','reward','terminal', 'internal'. Use an empty list [] for 'internal' if internal state is irrelevant.

**observe**(*terminal*, *reward*)

**class** tensorforce.agents.**VPGAgent**(*states\_spec*, *actions\_spec*, *batched\_observe=1000*, *scope='vpg'*, *summary\_spec=None*, *network\_spec=None*, *device=None*, *session\_config=None*, *saver\_spec=None*, *distributed\_spec=None*, *optimizer=None*, *discount=0.99*, *variable\_noise=None*, *states\_preprocessing\_spec=None*, *explorations\_spec=None*, *reward\_preprocessing\_spec=None*, *distributions\_spec=None*, *entropy\_regularization=None*, *batch\_size=1000*, *keep\_last\_timestep=True*, *baseline\_mode=None*, *baseline=None*, *baseline\_optimizer=None*, *gae\_lambda=None*)

Bases: [tensorforce.agents.batch\\_agent.BatchAgent](#page-30-0)

Vanilla Policy Gradient agent as described by [Sutton et al. (1999)] [\(https://papers.nips.cc/paper/](https://papers.nips.cc/paper/1713-policy-gradient-methods-for-reinforcement-learning-with-function-approximation.pdf) [1713-policy-gradient-methods-for-reinforcement-learning-with-function-approximation.pdf\)](https://papers.nips.cc/paper/1713-policy-gradient-methods-for-reinforcement-learning-with-function-approximation.pdf).

## **initialize\_model**()

**class** tensorforce.agents.**TRPOAgent**(*states\_spec*, *actions\_spec*, *batched\_observe=1000*,

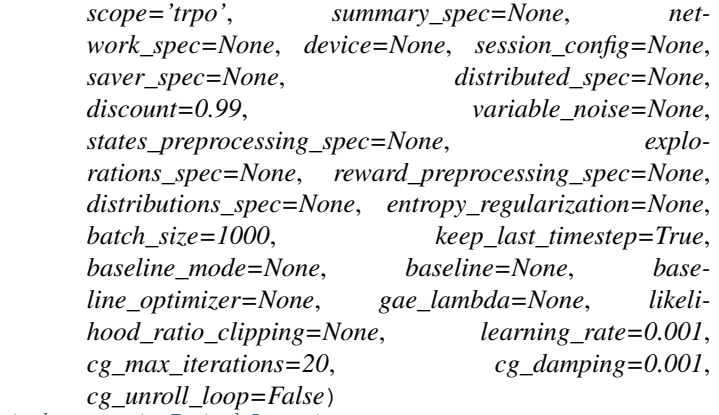

Bases: [tensorforce.agents.batch\\_agent.BatchAgent](#page-30-0)

Trust Region Policy Optimization [\(Schulman et al., 2015\)](https://arxiv.org/abs/1502.05477) agent.

**initialize\_model**()

**class** tensorforce.agents.**PPOAgent**(*states\_spec*, *actions\_spec*, *batched\_observe=1000*, *scope='ppo'*, *summary\_spec=None*, *network\_spec=None*, *device=None*, *session\_config=None*, *saver\_spec=None*, *distributed\_spec=None*, *discount=0.99*, *variable\_noise=None*, *states\_preprocessing\_spec=None*, *explorations\_spec=None*, *reward\_preprocessing\_spec=None*, *distributions\_spec=None*, *entropy\_regularization=0.01*, *batch\_size=1000*, *keep\_last\_timestep=True*, *baseline\_mode=None*, *baseline=None*, *baseline\_optimizer=None*, *gae\_lambda=None*, *likelihood\_ratio\_clipping=None*, *step\_optimizer=None*, *optimization\_steps=10*)

Bases: [tensorforce.agents.batch\\_agent.BatchAgent](#page-30-0)

Proximal Policy Optimization agent ([Schulman et al., 2017] [\(https://openai-public.s3-us-west-2.amazonaws.](https://openai-public.s3-us-west-2.amazonaws.com/blog/2017-07/ppo/ppo-arxiv.pdf) [com/blog/2017-07/ppo/ppo-arxiv.pdf\)](https://openai-public.s3-us-west-2.amazonaws.com/blog/2017-07/ppo/ppo-arxiv.pdf).

**class** tensorforce.agents.**DQNAgent**(*states\_spec*, *actions\_spec*, *batched\_observe=None*, *scope='dqn'*, *summary\_spec=None*, *network\_spec=None*, *device=None*, *session\_config=None*, *saver\_spec=None*, *distributed\_spec=None*, *optimizer=None*, *discount=0.99*, *variable\_noise=None*, *states\_preprocessing\_spec=None*, *explorations\_spec=None*, *reward\_preprocessing\_spec=None*, *distributions\_spec=None*, *entropy\_regularization=None*, *batch\_size=32*, *memory=None*, *first\_update=10000*, *update\_frequency=4*, *repeat\_update=1*, *target\_sync\_frequency=10000*, *target\_update\_weight=1.0*, *double\_q\_model=False*, *huber\_loss=None*)

Bases: [tensorforce.agents.memory\\_agent.MemoryAgent](#page-35-0)

Deep-Q-Network agent (DQN). The piece de resistance of deep reinforcement learning as described by [Minh et](http://www.nature.com/nature/journal/v518/n7540/full/nature14236.html) [al. \(2015\).](http://www.nature.com/nature/journal/v518/n7540/full/nature14236.html) Includes an option for double-DQN (DDQN; [van Hasselt et al., 2015\)](https://arxiv.org/abs/1509.06461)

DQN chooses from one of a number of discrete actions by taking the maximum Q-value from the value function with one output neuron per available action. DQN uses a replay memory for experience playback.

# **initialize\_model**()

**class** tensorforce.agents.**DDQNAgent**(*states\_spec*, *actions\_spec*, *batched\_observe=1000*, *scope='ddqn'*, *summary\_spec=None*, *network\_spec=None*, *device=None*, *session\_config=None*, *saver\_spec=None*, *distributed\_spec=None*, *optimizer=None*, *discount=0.99*, *variable\_noise=None*, *states\_preprocessing\_spec=None*, *explorations\_spec=None*, *reward\_preprocessing\_spec=None*, *distributions\_spec=None*, *entropy\_regularization=None*, *batch\_size=32*, *memory=None*, *first\_update=10000*, *update\_frequency=4*, *repeat\_update=1*, *target\_sync\_frequency=10000*, *target\_update\_weight=1.0*, *huber\_loss=None*) Bases: [tensorforce.agents.memory\\_agent.MemoryAgent](#page-35-0)

Double DQN Agent based on [Van Hasselt et al..](https://arxiv.org/abs/1509.06461) Simple extension to DQN which improves stability.

**initialize\_model**()

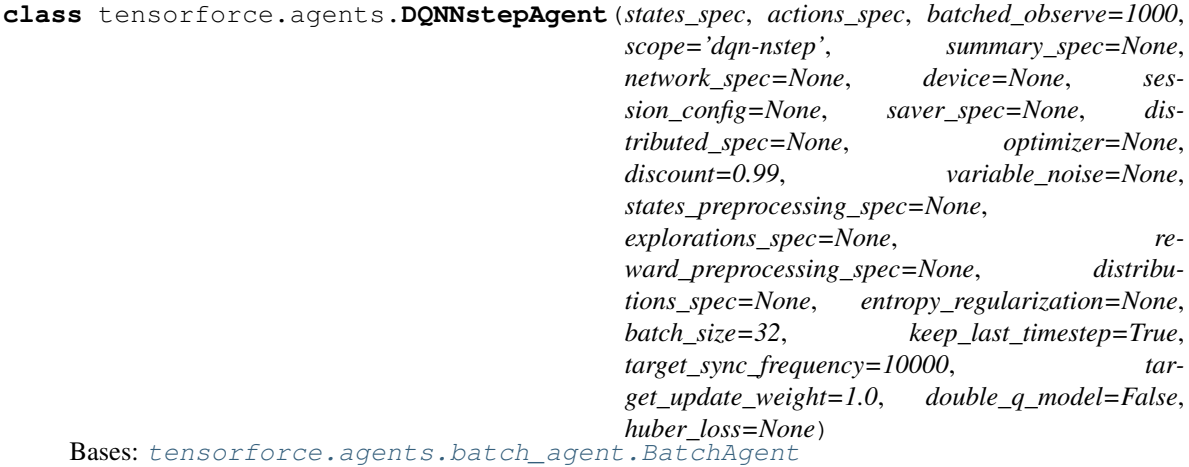

N-step Deep-Q-Network agent (DQN).

**class** tensorforce.agents.**DQFDAgent**(*states\_spec*, *actions\_spec*, *batched\_observe=1000*, *scope='dqfd'*, *summary\_spec=None*, *network\_spec=None*, *device=None*, *session\_config=None*, *saver\_spec=None*, *distributed\_spec=None*, *optimizer=None*, *discount=0.99*, *variable\_noise=None*, *states\_preprocessing\_spec=None*, *explorations\_spec=None*, *reward\_preprocessing\_spec=None*, *distributions\_spec=None*, *entropy\_regularization=None*, *batch\_size=32*, *memory=None*, *first\_update=10000*, *update\_frequency=4*, *repeat\_update=1*, *target\_sync\_frequency=10000*, *target\_update\_weight=1.0*, *huber\_loss=None*, *expert\_margin=0.5*, *supervised\_weight=0.1*, *demo\_memory\_capacity=10000*, *demo\_sampling\_ratio=0.2*)

Bases: [tensorforce.agents.memory\\_agent.MemoryAgent](#page-35-0)

Deep Q-learning from demonstration (DQFD) agent [\(Hester et al., 2017\)](https://arxiv.org/abs/1704.03732). This agent uses DQN to pre-train from demonstration data via an additional supervised loss term.

# **import\_demonstrations**(*demonstrations*)

Imports demonstrations, i.e. expert observations. Note that for large numbers of observations, set demonstrations is more appropriate, which directly sets memory contents to an array an expects a different layout.

# Parameters **demonstrations** – List of observation dicts

# **initialize\_model**()

# **observe**(*reward*, *terminal*)

Adds observations, updates via sampling from memories according to update rate. DQFD samples from the online replay memory and the demo memory with the fractions controlled by a hyper parameter p called 'expert sampling ratio.

# **pretrain**(*steps*)

Computes pre-train updates.

Parameters **steps** – Number of updates to execute.

# **set\_demonstrations**(*batch*)

Set all demonstrations from batch data. Expects a dict wherein each value contains an array containing all states, actions, rewards, terminals and internals respectively.

# Parameters **batch** –

**class** tensorforce.agents.**NAFAgent**(*states\_spec*, *actions\_spec*, *batched\_observe=1000*, *scope='naf '*, *summary\_spec=None*, *network\_spec=None*, *device=None*, *session\_config=None*, *saver\_spec=None*, *distributed\_spec=None*, *optimizer=None*, *discount=0.99*, *variable\_noise=None*, *states\_preprocessing\_spec=None*, *explorations\_spec=None*, *reward\_preprocessing\_spec=None*, *distributions\_spec=None*, *entropy\_regularization=None*, *batch\_size=32*, *memory=None*, *first\_update=10000*, *update\_frequency=4*, *repeat\_update=1*, *target\_sync\_frequency=10000*, *target\_update\_weight=1.0*,

*double\_q\_model=False*, *huber\_loss=None*)

Bases: [tensorforce.agents.memory\\_agent.MemoryAgent](#page-35-0)

Normalized Advantage Functions (NAF) for continuous DQN: <https://arxiv.org/abs/1603.00748>

# **tensorforce.contrib package**

**Submodules**

# **tensorforce.contrib.ale module**

Arcade Learning Environment (ALE). <https://github.com/mgbellemare/Arcade-Learning-Environment>

```
class tensorforce.contrib.ale.ALE(rom, frame_skip=1, repeat_action_probability=0.0,
                                       loss_of_life_termination=False, loss_of_life_reward=0,
                                       display_screen=False, seed=<mtrand.RandomState ob-
                                       ject>)
    Bases: tensorforce.environments.environment.Environment
    action_names
    actions
    close()
    current_state
    execute(actions)
    is_terminal
    reset()
    states
```
# **tensorforce.contrib.deepmind\_lab module**

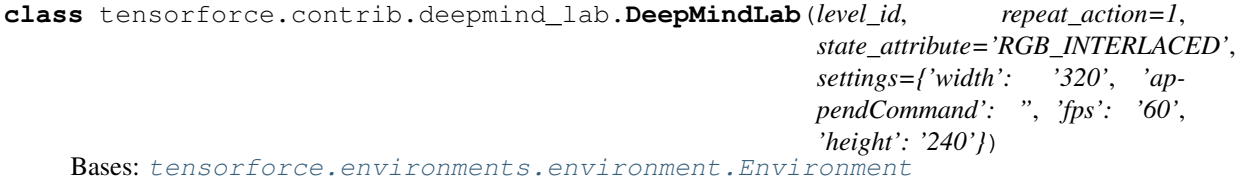

DeepMind Lab Integration: <https://arxiv.org/abs/1612.03801> <https://github.com/deepmind/lab>

Since DeepMind lab is only available as source code, a manual install via bazel is required. Further, due to the way bazel handles external dependencies, cloning TensorForce into lab is the most convenient way to run it using the bazel BUILD file we provide. To use lab, first download and install it according to instructions [https://github.com/deepmind/lab/blob/master/docs/build.md:](https://github.com/deepmind/lab/blob/master/docs/build.md)

git clone https://github.com/deepmind/lab.git

Add to the lab main BUILD file:

Clone TensorForce into the lab directory, then run the TensorForce bazel runner.

Note that using any specific configuration file currently requires changing the Tensorforce BUILD file to adjust environment parameters.

bazel run //tensorforce:lab\_runner

Please note that we have not tried to reproduce any lab results yet, and these instructions just explain connectivity in case someone wants to get started there.

#### **actions**

#### **close**()

Closes the environment and releases the underlying Quake III Arena instance. No other method calls possible afterwards.

# **execute**(*actions*)

Pass action to universe environment, return reward, next step, terminal state and additional info.

**Parameters action** – action to execute as numpy array, should have dtype np. intc and should adhere to the specification given in DeepMindLabEnvironment.action\_spec(level\_id)

Returns dict containing the next state, the reward, and a boolean indicating if the next state is a terminal state

#### **fps**

An advisory metric that correlates discrete environment steps ("frames") with real (wallclock) time: the number of frames per (real) second.

## **num\_steps**

Number of frames since the last reset() call.

#### **reset**()

Resets the environment to its initialization state. This method needs to be called to start a new episode after the last episode ended.

Returns initial state

# **states**

# **tensorforce.contrib.maze\_explorer module**

```
class tensorforce.contrib.maze_explorer.MazeExplorer(mode_id=0, visible=True)
    Bases: tensorforce.environments.environment.Environment
```
MazeExplorer Integration: [https://github.com/mryellow/maze\\_explorer.](https://github.com/mryellow/maze_explorer)

**actions**

**close**()

**execute**(*actions*)

**reset**()

**states**

## **tensorforce.contrib.openai\_gym module**

OpenAI Gym Integration: [https://gym.openai.com/.](https://gym.openai.com/)

```
class tensorforce.contrib.openai_gym.OpenAIGym(gym_id, monitor=None, moni-
                                                 tor_safe=False, monitor_video=0,
                                                 visualize=False)
    tensorforce.environments.environment.Environment
    static action_from_space(space)
    actions
    close()
```

```
execute(actions)
reset()
static state_from_space(space)
states
```
**tensorforce.contrib.openai\_universe module**

**class** tensorforce.contrib.openai\_universe.**OpenAIUniverse**(*env\_id*) Bases: [tensorforce.environments.environment.Environment](#page-97-0)

OpenAI Universe Integration: [https://universe.openai.com/.](https://universe.openai.com/) Contains OpenAI Gym: [https://gym.openai.com/.](https://gym.openai.com/)

**actions close**() **configure**(*\*args*, *\*\*kwargs*) **execute**(*actions*) **render**(*\*args*, *\*\*kwargs*) **reset**()

**states**

# **tensorforce.contrib.remote\_environment module**

```
class tensorforce.contrib.remote_environment.MsgPackNumpyProtocol(max_msg_len=8192)
    Bases: object
```
A simple protocol to communicate over tcp sockets, which can be used by RemoteEnvironment implementations. The protocol is based on msgpack-numpy encoding and decoding.

Each message has a simple 8-byte header, which encodes the length of the subsequent msgpack-numpy encoded byte-string. All messages received need to have the 'status' field set to 'ok'. If 'status' is set to 'error', the field 'message' should be populated with some error information.

Examples: client sends: "[8-byte header]msgpack-encoded({"cmd": "seed", "value": 200})" server responds: "[8-byte header]msgpack-encoded({"status": "ok", "value": 200})"

client sends: "[8-byte header]msgpack-encoded({"cmd": "reset"})" server responds: "[8-byte header]msgpackencoded({"status": "ok"})"

client sends: "[8-byte header]msgpack-encoded({"cmd": "step", "action": 5})" server responds: "[8 byte header]msgpack-encoded({"status": "ok", "obs\_dict": {... some observations}, "reward": -10.0, "is\_terminal": False})"

**recv**(*socket\_*)

Receives a message as msgpack-numpy encoded byte-string from the given socket object. Blocks until something was received.

Parameters **socket** – The python socket object to use.

Returns: The decoded (as dict) message received.

```
send(message, socket_)
```
Sends a message (dict) to the socket. Message is encoded via msgpack-numpy.

Parameters

- **message** The message dict (e.g. {"cmd": "reset"})
- **socket** The python socket object to use.

<span id="page-47-0"></span>**class** tensorforce.contrib.remote\_environment.**RemoteEnvironment**(*host='localhost'*,

*port=6025*) Bases: [tensorforce.environments.environment.Environment](#page-97-0)

#### **close**()

Same as disconnect method.

## **connect**()

Starts the server tcp connection on the given host:port.

#### **current\_state**

#### **disconnect**()

Ends our server tcp connection.

# **tensorforce.contrib.state\_settable\_environment module**

<span id="page-47-1"></span>**class** tensorforce.contrib.state\_settable\_environment.**StateSettableEnvironment** Bases: [tensorforce.environments.environment.Environment](#page-97-0)

An Environment that implements the set\_state method to set the current state to some new state using setter instructions.

# **set\_state**(*\*\*kwargs*)

Sets the current state of the environment manually to some other state and returns a new observation.

# Parameters **\*\*kwargs** –

The set instruction(s) to be executed by the environment. A single set instruction usually set a single property of the

state/observation vector to some new value.

Returns: The observation dictionary of the Environment after(!) setting it to the new state.

## **tensorforce.contrib.unreal\_engine module**

**class** tensorforce.contrib.unreal\_engine.**UE4Environment**(*host='localhost'*,

*port=6025*, *connect=True*, *discretize\_actions=False*, *delta\_time=0*, *num\_ticks=4*) Bases: [tensorforce.contrib.remote\\_environment.RemoteEnvironment](#page-47-0),[tensorforce.](#page-47-1) [contrib.state\\_settable\\_environment.StateSettableEnvironment](#page-47-1)

A special RemoteEnvironment for UE4 game connections. Communicates with the remote to receive information on the definitions of action- and observation spaces. Sends UE4 Action- and Axis-mappings as RL-actions and receives observations back defined by ducandu plugin Observer objects placed in the Game (these could be camera pixels or other observations, e.g. a x/y/z position of some game actor).

**actions**()

**connect**()

## **discretize\_action\_space\_desc**()

Creates a list of discrete action(-combinations) in case we want to learn with a discrete set of actions, but only have action-combinations (maybe even continuous) available from the env. E.g. the UE4 game has the following action/axis-mappings:

```
{
'Fire':
    {'type': 'action', 'keys': ('SpaceBar',)},
'MoveRight':
    {'type': 'axis', 'keys': (('Right', 1.0), ('Left', -1.0), ('A', -1.0), ('D
\rightarrow ', 1.0))},
}
```
-> this method will discretize them into the following 6 discrete actions:

```
\lbrack[(Right, 0.0),(SpaceBar, False)],
[(Right, 0.0),(SpaceBar, True)]
[(Right, -1.0),(SpaceBar, False)],
[(Right, -1.0), (SpaceBar, True)],[(Right, 1.0),(SpaceBar, False)],
[(Right, 1.0),(SpaceBar, True)],
]
```
# **execute**(*actions*)

Executes a single step in the UE4 game. This step may be comprised of one or more actual game ticks for all of which the same given action- and axis-inputs (or action number in case of discretized actions) are repeated. UE4 distinguishes between action-mappings, which are boolean actions (e.g. jump or dontjump) and axis-mappings, which are continuous actions like MoveForward with values between -1.0 (run backwards) and 1.0 (run forwards), 0.0 would mean: stop.

# **static extract\_observation**(*message*)

```
reset()
```
same as step (no kwargs to pass), but needs to block and return observation\_dict

• stores the received observation in self.last\_observation

```
seed(seed=None)
```

```
set_state(setters, **kwargs)
```

```
states()
```
# **translate\_abstract\_actions\_to\_keys**(*abstract*)

Translates a list of tuples ([pretty mapping], [value]) to a list of tuples ([some key], [translated value]) each single item in abstract will undergo the following translation:

Example1: we want: "MoveRight": 5.0 possible keys for the action are: ("Right", 1.0), ("Left", -1.0) result: "Right": 5.0 \* 1.0 = 5.0

Example2: we want: "MoveRight": -0.5 possible keys for the action are: ("Left", -1.0), ("Right", 1.0) result: "Left": -0.5 \* -1.0 = 0.5 (same as "Right": -0.5)

<span id="page-49-0"></span>**Module contents tensorforce.core package Subpackages tensorforce.core.baselines package Submodules tensorforce.core.baselines.aggregated\_baseline module class** tensorforce.core.baselines.aggregated\_baseline.**AggregatedBaseline**(*baselines*, *scope='aggregatedbaseline'*, *summary\_labels=()*) Bases: [tensorforce.core.baselines.baseline.Baseline](#page-49-0) Baseline which aggregates per-state baselines. **get\_summaries**() **get\_variables**(*include\_non\_trainable=False*) **tf\_predict**(*states*, *update*) **tf\_regularization\_loss**() **tensorforce.core.baselines.baseline module class** tensorforce.core.baselines.baseline.**Baseline**(*scope='baseline'*, *summary\_labels=None*) Bases: object Base class for baseline value functions. **static from\_spec**(*spec*, *kwargs=None*) Creates a baseline from a specification dict. **get\_summaries**() Returns the TensorFlow summaries reported by the baseline Returns List of summaries **get\_variables**(*include\_non\_trainable=False*) Returns the TensorFlow variables used by the baseline. Returns List of variables **tf\_loss**(*states*, *reward*, *update*) Creates the TensorFlow operations for calculating the L2 loss between predicted state values and actual rewards. Parameters • **states** – State tensors • **reward** – Reward tensor

• **update** – Boolean tensor indicating whether this call happens during an update.

Returns Loss tensor

#### **tf\_predict**(*states*, *update*)

Creates the TensorFlow operations for predicting the value function of given states. :param states: State tensors :param update: Boolean tensor indicating whether this call happens during an update.

Returns State value tensor

# **tf\_regularization\_loss**()

Creates the TensorFlow operations for the baseline regularization loss/

Returns Regularization loss tensor

# **tensorforce.core.baselines.cnn\_baseline module**

**class** tensorforce.core.baselines.cnn\_baseline.**CNNBaseline**(*conv\_sizes*, *dense\_sizes*, *scope='cnn-baseline'*, *summary\_labels=()*) Bases: [tensorforce.core.baselines.network\\_baseline.NetworkBaseline](#page-50-0)

CNN baseline (single-state) consisting of convolutional layers followed by dense layers.

# **tensorforce.core.baselines.mlp\_baseline module**

**class** tensorforce.core.baselines.mlp\_baseline.**MLPBaseline**(*sizes*, *scope='mlpbaseline'*, *summary\_labels=()*) Bases: [tensorforce.core.baselines.network\\_baseline.NetworkBaseline](#page-50-0)

Multi-layer perceptron baseline (single-state) consisting of dense layers.

# **tensorforce.core.baselines.network\_baseline module**

<span id="page-50-0"></span>**class** tensorforce.core.baselines.network\_baseline.**NetworkBaseline**(*network\_spec*, *scope='networkbaseline'*, *summary\_labels=()*) Bases: [tensorforce.core.baselines.baseline.Baseline](#page-49-0)

Baseline based on a TensorForce network, used when parameters are shared between the value function and the baseline.

```
get_summaries()
```
**get\_variables**(*include\_non\_trainable=False*)

```
tf_predict(states, update)
```
**tf\_regularization\_loss**() Creates the TensorFlow operations for the baseline regularization loss.

Returns Regularization loss tensor

# **Module contents**

```
class tensorforce.core.baselines.Baseline(scope='baseline', summary_labels=None)
    Bases: object
```
Base class for baseline value functions.

**static from\_spec**(*spec*, *kwargs=None*) Creates a baseline from a specification dict.

**get\_summaries**()

Returns the TensorFlow summaries reported by the baseline

Returns List of summaries

**get\_variables**(*include\_non\_trainable=False*)

Returns the TensorFlow variables used by the baseline.

Returns List of variables

**tf\_loss**(*states*, *reward*, *update*)

Creates the TensorFlow operations for calculating the L2 loss between predicted state values and actual rewards.

#### **Parameters**

- **states** State tensors
- **reward** Reward tensor
- **update** Boolean tensor indicating whether this call happens during an update.

#### Returns Loss tensor

#### **tf\_predict**(*states*, *update*)

Creates the TensorFlow operations for predicting the value function of given states. :param states: State tensors :param update: Boolean tensor indicating whether this call happens during an update.

Returns State value tensor

# **tf\_regularization\_loss**()

Creates the TensorFlow operations for the baseline regularization loss/

#### Returns Regularization loss tensor

```
class tensorforce.core.baselines.AggregatedBaseline(baselines, scope='aggregated-
                                                            baseline', summary_labels=())
```
Bases: [tensorforce.core.baselines.baseline.Baseline](#page-49-0)

Baseline which aggregates per-state baselines.

**get\_summaries**()

**get\_variables**(*include\_non\_trainable=False*)

**tf\_predict**(*states*, *update*)

#### **tf\_regularization\_loss**()

```
class tensorforce.core.baselines.NetworkBaseline(network_spec, scope='network-
                                                    baseline', summary_labels=())
    tensorforce.core.baselines.baseline.Baseline
```
Baseline based on a TensorForce network, used when parameters are shared between the value function and the baseline.

**get\_summaries**() **get\_variables**(*include\_non\_trainable=False*) **tf\_predict**(*states*, *update*) **tf\_regularization\_loss**() Creates the TensorFlow operations for the baseline regularization loss. Returns Regularization loss tensor **class** tensorforce.core.baselines.**MLPBaseline**(*sizes*, *scope='mlp-baseline'*, *summary\_labels=()*) Bases: [tensorforce.core.baselines.network\\_baseline.NetworkBaseline](#page-50-0) Multi-layer perceptron baseline (single-state) consisting of dense layers. **class** tensorforce.core.baselines.**CNNBaseline**(*conv\_sizes*, *dense\_sizes*, *scope='cnnbaseline'*, *summary\_labels=()*) Bases: [tensorforce.core.baselines.network\\_baseline.NetworkBaseline](#page-50-0) CNN baseline (single-state) consisting of convolutional layers followed by dense layers. **tensorforce.core.distributions package Submodules tensorforce.core.distributions.bernoulli module class** tensorforce.core.distributions.bernoulli.**Bernoulli**(*shape*, *probability=0.5*, *scope='bernoulli'*, *summary\_labels=()*) Bases: [tensorforce.core.distributions.distribution.Distribution](#page-53-0) Bernoulli distribution for binary actions. **get\_summaries**() **get\_variables**(*include\_non\_trainable=False*) **state\_action\_value**(*distr\_params*, *action*)

- **state\_value**(*distr\_params*)
- **tf\_entropy**(*distr\_params*)
- **tf\_kl\_divergence**(*distr\_params1*, *distr\_params2*)
- **tf\_log\_probability**(*distr\_params*, *action*)
- **tf\_parameterize**(*x*)
- **tf\_regularization\_loss**()
- **tf\_sample**(*distr\_params*, *deterministic*)

# **tensorforce.core.distributions.beta module**

```
class tensorforce.core.distributions.beta.Beta(shape, min_value, max_value, al-
                                                 pha=0.0, beta=0.0, scope='beta',
                                                  summary_labels=())
    tensorforce.core.distributions.distribution.Distribution
```
Beta distribution, for bounded continuous actions

**get\_summaries**()

**get\_variables**(*include\_non\_trainable=False*)

- **tf\_entropy**(*distr\_params*)
- **tf\_kl\_divergence**(*distr\_params1*, *distr\_params2*)
- **tf\_log\_probability**(*distr\_params*, *action*)
- **tf\_parameterize**(*x*)
- **tf\_regularization\_loss**()
- **tf\_sample**(*distr\_params*, *deterministic*)

# **tensorforce.core.distributions.categorical module**

```
class tensorforce.core.distributions.categorical.Categorical(shape,
                                                                        num_actions, prob-
                                                                        abilities=None,
                                                                        scope='categorical',
                                                                        sum-
                                                                        mary_labels=())
    tensorforce.core.distributions.distribution.Distribution
    Categorical distribution, for discrete actions
    get_summaries()
    get_variables(include_non_trainable=False)
    state_action_value(distr_params, action)
    state_value(distr_params)
    tf_entropy(distr_params)
    tf_kl_divergence(distr_params1, distr_params2)
    tf_log_probability(distr_params, action)
    tf_parameterize(x)
    tf_regularization_loss()
    tf_sample(distr_params, deterministic)
tensorforce.core.distributions.distribution module
class tensorforce.core.distributions.distribution.Distribution(scope='distribution',
                                                                          sum-
```
*mary\_labels=None*)

<span id="page-53-0"></span>Bases: object

Base class for policy distributions.

**static from\_spec**(*spec*, *kwargs=None*) Creates a distribution from a specification dict.

## **get\_summaries**()

Returns the TensorFlow summaries reported by the distribution.

Returns List of summaries.

# **get\_variables**(*include\_non\_trainable=False*)

Returns the TensorFlow variables used by the distribution.

Returns List of variables.

# **tf\_entropy**(*distr\_params*)

Creates the TensorFlow operations for calculating the entropy of a distribution.

Parameters **distr\_params** – Tuple of distribution parameter tensors.

Returns Entropy tensor.

#### **tf\_kl\_divergence**(*distr\_params1*, *distr\_params2*)

Creates the TensorFlow operations for calculating the KL divergence between two distributions.

#### Parameters

- **distr\_params1** Tuple of parameter tensors for first distribution.
- **distr\_params2** Tuple of parameter tensors for second distribution.

Returns KL divergence tensor.

# **tf\_log\_probability**(*distr\_params*, *action*)

Creates the TensorFlow operations for calculating the log probability of an action for a distribution.

#### Parameters

- **distr\_params** Tuple of distribution parameter tensors.
- **action** Action tensor.

Returns KL divergence tensor.

# **tf\_parameterize**(*x*)

Creates the TensorFlow operations for parameterizing a distribution conditioned on the given input.

**Parameters**  $x$  – Input tensor which the distribution is conditioned on.

Returns Tuple of distribution parameter tensors.

#### **tf\_regularization\_loss**()

Creates the TensorFlow operations for the distribution regularization loss.

Returns Regularization loss tensor.

# **tf\_sample**(*distr\_params*, *deterministic*)

Creates the TensorFlow operations for sampling an action based on a distribution.

# Parameters

- **distr\_params** Tuple of distribution parameter tensors.
- **deterministic** Boolean input tensor indicating whether the maximum likelihood action
- **be returned.** (should) –

Returns Sampled action tensor.

# **tensorforce.core.distributions.gaussian module**

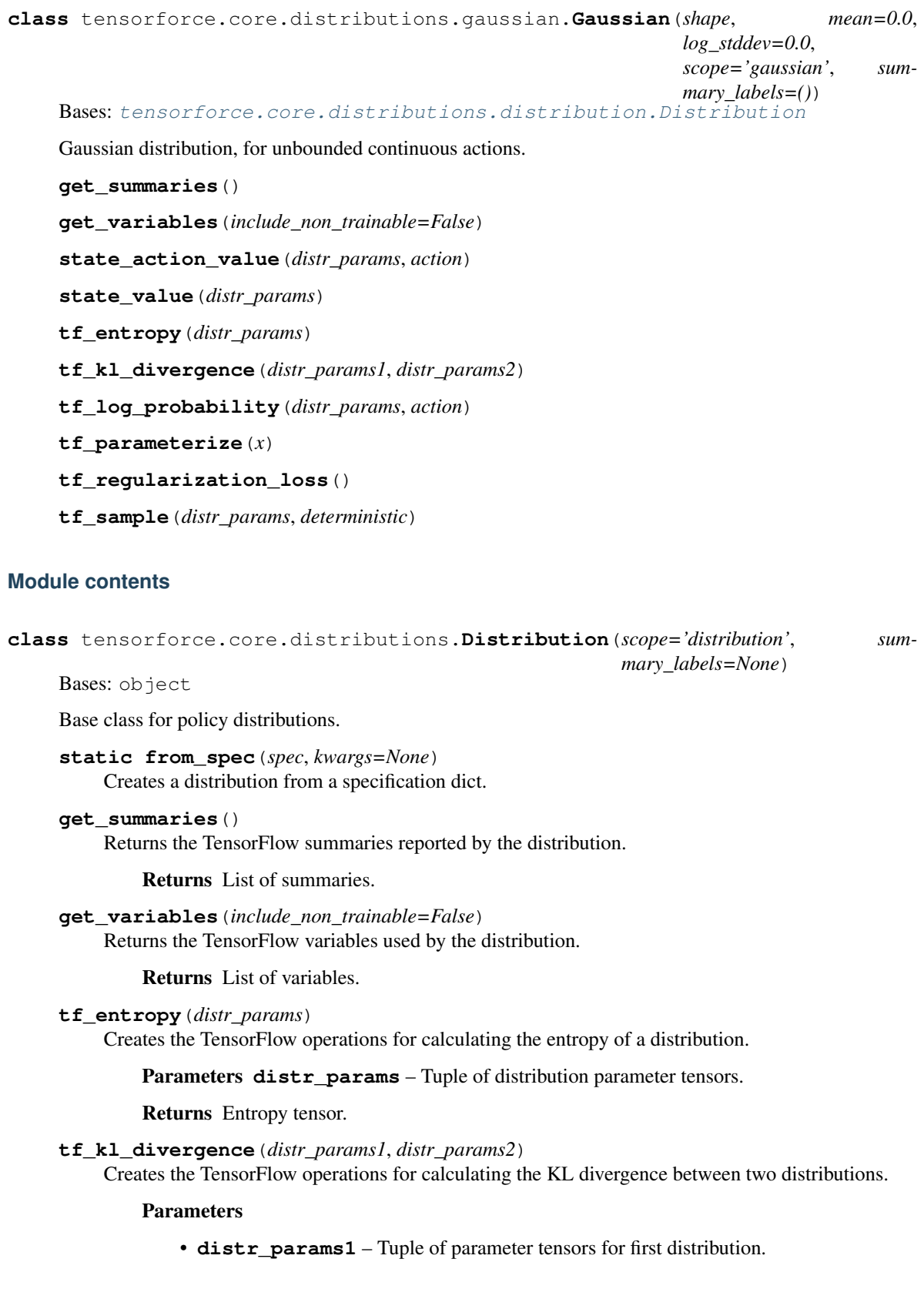

- **distr\_params2** Tuple of parameter tensors for second distribution.
- Returns KL divergence tensor.
- **tf\_log\_probability**(*distr\_params*, *action*)

Creates the TensorFlow operations for calculating the log probability of an action for a distribution.

- Parameters
	- **distr\_params** Tuple of distribution parameter tensors.
	- **action** Action tensor.

Returns KL divergence tensor.

**tf\_parameterize**(*x*)

Creates the TensorFlow operations for parameterizing a distribution conditioned on the given input.

Parameters  $x$  – Input tensor which the distribution is conditioned on.

Returns Tuple of distribution parameter tensors.

```
tf_regularization_loss()
```
Creates the TensorFlow operations for the distribution regularization loss.

Returns Regularization loss tensor.

# **tf\_sample**(*distr\_params*, *deterministic*)

Creates the TensorFlow operations for sampling an action based on a distribution.

#### **Parameters**

- **distr\_params** Tuple of distribution parameter tensors.
- **deterministic** Boolean input tensor indicating whether the maximum likelihood action
- **be returned.** (should) –

Returns Sampled action tensor.

```
class tensorforce.core.distributions.Bernoulli(shape, probability=0.5,
                                                 scope='bernoulli', summary_labels=())
    Bases: tensorforce.core.distributions.distribution.Distribution
```
Bernoulli distribution for binary actions.

```
get_summaries()
```
**get\_variables**(*include\_non\_trainable=False*)

```
state_action_value(distr_params, action)
```
**state\_value**(*distr\_params*)

**tf\_entropy**(*distr\_params*)

**tf\_kl\_divergence**(*distr\_params1*, *distr\_params2*)

**tf\_log\_probability**(*distr\_params*, *action*)

**tf\_parameterize**(*x*)

- **tf\_regularization\_loss**()
- **tf\_sample**(*distr\_params*, *deterministic*)

```
class tensorforce.core.distributions.Categorical(shape, num_actions, probabili-
                                                         ties=None, scope='categorical',
                                                         summary_labels=())
    Bases: tensorforce.core.distributions.distribution.Distribution
    Categorical distribution, for discrete actions
    get_summaries()
    get_variables(include_non_trainable=False)
    state_action_value(distr_params, action)
    state_value(distr_params)
    tf_entropy(distr_params)
    tf_kl_divergence(distr_params1, distr_params2)
    tf_log_probability(distr_params, action)
    tf_parameterize(x)
    tf_regularization_loss()
    tf_sample(distr_params, deterministic)
class tensorforce.core.distributions.Gaussian(shape, mean=0.0, log_stddev=0.0,
                                                      scope='gaussian', summary_labels=())
    Bases: tensorforce.core.distributions.distribution.Distribution
    Gaussian distribution, for unbounded continuous actions.
    get_summaries()
    get_variables(include_non_trainable=False)
    state_action_value(distr_params, action)
    state_value(distr_params)
    tf_entropy(distr_params)
    tf_kl_divergence(distr_params1, distr_params2)
    tf_log_probability(distr_params, action)
    tf_parameterize(x)
    tf_regularization_loss()
    tf_sample(distr_params, deterministic)
class tensorforce.core.distributions.Beta(shape, min_value, max_value, alpha=0.0,
                                                 beta=0.0, scope='beta', summary_labels=())
    tensorforce.core.distributions.distribution.Distribution
    Beta distribution, for bounded continuous actions
    get_summaries()
    get_variables(include_non_trainable=False)
    tf_entropy(distr_params)
    tf_kl_divergence(distr_params1, distr_params2)
    tf_log_probability(distr_params, action)
```
**tf\_parameterize**(*x*)

**tf\_regularization\_loss**()

**tf\_sample**(*distr\_params*, *deterministic*)

**tensorforce.core.explorations package**

**Submodules**

**tensorforce.core.explorations.constant module**

**class** tensorforce.core.explorations.constant.**Constant**(*constant=0.0*,

*scope='constant'*, *sum-*

*mary\_labels=()*) Bases: [tensorforce.core.explorations.exploration.Exploration](#page-59-0)

Explore via adding a constant term.

**tf\_explore**(*episode*, *timestep*, *action\_shape*)

**tensorforce.core.explorations.epsilon\_anneal module**

**class** tensorforce.core.explorations.epsilon\_anneal.**EpsilonAnneal**(*initial\_epsilon=1.0*,

```
fi-
nal_epsilon=0.1,
timesteps=10000,
start_timestep=0,
scope='epsilon_anneal',
sum-
mary_labels=())
```
Bases: [tensorforce.core.explorations.exploration.Exploration](#page-59-0)

Annealing epsilon parameter based on ratio of current timestep to total timesteps.

**tf\_explore**(*episode*, *timestep*, *action\_shape*)

**tensorforce.core.explorations.epsilon\_decay module**

```
class tensorforce.core.explorations.epsilon_decay.EpsilonDecay(initial_epsilon=1.0,
                                                                           fi-
                                                                            nal_epsilon=0.1,
                                                                            timesteps=10000,
                                                                            start_timestep=0,
                                                                            half_lives=10,
                                                                            scope='epsilon_anneal',
                                                                            sum-
                                                                           mary_labels=())
     Bases: tensorforce.core.explorations.exploration.Exploration
```
Exponentially decaying epsilon parameter based on ratio of difference between current and final epsilon to total timesteps.

**tf** explore (*episode=0*, *timestep=0*, *action*  $shape=(1, 1)$ )

# **tensorforce.core.explorations.exploration module**

<span id="page-59-0"></span>**class** tensorforce.core.explorations.exploration.**Exploration**(*scope='exploration'*,

*summary\_labels=None*)

Bases: object

Abstract exploration object.

**static from\_spec**(*spec*) Creates an exploration object from a specification dict.

**get\_variables**() Returns exploration variables.

Returns List of variables.

**tf\_explore**(*episode*, *timestep*, *action\_shape*) Creates exploration value, e.g. compute an epsilon for epsilon-greedy or sample normal noise.

# **tensorforce.core.explorations.linear\_decay module**

```
class tensorforce.core.explorations.linear_decay.LinearDecay(scope='exploration',
                                                                     sum-
                                                                     mary_labels=None)
    Bases: tensorforce.core.explorations.exploration.Exploration
    Linear decay based on episode number.
```
**tf\_explore**(*episode*, *timestep*, *action\_shape*)

# **tensorforce.core.explorations.ornstein\_uhlenbeck\_process module**

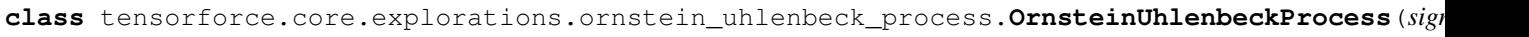

- $mu$  $the$ <sup> $t$ </sup>
- *scope='ornstein\_uhlenbeck'*,
- *sum-*

 $ma$ 

Bases: [tensorforce.core.explorations.exploration.Exploration](#page-59-0)

Explores via an Ornstein-Uhlenbeck process.

**tf\_explore**(*episode*, *timestep*, *action\_shape*)

# **Module contents**

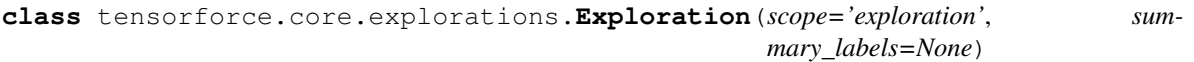

Bases: object

Abstract exploration object.

**static from\_spec**(*spec*) Creates an exploration object from a specification dict.

**get\_variables**() Returns exploration variables. Returns List of variables. **tf\_explore**(*episode*, *timestep*, *action\_shape*) Creates exploration value, e.g. compute an epsilon for epsilon-greedy or sample normal noise. **class** tensorforce.core.explorations.**Constant**(*constant=0.0*, *scope='constant'*, *summary\_labels=()*) Bases: [tensorforce.core.explorations.exploration.Exploration](#page-59-0) Explore via adding a constant term. **tf\_explore**(*episode*, *timestep*, *action\_shape*) **class** tensorforce.core.explorations.**LinearDecay**(*scope='exploration'*, *summary\_labels=None*) Bases: [tensorforce.core.explorations.exploration.Exploration](#page-59-0) Linear decay based on episode number. **tf\_explore**(*episode*, *timestep*, *action\_shape*) **class** tensorforce.core.explorations.**EpsilonDecay**(*initial\_epsilon=1.0*, *final\_epsilon=0.1*, *timesteps=10000*, *start\_timestep=0*, *half\_lives=10*, *scope='epsilon\_anneal'*, *summary\_labels=()*) Bases: [tensorforce.core.explorations.exploration.Exploration](#page-59-0) Exponentially decaying epsilon parameter based on ratio of difference between current and final epsilon to total timesteps. **tf\_explore**(*episode=0*, *timestep=0*, *action\_shape=(1*, *)*) **class** tensorforce.core.explorations.**OrnsteinUhlenbeckProcess**(*sigma=0.3*, *mu=0.0*, *theta=0.15*, *scope='ornstein\_uhlenbeck'*, *summary\_labels=()*) Bases: [tensorforce.core.explorations.exploration.Exploration](#page-59-0) Explores via an Ornstein-Uhlenbeck process. **tf\_explore**(*episode*, *timestep*, *action\_shape*)

# **tensorforce.core.memories package**

# **Submodules**

#### **tensorforce.core.memories.memory module**

```
class tensorforce.core.memories.memory.Memory(states_spec, actions_spec)
    Bases: object
```
Abstract memory class.

**add\_observation**(*states*, *internals*, *actions*, *terminal*, *reward*) Inserts a single experience to the memory.

Parameters

- **states** –
- **internals** –
- **actions** –
- **terminal** –
- **reward** –

Returns:

- **static from\_spec**(*spec*, *kwargs=None*) Creates a memory from a specification dict.
- **get\_batch**(*batch\_size*, *next\_states=False*) Samples a batch from the memory.

## Parameters

- **batch** size The batch size
- **next\_states** A boolean flag indicating whether 'next\_states' values should be included

Returns: A dict containing states, internal states, actions, terminals, rewards (and next states)

# **set\_memory**(*states*, *internals*, *actions*, *terminals*, *rewards*) Deletes memory content and sets content to provided observations.

#### Parameters

- **states** –
- **internals** –
- **actions** –
- **terminals** –
- **rewards** –

## **update\_batch**(*loss\_per\_instance*)

Updates loss values for sampling strategies based on loss functions.

## Parameters **loss\_per\_instance** –

# **tensorforce.core.memories.naive\_prioritized\_replay module**

**class** tensorforce.core.memories.naive\_prioritized\_replay.**NaivePrioritizedReplay**(*states\_spec*,

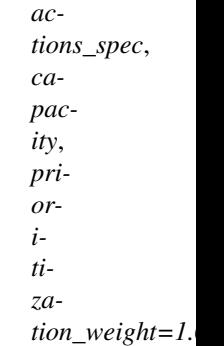

Bases: [tensorforce.core.memories.memory.Memory](#page-60-0)

Prioritised replay sampling based on loss per experience.

- **add\_observation**(*states*, *internals*, *actions*, *terminal*, *reward*)
- **get\_batch**(*batch\_size*, *next\_states=False*)

Samples a batch of the specified size according to priority.

#### Parameters

- **batch\_size** The batch size
- **next\_states** A boolean flag indicating whether 'next\_states' values should be included

Returns: A dict containing states, actions, rewards, terminals, internal states (and next states)

# **update\_batch**(*loss\_per\_instance*) Computes priorities according to loss.

Parameters **loss\_per\_instance** –

```
tensorforce.core.memories.naive_prioritized_replay.random() → x in the interval [0,
                                                                  1).
```
# **tensorforce.core.memories.prioritized\_replay module**

**class** tensorforce.core.memories.prioritized\_replay.**PrioritizedReplay**(*states\_spec*,

```
ac-
tions_spec,
capac-
ity,
prior-
itiza-
tion_weight=1.0,
prior-
itiza-
tion_constant=0.0)
```
Bases: [tensorforce.core.memories.memory.Memory](#page-60-0)

Prioritised replay sampling based on loss per experience.

**add\_observation**(*states*, *internals*, *actions*, *terminal*, *reward*)

**get\_batch**(*batch\_size*, *next\_states=False*)

Samples a batch of the specified size according to priority.

## Parameters

- **batch** size The batch size
- **next\_states** A boolean flag indicating whether 'next\_states' values should be included

Returns: A dict containing states, actions, rewards, terminals, internal states (and next states)

**update\_batch**(*loss\_per\_instance*) Computes priorities according to loss.

#### Parameters **loss\_per\_instance** –

```
class tensorforce.core.memories.prioritized_replay.SumTree(capacity)
    Bases: object
```
Sum tree data structure where data is stored in leaves and each node on the tree contains a sum of the children.

Items and priorities are stored in leaf nodes, while internal nodes store the sum of priorities from all its descendants. Internally a single list stores the internal nodes followed by leaf nodes.

See:

- [Binary heap trees](https://en.wikipedia.org/wiki/Binary_heap)
- [Section B.2.1 in the prioritized replay paper](https://arxiv.org/pdf/1511.05952.pdf)
- [The CNTK implementation](https://github.com/Microsoft/CNTK/blob/258fbec7600fe525b50c3e12d4df0c971a42b96a/bindings/python/cntk/contrib/deeprl/agent/shared/replay_memory.py)

Usage: tree = SumTree(100) tree.push('item1', priority=0.5) tree.push('item2', priority=0.6) item, priority = tree[0] batch = tree.sample\_minibatch $(2)$ 

**move**(*external\_index*, *new\_priority*) Change the priority of a leaf node

**put**(*item*, *priority=None*) Stores a transition in replay memory.

If the memory is full, the oldest entry is replaced.

**sample\_minibatch**(*batch\_size*) Sample minibatch of size batch\_size.

# **tensorforce.core.memories.replay module**

**class** tensorforce.core.memories.replay.**Replay**(*states\_spec*, *actions\_spec*, *capacity*, *random\_sampling=True*)

Bases: [tensorforce.core.memories.memory.Memory](#page-60-0)

Replay memory to store observations and sample mini batches for training from.

**add\_observation**(*states*, *internals*, *actions*, *terminal*, *reward*)

**get\_batch**(*batch\_size*, *next\_states=False*, *keep\_terminal\_states=True*)

Samples a batch of the specified size by selecting a random start/end point and returning the contained sequence or random indices depending on the field 'random\_sampling'.

## Parameters

- **batch\_size** The batch size
- **next\_states** A boolean flag indicating whether 'next\_states' values should be included
- **keep\_terminal\_states** A boolean flag indicating whether to keep terminal states when next\_states are requested. In this case, the next state is not from the same episode and should probably not be used to learn a model of the environment. However, if the environment produces sparse rewards (i.e. only one reward at the end of the episode) we cannot exclude terminal states, as otherwise there would never be a reward to learn from.

Returns: A dict containing states, actions, rewards, terminals, internal states (and next states)

#### **set\_memory**(*states*, *internals*, *actions*, *terminal*, *reward*)

Convenience function to set whole batches as memory content to bypass calling the insert function for every single experience.

- **states** –
- **internals** –
- **actions** –
- **terminal** –
- **reward** –

Returns:

**update\_batch**(*loss\_per\_instance*)

# **Module contents**

```
class tensorforce.core.memories.Memory(states_spec, actions_spec)
    Bases: object
```
Abstract memory class.

**add\_observation**(*states*, *internals*, *actions*, *terminal*, *reward*) Inserts a single experience to the memory.

# Parameters

- **states** –
- **internals** –
- **actions** –
- **terminal** –
- **reward** –

Returns:

**static from\_spec**(*spec*, *kwargs=None*) Creates a memory from a specification dict.

**get\_batch**(*batch\_size*, *next\_states=False*) Samples a batch from the memory.

#### Parameters

- **batch\_size** The batch size
- **next\_states** A boolean flag indicating whether 'next\_states' values should be included

Returns: A dict containing states, internal states, actions, terminals, rewards (and next states)

**set\_memory**(*states*, *internals*, *actions*, *terminals*, *rewards*)

Deletes memory content and sets content to provided observations.

- **states** –
- **internals** –
- **actions** –
- **terminals** –
- **rewards** –

**update\_batch**(*loss\_per\_instance*)

Updates loss values for sampling strategies based on loss functions.

## Parameters **loss\_per\_instance** –

**class** tensorforce.core.memories.**Replay**(*states\_spec*, *actions\_spec*, *capacity*, *random\_sampling=True*) Bases: [tensorforce.core.memories.memory.Memory](#page-60-0)

Replay memory to store observations and sample mini batches for training from.

**add\_observation**(*states*, *internals*, *actions*, *terminal*, *reward*)

**get\_batch**(*batch\_size*, *next\_states=False*, *keep\_terminal\_states=True*) Samples a batch of the specified size by selecting a random start/end point and returning the contained sequence or random indices depending on the field 'random\_sampling'.

#### Parameters

- **batch** size The batch size
- **next\_states** A boolean flag indicating whether 'next\_states' values should be included
- **keep\_terminal\_states** A boolean flag indicating whether to keep terminal states when next states are requested. In this case, the next state is not from the same episode and should probably not be used to learn a model of the environment. However, if the environment produces sparse rewards (i.e. only one reward at the end of the episode) we cannot exclude terminal states, as otherwise there would never be a reward to learn from.

Returns: A dict containing states, actions, rewards, terminals, internal states (and next states)

#### **set\_memory**(*states*, *internals*, *actions*, *terminal*, *reward*)

Convenience function to set whole batches as memory content to bypass calling the insert function for every single experience.

## Parameters

- **states** –
- **internals** –
- **actions** –
- **terminal** –
- **reward** –

Returns:

## **update\_batch**(*loss\_per\_instance*)

```
class tensorforce.core.memories.PrioritizedReplay(states_spec, actions_spec, capacity,
                                                          prioritization_weight=1.0, prioriti-
                                                          zation_constant=0.0)
    tensorforce.core.memories.memory.Memory
```
Prioritised replay sampling based on loss per experience.

**add\_observation**(*states*, *internals*, *actions*, *terminal*, *reward*)

# **get\_batch**(*batch\_size*, *next\_states=False*) Samples a batch of the specified size according to priority.

- **batch** size The batch size
- **next\_states** A boolean flag indicating whether 'next\_states' values should be included

Returns: A dict containing states, actions, rewards, terminals, internal states (and next states)

**update\_batch**(*loss\_per\_instance*)

Computes priorities according to loss.

Parameters **loss\_per\_instance** –

```
class tensorforce.core.memories.NaivePrioritizedReplay(states_spec, actions_spec,
                                                          capacity, prioritiza-
                                                          tion_weight=1.0)
    tensorforce.core.memories.memory.Memory
```
Prioritised replay sampling based on loss per experience.

**add\_observation**(*states*, *internals*, *actions*, *terminal*, *reward*)

**get\_batch**(*batch\_size*, *next\_states=False*) Samples a batch of the specified size according to priority.

#### Parameters

- **batch** size The batch size
- **next\_states** A boolean flag indicating whether 'next\_states' values should be included

Returns: A dict containing states, actions, rewards, terminals, internal states (and next states)

**update\_batch**(*loss\_per\_instance*)

Computes priorities according to loss.

Parameters **loss\_per\_instance** –

## **tensorforce.core.networks package**

## **Submodules**

# **tensorforce.core.networks.layer module**

Collection of custom layer implementations. We prefer not to use contrib-layers to retain full control over shapes and internal states.

```
class tensorforce.core.networks.layer.Conv1d(size, window=3, stride=1,
                                                  padding='SAME', bias=True, acti-
                                                  vation='relu', l2_regularization=0.0,
                                                  l1_regularization=0.0, scope='conv1d',
                                                  summary_labels=())
```
Bases: [tensorforce.core.networks.layer.Layer](#page-68-0)

1-dimensional convolutional layer.

**get\_summaries**()

**get\_variables**(*include\_non\_trainable=False*)

**tf\_apply**(*x*, *update*)

**tf\_regularization\_loss**()

```
class tensorforce.core.networks.layer.Conv2d(size, window=3, stride=1,
                                                    padding='SAME', bias=True, acti-
                                                     vation='relu', l2_regularization=0.0,
                                                    l1_regularization=0.0, scope='conv2d',
                                                    summary_labels=())
    tensorforce.core.networks.layer.Layer
    2-dimensional convolutional layer.
    get_summaries()
    get_variables(include_non_trainable=False)
    tf_apply(x, update)
    tf_regularization_loss()
class tensorforce.core.networks.layer.Dense(size=None, bias=True, activa-
                                                   tion='tanh', l2_regularization=0.0,
                                                   l1_regularization=0.0, skip=False,
                                                   scope='dense', summary_labels=())
    Bases: tensorforce.core.networks.layer.Layer
    Dense layer, i.e. linear fully connected layer with subsequent non-linearity.
    get_summaries()
    get_variables(include_non_trainable=False)
    tf_apply(x, update)
    tf_regularization_loss()
class tensorforce.core.networks.layer.Dropout(rate=0.0, scope='dropout', sum-
                                                      mary_labels=())
    tensorforce.core.networks.layer.Layer
    Dropout layer. If using dropout, add this layer after inputs and after dense layers. For LSTM, dropout is handled
    independently as an argument. Not available for Conv2d yet.
    tf_apply(x, update)
class tensorforce.core.networks.layer.Dueling(size, bias=False, activa-
                                                      tion='none', l2_regularization=0.0,
                                                      l1_regularization=0.0, output=None,
                                                      scope='dueling', summary_labels=())
    Bases: tensorforce.core.networks.layer.Layer
    Dueling layer, i.e. Duel pipelines for Exp \& Adv to help with stability
    get_summaries()
    get_variables(include_non_trainable=False)
    tf_apply(x, update)
    tf_regularization_loss()
class tensorforce.core.networks.layer.Embedding(indices, size, l2_regularization=0.0,
                                                        l1_regularization=0.0,
                                                        scope='embedding', sum-
                                                        mary_labels=())
    tensorforce.core.networks.layer.Layer
    Embedding layer.
```
## **tf\_apply**(*x*, *update*)

# **tf\_regularization\_loss**()

**class** tensorforce.core.networks.layer.**Flatten**(*scope='flatten'*, *summary\_labels=()*) Bases: [tensorforce.core.networks.layer.Layer](#page-68-0)

Flatten layer reshaping the input.

**tf\_apply**(*x*, *update*)

**class** tensorforce.core.networks.layer.**InternalLstm**(*size*, *dropout=None*, *scope='internal\_lstm'*, *summary\_labels=()*)

Bases: [tensorforce.core.networks.layer.Layer](#page-68-0)

Long short-term memory layer for internal state management.

**internals\_init**()

**internals\_input**()

**tf\_apply**(*x*, *update*, *state*)

<span id="page-68-0"></span>**class** tensorforce.core.networks.layer.**Layer**(*num\_internals=0*, *scope='layer'*, *summary\_labels=None*)

Bases: object

Base class for network layers.

**static from\_spec**(*spec*, *kwargs=None*) Creates a layer from a specification dict.

**get\_summaries**()

Returns the TensorFlow summaries reported by the layer.

Returns List of summaries.

**get\_variables**(*include\_non\_trainable=False*) Returns the TensorFlow variables used by the layer.

Returns List of variables.

# **internals\_init**()

Returns the TensorFlow tensors for internal state initializations.

Returns List of internal state initialization tensors.

# **internals\_input**()

Returns the TensorFlow placeholders for internal state inputs.

Returns List of internal state input placeholders.

```
tf_apply(x, update)
```
Creates the TensorFlow operations for applying the layer to the given input.

Parameters

- **x** Layer input tensor.
- **update** Boolean tensor indicating whether this call happens during an update.

Returns Layer output tensor.

# **tf\_regularization\_loss**()

Creates the TensorFlow operations for the layer regularization loss.

Returns Regularization loss tensor.

```
tf_tensors(named_tensors)
         Attaches the named_tensors dictionary to the layer for examination and update.
            Parameters named_tensors – Dictionary of named tensors to be used as Input's or recorded
                from outputs
            Returns NA
class tensorforce.core.networks.layer.Linear(size, weights=None, bias=True,
                                                     l2_regularization=0.0,
                                                    l1_regularization=0.0, scope='linear',
                                                    summary_labels=())
    tensorforce.core.networks.layer.Layer
    Linear fully-connected layer.
    tf_apply(x, update=False)
    tf_regularization_loss()
class tensorforce.core.networks.layer.Lstm(size, dropout=None, scope='lstm', sum-
                                                  mary_labels=(), return_final_state=True)
    tensorforce.core.networks.layer.Layer
    tf_apply(x, update, sequence_length=None)
class tensorforce.core.networks.layer.Nonlinearity(name='relu',
                                                            scope='nonlinearity', sum-
                                                           mary_labels=())
    Bases: tensorforce.core.networks.layer.Layer
    Non-linearity layer applying a non-linear transformation.
    tf_apply(x, update)
class tensorforce.core.networks.layer.Pool2d(pooling_type='max', window=2, stride=2,
                                                    padding='SAME', scope='pool2d', sum-
                                                    mary_labels=())
    tensorforce.core.networks.layer.Layer
    2-dimensional pooling layer.
    tf_apply(x, update)
tensorforce.core.networks.network module
class tensorforce.core.networks.network.LayerBasedNetwork(scope='layerbased-
                                                                    network', sum-
                                                                    mary_labels=())
    tensorforce.core.networks.network.Network
    Base class for networks using TensorForce layers.
    add_layer(layer)
    get_summaries()
    get_variables(include_non_trainable=False)
    internals_init()
    internals_input()
    tf_regularization_loss()
```

```
class tensorforce.core.networks.network.LayeredNetwork(layers_spec,
                                                                         scope='layered-network',
                                                                         summary_labels=())
     tensorforce.core.networks.network.LayerBasedNetwork
     Network consisting of a sequence of layers, which can be created from a specification dict.
     static from_json(filename)
          Creates a layer_networkd_builder from a JSON.
              Parameters filename – Path to configuration
          Returns: A layered_network_builder function with layers generated from the JSON
     tf_apply(x, internals, update, return_internals=False)
class tensorforce.core.networks.network.Network(scope='network', sum-
                                                               mary_labels=None)
     Bases: object
     Base class for neural networks.
     static from_spec(spec, kwargs=None)
          Creates a network from a specification dict.
     get_summaries()
          Returns the TensorFlow summaries reported by the network.
              Returns List of summaries
     get_variables(include_non_trainable=False)
          Returns the TensorFlow variables used by the network.
              Returns List of variables
     internals_init()
          Returns the TensorFlow tensors for internal state initializations.
              Returns List of internal state initialization tensors
     internals_input()
          Returns the TensorFlow placeholders for internal state inputs.
              Returns List of internal state input placeholders
     tf_apply(x, internals, update, return_internals=False)
          Creates the TensorFlow operations for applying the network to the given input.
              Parameters
                  • x – Network input tensor or dict of input tensors.
```
- **internals** List of prior internal state tensors
- **update** Boolean tensor indicating whether this call happens during an update.
- **return\_internals** If true, also returns posterior internal state tensors

Returns Network output tensor, plus optionally list of posterior internal state tensors

#### **tf\_regularization\_loss**()

Creates the TensorFlow operations for the network regularization loss.

Returns Regularization loss tensor

# **Module contents**

**class** tensorforce.core.networks.**Layer**(*num\_internals=0*, *scope='layer'*, *summary\_labels=None*)

Bases: object

Base class for network layers.

**static from\_spec**(*spec*, *kwargs=None*) Creates a layer from a specification dict.

#### **get\_summaries**()

Returns the TensorFlow summaries reported by the layer.

Returns List of summaries.

# **get\_variables**(*include\_non\_trainable=False*) Returns the TensorFlow variables used by the layer.

Returns List of variables.

# **internals\_init**()

Returns the TensorFlow tensors for internal state initializations.

Returns List of internal state initialization tensors.

#### **internals\_input**()

Returns the TensorFlow placeholders for internal state inputs.

Returns List of internal state input placeholders.

## **tf\_apply**(*x*, *update*)

Creates the TensorFlow operations for applying the layer to the given input.

#### Parameters

- **x** Layer input tensor.
- **update** Boolean tensor indicating whether this call happens during an update.

# Returns Layer output tensor.

#### **tf\_regularization\_loss**()

Creates the TensorFlow operations for the layer regularization loss.

Returns Regularization loss tensor.

#### **tf\_tensors**(*named\_tensors*)

Attaches the named\_tensors dictionary to the layer for examination and update.

Parameters **named\_tensors** – Dictionary of named tensors to be used as Input's or recorded from outputs

# Returns NA

**class** tensorforce.core.networks.**Nonlinearity**(*name='relu'*, *scope='nonlinearity'*, *sum-*

*mary\_labels=()*) Bases: [tensorforce.core.networks.layer.Layer](#page-68-0)

Non-linearity layer applying a non-linear transformation.

## **tf\_apply**(*x*, *update*)

**class** tensorforce.core.networks.**Dropout**(*rate=0.0*, *scope='dropout'*, *summary\_labels=()*) Bases: [tensorforce.core.networks.layer.Layer](#page-68-0)
Dropout layer. If using dropout, add this layer after inputs and after dense layers. For LSTM, dropout is handled independently as an argument. Not available for Conv2d yet.

**tf\_apply**(*x*, *update*)

```
class tensorforce.core.networks.Flatten(scope='flatten', summary_labels=())
    tensorforce.core.networks.layer.Layer
```
Flatten layer reshaping the input.

```
tf_apply(x, update)
```

```
class tensorforce.core.networks.Pool2d(pooling_type='max', window=2, stride=2,
                                             padding='SAME', scope='pool2d', sum-
                                             mary_labels=())
    tensorforce.core.networks.layer.Layer
    2-dimensional pooling layer.
    tf_apply(x, update)
class tensorforce.core.networks.Embedding(indices, size, l2_regularization=0.0,
                                                l1_regularization=0.0, scope='embedding',
                                                summary_labels=())
    Bases: tensorforce.core.networks.layer.Layer
    Embedding layer.
    tf_apply(x, update)
    tf_regularization_loss()
class tensorforce.core.networks.Linear(size, weights=None, bias=True,
                                             l2_regularization=0.0, l1_regularization=0.0,
                                             scope='linear', summary_labels=())
    tensorforce.core.networks.layer.Layer
    Linear fully-connected layer.
    tf_apply(x, update=False)
    tf_regularization_loss()
class tensorforce.core.networks.Dense(size=None, bias=True, activation='tanh',
                                            l2_regularization=0.0, l1_regularization=0.0,
                                            skip=False, scope='dense', summary_labels=())
    tensorforce.core.networks.layer.Layer
    Dense layer, i.e. linear fully connected layer with subsequent non-linearity.
    get_summaries()
    get_variables(include_non_trainable=False)
    tf_apply(x, update)
    tf_regularization_loss()
class tensorforce.core.networks.Dueling(size, bias=False, activation='none',
                                              l2_regularization=0.0, l1_regularization=0.0, out-
                                              put=None, scope='dueling', summary_labels=())
    tensorforce.core.networks.layer.Layer
    Dueling layer, i.e. Duel pipelines for Exp \& Adv to help with stability
    get_summaries()
```

```
get_variables(include_non_trainable=False)
    tf_apply(x, update)
    tf_regularization_loss()
class tensorforce.core.networks.Conv1d(size, window=3, stride=1, padding='SAME',
                                             bias=True, activation='relu', l2_regularization=0.0,
                                             l1_regularization=0.0, scope='conv1d', sum-
                                             mary_labels=())
    tensorforce.core.networks.layer.Layer
     1-dimensional convolutional layer.
    get_summaries()
    get_variables(include_non_trainable=False)
    tf_apply(x, update)
    tf_regularization_loss()
class tensorforce.core.networks.Conv2d(size, window=3, stride=1, padding='SAME',
                                             bias=True, activation='relu', l2_regularization=0.0,
                                             l1_regularization=0.0, scope='conv2d', sum-
                                             mary_labels=())
    tensorforce.core.networks.layer.Layer
    2-dimensional convolutional layer.
    get_summaries()
    get_variables(include_non_trainable=False)
    tf_apply(x, update)
    tf_regularization_loss()
class tensorforce.core.networks.InternalLstm(size, dropout=None,
                                                     scope='internal_lstm', sum-
                                                     mary_labels=())
    tensorforce.core.networks.layer.Layer
    Long short-term memory layer for internal state management.
    internals_init()
    internals_input()
    tf_apply(x, update, state)
class tensorforce.core.networks.Lstm(size, dropout=None, scope='lstm', summary_labels=(),
                                           return_final_state=True)
    Bases: tensorforce.core.networks.layer.Layer
    tf_apply(x, update, sequence_length=None)
class tensorforce.core.networks.Network(scope='network', summary_labels=None)
    Bases: object
    Base class for neural networks.
    static from_spec(spec, kwargs=None)
         Creates a network from a specification dict.
    get_summaries()
         Returns the TensorFlow summaries reported by the network.
```
Returns List of summaries

**get\_variables**(*include\_non\_trainable=False*) Returns the TensorFlow variables used by the network.

Returns List of variables

```
internals_init()
```
Returns the TensorFlow tensors for internal state initializations.

Returns List of internal state initialization tensors

# **internals\_input**()

Returns the TensorFlow placeholders for internal state inputs.

Returns List of internal state input placeholders

**tf\_apply**(*x*, *internals*, *update*, *return\_internals=False*)

Creates the TensorFlow operations for applying the network to the given input.

## **Parameters**

- **x** Network input tensor or dict of input tensors.
- **internals** List of prior internal state tensors
- **update** Boolean tensor indicating whether this call happens during an update.
- **return\_internals** If true, also returns posterior internal state tensors

Returns Network output tensor, plus optionally list of posterior internal state tensors

# **tf\_regularization\_loss**()

Creates the TensorFlow operations for the network regularization loss.

Returns Regularization loss tensor

```
class tensorforce.core.networks.LayerBasedNetwork(scope='layerbased-network', sum-
```

```
mary_labels=())
```
Bases: [tensorforce.core.networks.network.Network](#page-70-0)

Base class for networks using TensorForce layers.

**add\_layer**(*layer*)

**get\_summaries**()

**get\_variables**(*include\_non\_trainable=False*)

**internals\_init**()

**internals\_input**()

**tf\_regularization\_loss**()

**class** tensorforce.core.networks.**LayeredNetwork**(*layers\_spec*, *scope='layered-network'*, *summary\_labels=()*) Bases: [tensorforce.core.networks.network.LayerBasedNetwork](#page-69-0)

Network consisting of a sequence of layers, which can be created from a specification dict.

```
static from_json(filename)
```
Creates a layer\_networkd\_builder from a JSON.

Parameters **filename** – Path to configuration

Returns: A layered\_network\_builder function with layers generated from the JSON

**tf\_apply**(*x*, *internals*, *update*, *return\_internals=False*)

**tensorforce.core.optimizers package**

**Subpackages**

**tensorforce.core.optimizers.solvers package**

**Submodules**

**tensorforce.core.optimizers.solvers.conjugate\_gradient module**

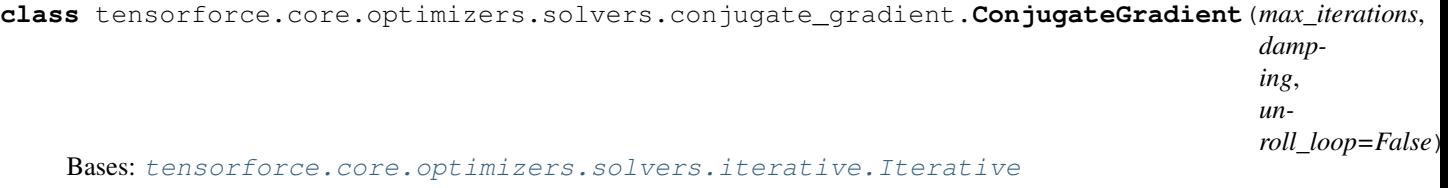

Conjugate gradient algorithm which iteratively finds a solution \$x\$ for a system of linear equations of the form \$A x = b\$, where \$A x\$ could be, for instance, a locally linear approximation of a high-dimensional function.

See below pseudo-code taken from [Wikipedia:](https://en.wikipedia.org/wiki/Conjugate_gradient_method#The_resulting_algorithm)

```
def conjgrad(A, b, x_0):
    r_0 := b - A * x_0c_0 := r_0r_0^2 := r^T \cdot rfor t in 0, \ldots, max iterations - 1:
       Ac := A \times c_tcAc := c t^T * Aclpha := r_t^2 / 2 / cAc
        x_{t+1} := x_t + 1pha * c_t
        r_{t+1} := r_t - 1pha * Ac
        r_{t+1}^2 := r_{t+1}^2 : r_{t+1}^2if r_{t+1} < \epsilon.
            break
        eta = r_{\text{+}}t+1 ^2 / r_{\text{+}}t^2c_{t+1} := r_{t+1} + eta * c_treturn x_{t+1}
```
**tf** initialize  $(x \text{ init}, b)$ 

Initialization step preparing the arguments for the first iteration of the loop body:  $x_0$ , 0, 0, p\_0, r\_0, r\_0^2\$.

Parameters

- **x\_init** Initial solution guess \$x\_0\$, zero vector if None.
- **b** The right-hand side \$b\$ of the system of linear equations.

Returns Initial arguments for tf\_step.

# **tf\_next\_step**(*x*, *iteration*, *conjugate*, *residual*, *squared\_residual*)

Termination condition: max number of iterations, or residual sufficiently small.

## Parameters

• **x** – Current solution estimate \$x\_t\$.

- **iteration** Current iteration counter \$t\$.
- **conjugate** Current conjugate \$c\_t\$.
- **residual** Current residual \$r\_t\$.
- **squared\_residual** Current squared residual \$r\_t^2\$.

Returns True if another iteration should be performed.

### **tf** solve  $(fn\ x, x\ init, b)$

Iteratively solves the system of linear equations  $A x = b$ .

# Parameters

- **fn\_x** A callable returning the left-hand side \$A x\$ of the system of linear equations.
- **x\_init** Initial solution guess \$x\_0\$, zero vector if None.
- **b** The right-hand side \$b\$ of the system of linear equations.

Returns A solution \$x\$ to the problem as given by the solver.

**tf\_step**(*x*, *iteration*, *conjugate*, *residual*, *squared\_residual*) Iteration loop body of the conjugate gradient algorithm.

#### Parameters

- **x** Current solution estimate \$x\_t\$.
- **iteration** Current iteration counter \$t\$.
- **conjugate** Current conjugate \$c\_t\$.
- **residual** Current residual \$r\_t\$.
- **squared\_residual** Current squared residual \$r\_t^2\$.

Returns Updated arguments for next iteration.

# **tensorforce.core.optimizers.solvers.iterative module**

<span id="page-76-0"></span>**class** tensorforce.core.optimizers.solvers.iterative.**Iterative**(*max\_iterations*,

*unroll\_loop=False*)

Bases: [tensorforce.core.optimizers.solvers.solver.Solver](#page-78-0)

Generic solver which *iteratively* solves an equation/optimization problem. Involves an initialization step, the iteration loop body and the termination condition.

#### **tf\_initialize**(*x\_init*, *\*args*)

Initialization step preparing the arguments for the first iteration of the loop body (default: initial solution guess and iteration counter).

### **Parameters**

- **x\_init** Initial solution guess \$x\_0\$.
- **\*args** Additional solver-specific arguments.

Returns Initial arguments for tf\_step.

**tf\_next\_step**(*x*, *iteration*, *\*args*)

Termination condition (default: max number of iterations).

- **x** Current solution estimate.
- **iteration** Current iteration counter.
- **\*args** Additional solver-specific arguments.

Returns True if another iteration should be performed.

**tf** solve  $(\text{fn } x, x \text{ init}, \text{*args})$ 

Iteratively solves an equation/optimization for  $x\$  involving an expression  $f(x)\$ .

## Parameters

- **fn\_x** A callable returning an expression  $f(x)$  given  $f(x)$ .
- **x\_init** Initial solution guess \$x\_0\$.
- **\*args** Additional solver-specific arguments.

Returns A solution \$x\$ to the problem as given by the solver.

**tf\_step**(*x*, *iteration*, *\*args*)

Iteration loop body of the iterative solver (default: increment iteration step). The first two loop arguments have to be the current solution estimate and the iteration step.

## **Parameters**

- **x** Current solution estimate.
- **iteration** Current iteration counter.
- **\*args** Additional solver-specific arguments.

Returns Updated arguments for next iteration.

# **tensorforce.core.optimizers.solvers.line\_search module**

```
class tensorforce.core.optimizers.solvers.line_search.LineSearch(max_iterations,
                                                                        accept_ratio,
                                                                        mode, pa-
                                                                        rameter, un-
                                                                        roll_loop=False)
    Bases: tensorforce.core.optimizers.solvers.iterative.Iterative
```
Line search algorithm which iteratively optimizes the value  $f(x)$  for  $x \$  on the line between  $x' \$  and  $x \$ by optimistically taking the first acceptable \$x\$ starting from \$x\_0\$ and moving towards \$x'\$.

**tf\_initialize**(*x\_init*, *base\_value*, *target\_value*, *estimated\_improvement*) Initialization step preparing the arguments for the first iteration of the loop body.

## Parameters

- **x** init Initial solution guess \$x 0\$.
- **base** value Value  $f(x')\$  at  $x = x'\$ .
- $target_value Value $f(x_0)$$ at $x = x_0$$ .
- **estimated\_improvement** Estimated value at  $x = x_0$ \$, \$f(x')\$ if None.

Returns Initial arguments for tf step.

**tf\_next\_step**(*x*, *iteration*, *deltas*, *improvement*, *last\_improvement*, *estimated\_improvement*)

Termination condition: max number of iterations, or no improvement for last step, or improvement less than acceptable ratio, or estimated value not positive.

Parameters

- **x** Current solution estimate \$x\_t\$.
- **iteration** Current iteration counter \$t\$.
- **deltas** Current difference \$x\_t x'\$.
- **improvement** Current improvement  $\frac{\S(f(x_t)-f(x'))}{v^s}$ .
- **last\*improvement** Last improvement  $\frac{\{(f(x^* \{t-1\}) f(x'))}{v^* \}}$ .
- **estimated\_improvement** Current estimated value \$v'\$.

Returns True if another iteration should be performed.

**tf\_solve**(*fn\_x*, *x\_init*, *base\_value*, *target\_value*, *estimated\_improvement=None*) Iteratively optimizes  $f(x)$  for  $x \$  on the line between  $x' \$  and  $x_0 \$ .

#### **Parameters**

- **fn\_x** A callable returning the value  $f(x)$  at  $f(x)$ .
- **x** init Initial solution guess \$x 0\$.
- **base** value Value  $$f(x')$$  at  $$x = x'$.$
- **target\_value** Value  $f(x_0)$ \$ at  $x = x_0$ \$.
- **estimated\_improvement** Estimated improvement for  $x = x_0$ ,  $f(x')$  if None.

Returns A solution \$x\$ to the problem as given by the solver.

**tf\_step**(*x*, *iteration*, *deltas*, *improvement*, *last\_improvement*, *estimated\_improvement*) Iteration loop body of the line search algorithm.

# Parameters

- **x** Current solution estimate \$x\_t\$.
- **iteration** Current iteration counter \$t\$.
- **deltas** Current difference \$x\_t x'\$.
- **improvement** Current improvement  $$(f(x_t) f(x')) / v$ '\$.
- **last\*improvement** Last improvement  $$(f(x*(t-1)) f(x')) / v'\$ .
- **estimated\_improvement** Current estimated value \$v'\$.

Returns Updated arguments for next iteration.

#### **tensorforce.core.optimizers.solvers.solver module**

## <span id="page-78-0"></span>**class** tensorforce.core.optimizers.solvers.solver.**Solver**

Bases: object

Generic TensorFlow-based solver which solves a not yet further specified equation/optimization problem.

**static from\_config**(*config*, *kwargs=None*) Creates a solver from a specification dict.

```
tf_solve(fn_x, *args)
```
Solves an equation/optimization for  $x\$  involving an expression  $f(x)\$ .

- **fn**  $x A$  callable returning an expression  $f(x)$  given  $f(x)$ .
- **\*args** Additional solver-specific arguments.

Returns A solution \$x\$ to the problem as given by the solver.

# **Module contents**

```
class tensorforce.core.optimizers.solvers.Solver
    Bases: object
```
Generic TensorFlow-based solver which solves a not yet further specified equation/optimization problem.

```
static from_config(config, kwargs=None)
     Creates a solver from a specification dict.
```

```
tf_solve(fn_x, *args)
```
Solves an equation/optimization for  $x\$  involving an expression  $f(x)\$ .

### Parameters

- **fn\_x** A callable returning an expression  $f(x)$  given  $f(x)$ .
- **\*args** Additional solver-specific arguments.

Returns A solution \$x\$ to the problem as given by the solver.

**class** tensorforce.core.optimizers.solvers.**Iterative**(*max\_iterations*, *un-*

*roll\_loop=False*)

Bases: [tensorforce.core.optimizers.solvers.solver.Solver](#page-78-0)

Generic solver which *iteratively* solves an equation/optimization problem. Involves an initialization step, the iteration loop body and the termination condition.

# **tf\_initialize**(*x\_init*, *\*args*)

Initialization step preparing the arguments for the first iteration of the loop body (default: initial solution guess and iteration counter).

## Parameters

- **x** init Initial solution guess \$x 0\$.
- **\*args** Additional solver-specific arguments.

Returns Initial arguments for tf step.

# **tf\_next\_step**(*x*, *iteration*, *\*args*)

Termination condition (default: max number of iterations).

## Parameters

- **x** Current solution estimate.
- **iteration** Current iteration counter.
- **\*args** Additional solver-specific arguments.

Returns True if another iteration should be performed.

**tf** solve  $(\text{fn } x, x \text{ init}, \text{*args})$ 

Iteratively solves an equation/optimization for  $x\$  involving an expression  $f(x)\$ .

## Parameters

• **fn\_x** – A callable returning an expression \$f(x)\$ given \$x\$.

- **x** init Initial solution guess \$x 0\$.
- **\*args** Additional solver-specific arguments.

Returns A solution \$x\$ to the problem as given by the solver.

```
tf_step(x, iteration, *args)
```
Iteration loop body of the iterative solver (default: increment iteration step). The first two loop arguments have to be the current solution estimate and the iteration step.

## Parameters

- **x** Current solution estimate.
- **iteration** Current iteration counter.
- **\*args** Additional solver-specific arguments.

Returns Updated arguments for next iteration.

```
class tensorforce.core.optimizers.solvers.ConjugateGradient(max_iterations,
                                                              damping, un-
```
*roll\_loop=False*) Bases: [tensorforce.core.optimizers.solvers.iterative.Iterative](#page-76-0)

Conjugate gradient algorithm which iteratively finds a solution \$x\$ for a system of linear equations of the form \$A x = b\$, where \$A x\$ could be, for instance, a locally linear approximation of a high-dimensional function.

See below pseudo-code taken from [Wikipedia:](https://en.wikipedia.org/wiki/Conjugate_gradient_method#The_resulting_algorithm)

```
def conjqrad(A, b, x_0):
    r_0 := b - A * x_0c_0 := r_0r_0^2 := r^T \cdot rfor t in 0, \ldots, max_iterations - 1:
        Ac := A * c_tcAc := c_t^T * Aclpha := r_t^2 / c / cAc
        x_{t+1} := x_t + 1pha * c_t
        r_{-}{t+1} := r_{-}t - lpha * Ac
        r_{-}{t+1}^2 := r_{-}{t+1}^T * r_{-}{t+1}
        if r_{t+1} < \epsilon.
             break
        eta = r_{\text{+}}{t+1}^2 / r_{\text{+}}t^2
        c_{t+1} := r_{t+1} + eta * c_t
    return x_{t+1}
```
**tf\_initialize**(*x\_init*, *b*)

Initialization step preparing the arguments for the first iteration of the loop body:  $x_0$ , 0, p\_0, r\_0, r\_0^2\$.

**Parameters** 

- **x\_init** Initial solution guess \$x\_0\$, zero vector if None.
- **b** The right-hand side \$b\$ of the system of linear equations.

Returns Initial arguments for tf\_step.

**tf\_next\_step**(*x*, *iteration*, *conjugate*, *residual*, *squared\_residual*)

Termination condition: max number of iterations, or residual sufficiently small.

- **x** Current solution estimate \$x t\$.
- **iteration** Current iteration counter \$t\$.
- **conjugate** Current conjugate \$c\_t\$.
- **residual** Current residual \$r\_t\$.
- **squared residual** Current squared residual \$r t^2\$.

Returns True if another iteration should be performed.

## **tf\_solve**(*fn\_x*, *x\_init*, *b*)

Iteratively solves the system of linear equations  $A x = b$ .

# Parameters

- **fn\_x** A callable returning the left-hand side \$A x\$ of the system of linear equations.
- **x\_init** Initial solution guess \$x\_0\$, zero vector if None.
- **b** The right-hand side \$b\$ of the system of linear equations.

Returns A solution \$x\$ to the problem as given by the solver.

**tf\_step**(*x*, *iteration*, *conjugate*, *residual*, *squared\_residual*) Iteration loop body of the conjugate gradient algorithm.

## **Parameters**

- **x** Current solution estimate \$x\_t\$.
- **iteration** Current iteration counter \$t\$.
- **conjugate** Current conjugate \$c\_t\$.
- **residual** Current residual \$r\_t\$.
- **squared\_residual** Current squared residual \$r\_t^2\$.

Returns Updated arguments for next iteration.

**class** tensorforce.core.optimizers.solvers.**LineSearch**(*max\_iterations*, *accept\_ratio*, *mode*, *parameter*, *unroll\_loop=False*) Bases: [tensorforce.core.optimizers.solvers.iterative.Iterative](#page-76-0)

Line search algorithm which iteratively optimizes the value  $f(x)$  for  $x \$  on the line between  $x' \$  and  $x \$ by optimistically taking the first acceptable \$x\$ starting from \$x\_0\$ and moving towards \$x'\$.

**tf\_initialize**(*x\_init*, *base\_value*, *target\_value*, *estimated\_improvement*) Initialization step preparing the arguments for the first iteration of the loop body.

Parameters

- **x** init Initial solution guess \$x 0\$.
- **base\_value** Value  $f(x')\$  at  $x = x'\$ .
- **target\_value** Value  $f(x_0)$ \$ at  $x = x_0$ \$.
- **estimated\_improvement** Estimated value at  $x = x_0$ \$, \$f(x')\$ if None.

Returns Initial arguments for tf\_step.

**tf\_next\_step**(*x*, *iteration*, *deltas*, *improvement*, *last\_improvement*, *estimated\_improvement*)

Termination condition: max number of iterations, or no improvement for last step, or improvement less than acceptable ratio, or estimated value not positive.

Parameters

- **x** Current solution estimate \$x\_t\$.
- **iteration** Current iteration counter \$t\$.
- **deltas** Current difference \$x\_t x'\$.
- **improvement** Current improvement  $\frac{\S(f(x_t)-f(x'))}{v^s}$ .
- **last\*improvement** Last improvement  $$(f(x*(t-1)) f(x')) / v'\$ .
- **estimated\_improvement** Current estimated value \$v'\$.

Returns True if another iteration should be performed.

**tf\_solve**(*fn\_x*, *x\_init*, *base\_value*, *target\_value*, *estimated\_improvement=None*) Iteratively optimizes  $f(x)$  for  $x \$  on the line between  $x' \$  and  $x_0 \$ .

#### **Parameters**

- **fn\_x** A callable returning the value  $f(x)$  at  $f(x)$ .
- **x** init Initial solution guess \$x 0\$.
- **base** value Value  $$f(x')$$  at  $$x = x'$.$
- **target\_value** Value  $f(x_0)$ \$ at  $x = x_0$ \$.
- **estimated\_improvement** Estimated improvement for  $x = x_0$ ,  $f(x')$  if None.

Returns A solution \$x\$ to the problem as given by the solver.

**tf\_step**(*x*, *iteration*, *deltas*, *improvement*, *last\_improvement*, *estimated\_improvement*) Iteration loop body of the line search algorithm.

# **Parameters**

- **x** Current solution estimate \$x\_t\$.
- **iteration** Current iteration counter \$t\$.
- **deltas** Current difference \$x\_t x'\$.
- **improvement** Current improvement  $$(f(x_t) f(x')) / v$ '\$.
- **last\*improvement** Last improvement  $$(f(x*(t-1)) f(x')) / v'\$ .
- **estimated\_improvement** Current estimated value \$v'\$.

Returns Updated arguments for next iteration.

## **Submodules**

# **tensorforce.core.optimizers.clipped\_step module**

**class** tensorforce.core.optimizers.clipped\_step.**ClippedStep**(*optimizer*, *clipping\_value*, *summaries=None*, *summary\_labels=None*) Bases: [tensorforce.core.optimizers.meta\\_optimizer.MetaOptimizer](#page-84-0)

The multi-shep meta optimizer repeatedly applies the optimization step proposed by another optimizer a number of times.

# **tf\_step**(*time*, *variables*, *\*\*kwargs*)

Creates the TensorFlow operations for performing an optimization step.

## **Parameters**

- **time** Time tensor.
- **variables** List of variables to optimize.
- **\*\*kwargs** Additional arguments passed on to the internal optimizer.

Returns List of delta tensors corresponding to the updates for each optimized variable.

## **tensorforce.core.optimizers.evolutionary module**

```
class tensorforce.core.optimizers.evolutionary.Evolutionary(learning_rate,
                                                                     num_samples=1,
                                                                     summaries=None,
                                                                     sum-
                                                                     mary_labels=None)
```
# Bases: [tensorforce.core.optimizers.optimizer.Optimizer](#page-85-0)

Evolutionary optimizer which samples random perturbations and applies them either positively or negatively, depending on their improvement of the loss.

# **tf\_step**(*time*, *variables*, *fn\_loss*, *\*\*kwargs*)

Creates the TensorFlow operations for performing an optimization step.

## Parameters

- **time** Time tensor.
- **variables** List of variables to optimize.
- **fn\_loss** A callable returning the loss of the current model.
- **\*\*kwargs** Additional arguments, not used.

Returns List of delta tensors corresponding to the updates for each optimized variable.

# **tensorforce.core.optimizers.global\_optimizer module**

**class** tensorforce.core.optimizers.global\_optimizer.**GlobalOptimizer**(*optimizer*,

*summaries=None*, *summary\_labels=None*)

Bases: [tensorforce.core.optimizers.meta\\_optimizer.MetaOptimizer](#page-84-0)

The global optimizer applies an optimizer to the local variables. In addition, it also applies the update to a corresponding set of global variables and subsequently updates the local variables to the value of these global variables. Note: This is used for the current distributed mode, and will likely change with the next major version update.

**tf\_step**(*time*, *variables*, *global\_variables*, *\*\*kwargs*)

Creates the TensorFlow operations for performing an optimization step.

## Parameters

• **time** – Time tensor.

*\*\*kwargs*)

- **variables** List of variables to optimize.
- **global\_variables** List of global variables to apply the proposed optimization step to.
- **\*\*kwargs** ??? coming soon

Returns List of delta tensors corresponding to the updates for each optimized variable.

# **tensorforce.core.optimizers.meta\_optimizer module**

<span id="page-84-0"></span>**class** tensorforce.core.optimizers.meta\_optimizer.**MetaOptimizer**(*optimizer*,

Bases: [tensorforce.core.optimizers.optimizer.Optimizer](#page-85-0)

A meta optimizer takes the optimization implemented by another optimizer and modifies/optimizes its proposed result. For example, line search might be applied to find a more optimal step size.

**get\_variables**()

# **tensorforce.core.optimizers.multi\_step module**

```
class tensorforce.core.optimizers.multi_step.MultiStep(optimizer, num_steps=5,
                                                           summaries=None, sum-
                                                           mary_labels=None)
    Bases: tensorforce.core.optimizers.meta_optimizer.MetaOptimizer
```
The multi-step meta optimizer repeatedly applies the optimization step proposed by another optimizer a number of times.

```
tf_step(time, variables, **kwargs)
```
Creates the TensorFlow operations for performing an optimization step.

**Parameters** 

- **time** Time tensor.
- **variables** List of variables to optimize.
- **\*\*kwargs** Additional arguments passed on to the internal optimizer.

Returns List of delta tensors corresponding to the updates for each optimized variable.

# **tensorforce.core.optimizers.natural\_gradient module**

**class** tensorforce.core.optimizers.natural\_gradient.**NaturalGradient**(*learning\_rate*,

*cg\_max\_iterations=20*, *cg\_damping=0.001*, *cg\_unroll\_loop=False*, *summaries=None*, *summary\_labels=None*)

Bases: [tensorforce.core.optimizers.optimizer.Optimizer](#page-85-0)

Natural gradient optimizer.

**tf\_step**(*time*, *variables*, *fn\_loss*, *fn\_kl\_divergence*, *return\_estimated\_improvement=False*, *\*\*kwargs*) Creates the TensorFlow operations for performing an optimization step.

# Parameters

- **time** Time tensor.
- **variables** List of variables to optimize.
- **fn\_loss** A callable returning the loss of the current model.
- **fn\_kl\_divergence** A callable returning the KL-divergence relative to the current model.
- **return\_estimated\_improvement** Returns the estimated improvement resulting from the natural gradient calculation if true.
- **\*\*kwargs** Additional arguments, not used.

Returns List of delta tensors corresponding to the updates for each optimized variable.

# **tensorforce.core.optimizers.optimized\_step module**

**class** tensorforce.core.optimizers.optimized\_step.**OptimizedStep**(*optimizer*,

*ls\_max\_iterations=10*, *ls\_accept\_ratio=0.9*, *ls\_mode='exponential'*, *ls\_parameter=0.5*, *ls\_unroll\_loop=False*, *summaries=None*, *summary\_labels=None*)

Bases: [tensorforce.core.optimizers.meta\\_optimizer.MetaOptimizer](#page-84-0)

The optimized-step meta optimizer applies line search to the proposed optimization step of another optimizer to find a more optimal step size.

**tf\_step**(*time*, *variables*, *fn\_loss*, *fn\_reference=None*, *fn\_compare=None*, *\*\*kwargs*) Creates the TensorFlow operations for performing an optimization step.

## Parameters

- **time** Time tensor.
- **variables** List of variables to optimize.
- **fn\_loss** A callable returning the loss of the current model.
- **fn\_reference** A callable returning the reference values necessary for comparison.
- **fn\_compare** A callable comparing the current model to the reference model given by its values.
- **\*\*kwargs** Additional arguments passed on to the internal optimizer.

Returns List of delta tensors corresponding to the updates for each optimized variable.

## **tensorforce.core.optimizers.optimizer module**

<span id="page-85-0"></span>**class** tensorforce.core.optimizers.optimizer.**Optimizer**(*summaries=None*, *summary\_labels=None*)

Bases: object

Generic TensorFlow optimizer which minimizes a not yet further specified expression, usually some kind of loss function. More generally, an optimizer can be considered as some method of updating a set of variables.

# **apply\_step**(*variables*, *deltas*)

Applies step deltas to variable values.

## Parameters

- **variables** List of variables.
- **deltas** List of deltas of same length.

Returns The step-applied operation.

**static from\_spec**(*spec*, *kwargs=None*) Creates an optimizer from a specification dict.

## **get\_variables**()

Returns the TensorFlow variables used by the optimizer.

Returns List of variables.

**minimize**(*time*, *variables*, *\*\*kwargs*) Performs an optimization step.

## **Parameters**

- **time** Time tensor.
- **variables** List of variables to optimize.
- **\*\*kwargs** Additional optimizer-specific arguments. The following arguments are used by some optimizers:
- **fn\_loss** (-) A callable returning the loss of the current model.
- **fn\_kl\_divergence** (-) A callable returning the KL-divergence relative to the current model.
- **return\_estimated\_improvement** (-) Returns the estimated improvement resulting from the natural gradient calculation if true.
- **fn\_reference** (-) A callable returning the reference values necessary for comparison.
- **fn\_compare** (-) A callable comparing the current model to the reference model given by its values.
- **source\_variables** (-) List of source variables to synchronize with.
- **global\_variables** (-) List of global variables to apply the proposed optimization step to.

Returns The optimization operation.

# **tf\_step**(*time*, *variables*, *\*\*kwargs*)

Creates the TensorFlow operations for performing an optimization step.

- **time** Time tensor.
- **variables** List of variables to optimize.
- **\*\*kwargs** Additional arguments depending on the specific optimizer implementation. For instance, often includes fn\_loss if a loss function is optimized.

Returns List of delta tensors corresponding to the updates for each optimized variable.

# **tensorforce.core.optimizers.synchronization module**

**class** tensorforce.core.optimizers.synchronization.**Synchronization**(*sync\_frequency=1*,

*update\_weight=1.0*)

```
Bases: tensorforce.core.optimizers.optimizer.Optimizer
```
The synchronization optimizer updates variables periodically to the value of a corresponding set of source variables.

```
get_variables()
```
**tf\_step**(*time*, *variables*, *source\_variables*, *\*\*kwargs*)

Creates the TensorFlow operations for performing an optimization step.

## Parameters

- **time** Time tensor.
- **variables** List of variables to optimize.
- **source\_variables** List of source variables to synchronize with.
- **\*\*kwargs** Additional arguments, not used.

Returns List of delta tensors corresponding to the updates for each optimized variable.

## **tensorforce.core.optimizers.tf\_optimizer module**

```
class tensorforce.core.optimizers.tf_optimizer.TFOptimizer(optimizer, sum-
                                                               maries=None, sum-
                                                               mary_labels=None,
                                                               **kwargs)
    Bases: tensorforce.core.optimizers.optimizer.Optimizer
```
Wrapper class for TensorFlow optimizers.

```
get_variables()
```
**static get\_wrapper**(*optimizer*)

Returns a TFOptimizer constructor callable for the given optimizer name.

# Parameters

- **optimizer** The name of the optimizer, one of 'adadelta', 'adagrad', 'adam', 'nadam',
- **'momentum', 'rmsprop'.** ('gradient\_descent',) –

Returns The TFOptimizer constructor callable.

```
tf_optimizers = {'nadam': <sphinx.ext.autodoc._MockObject object>, 'adam': <sphinx.e
```
## **tf\_step**(*time*, *variables*, *fn\_loss*, *\*\*kwargs*)

Creates the TensorFlow operations for performing an optimization step.

- **time** Time tensor.
- **variables** List of variables to optimize.
- **fn** loss A callable returning the loss of the current model.
- **\*\*kwargs** Additional arguments, not used.

Returns List of delta tensors corresponding to the updates for each optimized variable.

# **Module contents**

```
class tensorforce.core.optimizers.Optimizer(summaries=None, summary_labels=None)
    Bases: object
```
Generic TensorFlow optimizer which minimizes a not yet further specified expression, usually some kind of loss function. More generally, an optimizer can be considered as some method of updating a set of variables.

#### **apply\_step**(*variables*, *deltas*)

Applies step deltas to variable values.

## Parameters

- **variables** List of variables.
- **deltas** List of deltas of same length.

Returns The step-applied operation.

- **static from\_spec**(*spec*, *kwargs=None*) Creates an optimizer from a specification dict.
- **get\_variables**()

Returns the TensorFlow variables used by the optimizer.

Returns List of variables.

**minimize**(*time*, *variables*, *\*\*kwargs*) Performs an optimization step.

#### Parameters

- **time** Time tensor.
- **variables** List of variables to optimize.
- **\*\*kwargs** Additional optimizer-specific arguments. The following arguments are used by some optimizers:
- **fn\_loss** (-) A callable returning the loss of the current model.
- **fn\_kl\_divergence** (-) A callable returning the KL-divergence relative to the current model.
- **return\_estimated\_improvement** (-) Returns the estimated improvement resulting from the natural gradient calculation if true.
- **fn\_reference** (-) A callable returning the reference values necessary for comparison.
- **fn\_compare** (-) A callable comparing the current model to the reference model given by its values.
- **source\_variables** (-) List of source variables to synchronize with.
- **global\_variables** (-) List of global variables to apply the proposed optimization step to.

Returns The optimization operation.

## **tf\_step**(*time*, *variables*, *\*\*kwargs*)

Creates the TensorFlow operations for performing an optimization step.

## **Parameters**

- **time** Time tensor.
- **variables** List of variables to optimize.
- **\*\*kwargs** Additional arguments depending on the specific optimizer implementation. For instance, often includes fn loss if a loss function is optimized.

Returns List of delta tensors corresponding to the updates for each optimized variable.

**class** tensorforce.core.optimizers.**MetaOptimizer**(*optimizer*, *\*\*kwargs*) Bases: [tensorforce.core.optimizers.optimizer.Optimizer](#page-85-0)

A meta optimizer takes the optimization implemented by another optimizer and modifies/optimizes its proposed result. For example, line search might be applied to find a more optimal step size.

#### **get\_variables**()

```
class tensorforce.core.optimizers.TFOptimizer(optimizer, summaries=None, sum-
                                                  mary_labels=None, **kwargs)
    Bases: tensorforce.core.optimizers.optimizer.Optimizer
```
Wrapper class for TensorFlow optimizers.

# **get\_variables**()

**static get\_wrapper**(*optimizer*)

Returns a TFOptimizer constructor callable for the given optimizer name.

### Parameters

- **optimizer** The name of the optimizer, one of 'adadelta', 'adagrad', 'adam', 'nadam',
- **'momentum', 'rmsprop'.** ('gradient\_descent',) –

Returns The TFOptimizer constructor callable.

```
tf_optimizers = {'nadam': <sphinx.ext.autodoc._MockObject object>, 'adam': <sphinx.e
```
# **tf\_step**(*time*, *variables*, *fn\_loss*, *\*\*kwargs*)

Creates the TensorFlow operations for performing an optimization step.

## **Parameters**

- **time** Time tensor.
- **variables** List of variables to optimize.
- **fn\_loss** A callable returning the loss of the current model.
- **\*\*kwargs** Additional arguments, not used.

Returns List of delta tensors corresponding to the updates for each optimized variable.

**class** tensorforce.core.optimizers.**Evolutionary**(*learning\_rate*, *num\_samples=1*, *sum-*

*maries=None*, *summary\_labels=None*) Bases: [tensorforce.core.optimizers.optimizer.Optimizer](#page-85-0)

Evolutionary optimizer which samples random perturbations and applies them either positively or negatively, depending on their improvement of the loss.

**tf\_step**(*time*, *variables*, *fn\_loss*, *\*\*kwargs*)

Creates the TensorFlow operations for performing an optimization step.

# **Parameters**

- **time** Time tensor.
- **variables** List of variables to optimize.
- **fn\_loss** A callable returning the loss of the current model.
- **\*\*kwargs** Additional arguments, not used.

Returns List of delta tensors corresponding to the updates for each optimized variable.

**class** tensorforce.core.optimizers.**NaturalGradient**(*learning\_rate*,

```
cg_max_iterations=20,
                                                    cg_damping=0.001,
                                                    cg_unroll_loop=False,
                                                    summaries=None, sum-
                                                    mary_labels=None)
Bases: tensorforce.core.optimizers.optimizer.Optimizer
```
## Natural gradient optimizer.

**tf\_step**(*time*, *variables*, *fn\_loss*, *fn\_kl\_divergence*, *return\_estimated\_improvement=False*, *\*\*kwargs*) Creates the TensorFlow operations for performing an optimization step.

## Parameters

- **time** Time tensor.
- **variables** List of variables to optimize.
- **fn\_loss** A callable returning the loss of the current model.
- **fn kl divergence** A callable returning the KL-divergence relative to the current model.
- **return\_estimated\_improvement** Returns the estimated improvement resulting from the natural gradient calculation if true.
- **\*\*kwargs** Additional arguments, not used.

Returns List of delta tensors corresponding to the updates for each optimized variable.

```
class tensorforce.core.optimizers.MultiStep(optimizer, num_steps=5, summaries=None,
                                                  summary_labels=None)
```
Bases: [tensorforce.core.optimizers.meta\\_optimizer.MetaOptimizer](#page-84-0)

The multi-step meta optimizer repeatedly applies the optimization step proposed by another optimizer a number of times.

**tf\_step**(*time*, *variables*, *\*\*kwargs*)

Creates the TensorFlow operations for performing an optimization step.

**Parameters** 

- **time** Time tensor.
- **variables** List of variables to optimize.
- **\*\*kwargs** Additional arguments passed on to the internal optimizer.

Returns List of delta tensors corresponding to the updates for each optimized variable.

```
class tensorforce.core.optimizers.OptimizedStep(optimizer, ls_max_iterations=10,
                                                      ls_accept_ratio=0.9,
                                                      ls_mode='exponential',
                                                       ls_parameter=0.5,
                                                       ls_unroll_loop=False,
                                                      summaries=None, sum-
                                                      mary_labels=None)
    Bases: tensorforce.core.optimizers.meta_optimizer.MetaOptimizer
```
The optimized-step meta optimizer applies line search to the proposed optimization step of another optimizer to find a more optimal step size.

```
tf_step(time, variables, fn_loss, fn_reference=None, fn_compare=None, **kwargs)
     Creates the TensorFlow operations for performing an optimization step.
```
#### **Parameters**

- **time** Time tensor.
- **variables** List of variables to optimize.
- **fn\_loss** A callable returning the loss of the current model.
- **fn** reference A callable returning the reference values necessary for comparison.
- **fn** compare A callable comparing the current model to the reference model given by its values.
- **\*\*kwargs** Additional arguments passed on to the internal optimizer.

Returns List of delta tensors corresponding to the updates for each optimized variable.

```
class tensorforce.core.optimizers.Synchronization(sync_frequency=1, up-
                                                   date_weight=1.0)
```
Bases: [tensorforce.core.optimizers.optimizer.Optimizer](#page-85-0)

The synchronization optimizer updates variables periodically to the value of a corresponding set of source variables.

## **get\_variables**()

**tf\_step**(*time*, *variables*, *source\_variables*, *\*\*kwargs*)

Creates the TensorFlow operations for performing an optimization step.

# **Parameters**

- **time** Time tensor.
- **variables** List of variables to optimize.
- **source\_variables** List of source variables to synchronize with.
- **\*\*kwargs** Additional arguments, not used.

Returns List of delta tensors corresponding to the updates for each optimized variable.

**class** tensorforce.core.optimizers.**ClippedStep**(*optimizer*, *clipping\_value*, *summaries=None*, *summary\_labels=None*) Bases: [tensorforce.core.optimizers.meta\\_optimizer.MetaOptimizer](#page-84-0)

The multi-shep meta optimizer repeatedly applies the optimization step proposed by another optimizer a number of times.

# **tf\_step**(*time*, *variables*, *\*\*kwargs*)

Creates the TensorFlow operations for performing an optimization step.

# **Parameters**

- **time** Time tensor.
- **variables** List of variables to optimize.
- **\*\*kwargs** Additional arguments passed on to the internal optimizer.

Returns List of delta tensors corresponding to the updates for each optimized variable.

**class** tensorforce.core.optimizers.**GlobalOptimizer**(*optimizer*, *summaries=None*, *sum-*

*mary\_labels=None*) Bases: [tensorforce.core.optimizers.meta\\_optimizer.MetaOptimizer](#page-84-0)

The global optimizer applies an optimizer to the local variables. In addition, it also applies the update to a corresponding set of global variables and subsequently updates the local variables to the value of these global variables. Note: This is used for the current distributed mode, and will likely change with the next major version update.

## **tf\_step**(*time*, *variables*, *global\_variables*, *\*\*kwargs*)

Creates the TensorFlow operations for performing an optimization step.

# **Parameters**

- **time** Time tensor.
- **variables** List of variables to optimize.
- **global\_variables** List of global variables to apply the proposed optimization step to.
- **\*\*kwargs** ??? coming soon

Returns List of delta tensors corresponding to the updates for each optimized variable.

# **tensorforce.core.preprocessing package**

# **Submodules**

# **tensorforce.core.preprocessing.clip module**

```
class tensorforce.core.preprocessing.clip.Clip(min_value, max_value, scope='clip',
                                                   summary_labels=())
    Bases: tensorforce.core.preprocessing.preprocessor.Preprocessor
```
Clip by min/max.

**tf\_process**(*tensor*)

# **tensorforce.core.preprocessing.divide module**

```
class tensorforce.core.preprocessing.divide.Divide(scale, scope='divide', sum-
                                                       mary_labels=())
    tensorforce.core.preprocessing.preprocessor.Preprocessor
    Divide state by scale.
```
**tf\_process**(*tensor*)

# **tensorforce.core.preprocessing.grayscale module**

```
class tensorforce.core.preprocessing.grayscale.Grayscale(weights=(0.299,
                                                                0.587, 0.114),
                                                                scope='grayscale',
                                                                summary_labels=())
    tensorforce.core.preprocessing.preprocessor.Preprocessor
    Turn 3D color state into grayscale.
    processed_shape(shape)
    tf_process(tensor)
tensorforce.core.preprocessing.image_resize module
class tensorforce.core.preprocessing.image_resize.ImageResize(width, height,
                                                                     scope='image_resize',
                                                                     sum-
                                                                     mary_labels=())
```
Bases: [tensorforce.core.preprocessing.preprocessor.Preprocessor](#page-93-0)

Resize image to width x height.

**processed\_shape**(*shape*)

**tf\_process**(*tensor*)

# **tensorforce.core.preprocessing.normalize module**

```
class tensorforce.core.preprocessing.normalize.Normalize(scope='normalize', sum-
                                                                mary_labels=())
    tensorforce.core.preprocessing.preprocessor.Preprocessor
    Normalize state. Subtract minimal value and divide by range.
```
**tf\_process**(*tensor*)

# **tensorforce.core.preprocessing.preprocessor module**

<span id="page-93-0"></span>**class** tensorforce.core.preprocessing.preprocessor.**Preprocessor**(*scope='preprocessor'*,

*summary\_labels=None*)

Bases: object

**get\_variables**() Returns the TensorFlow variables used by the preprocessor.

Returns List of variables.

**processed\_shape**(*shape*) Shape of preprocessed state given original shape.

Parameters **shape** – original shape.

Returns: processed tensor shape

**reset**()

**tf\_process**(*tensor*)

Process state.

Parameters **tensor** – tensor to process.

Returns: processed tensor.

## **tensorforce.core.preprocessing.preprocessor\_stack module**

**class** tensorforce.core.preprocessing.preprocessor\_stack.**PreprocessorStack** Bases: object

**static from\_spec**(*spec*) Creates a preprocessing stack from a specification dict.

# **get\_variables**()

**process**(*tensor*) Process state.

Parameters **tensor** – tensor to process

Returns: processed state

**processed\_shape**(*shape*) Shape of preprocessed state given original shape.

Parameters **shape** – original state shape

Returns: processed state shape

**reset**()

## **tensorforce.core.preprocessing.running\_standardize module**

**class** tensorforce.core.preprocessing.running\_standardize.**RunningStandardize**(*axis=None*,

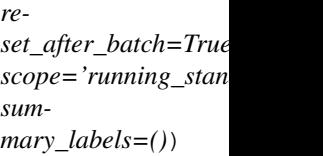

```
tensorforce.core.preprocessing.preprocessor.Preprocessor
```
Standardize state w.r.t past states. Subtract mean and divide by standard deviation of sequence of past states.

**reset**()

**tf\_process**(*tensor*)

# **tensorforce.core.preprocessing.sequence module**

```
class tensorforce.core.preprocessing.sequence.Sequence(length=2,
```
*scope='sequence'*, *summary\_labels=()*) Bases: [tensorforce.core.preprocessing.preprocessor.Preprocessor](#page-93-0)

Concatenate length state vectors. Example: Used in Atari problems to create the Markov property.

**processed\_shape**(*shape*)

**reset**()

**tf\_process**(*tensor*)

## **tensorforce.core.preprocessing.standardize module**

```
class tensorforce.core.preprocessing.standardize.Standardize(across_batch=False,
                                                                         scope='standardize',
                                                                         sum-
                                                                         mary_labels=())
     tensorforce.core.preprocessing.preprocessor.Preprocessor
     Standardize state. Subtract mean and divide by standard deviation.
     tf_process(tensor)
Module contents
class tensorforce.core.preprocessing.Preprocessor(scope='preprocessor', sum-
                                                            mary_labels=None)
     Bases: object
     get_variables()
         Returns the TensorFlow variables used by the preprocessor.
             Returns List of variables.
     processed_shape(shape)
         Shape of preprocessed state given original shape.
             Parameters shape – original shape.
         Returns: processed tensor shape
     reset()
     tf_process(tensor)
         Process state.
             Parameters tensor – tensor to process.
         Returns: processed tensor.
class tensorforce.core.preprocessing.Sequence(length=2, scope='sequence', sum-
                                                       mary_labels=())
     tensorforce.core.preprocessing.preprocessor.Preprocessor
     Concatenate length state vectors. Example: Used in Atari problems to create the Markov property.
     processed_shape(shape)
     reset()
     tf_process(tensor)
class tensorforce.core.preprocessing.Standardize(across_batch=False,
                                                           scope='standardize', sum-
                                                           mary_labels=())
     Bases: tensorforce.core.preprocessing.preprocessor.Preprocessor
     Standardize state. Subtract mean and divide by standard deviation.
```
**tf\_process**(*tensor*)

```
class tensorforce.core.preprocessing.RunningStandardize(axis=None, re-
                                                                 set_after_batch=True,
                                                                 scope='running_standardize',
                                                                 summary_labels=())
    tensorforce.core.preprocessing.preprocessor.Preprocessor
    Standardize state w.r.t past states. Subtract mean and divide by standard deviation of sequence of past states.
    reset()
    tf_process(tensor)
class tensorforce.core.preprocessing.Normalize(scope='normalize', sum-
                                                       mary_labels=())
    tensorforce.core.preprocessing.preprocessor.Preprocessor
    Normalize state. Subtract minimal value and divide by range.
    tf_process(tensor)
class tensorforce.core.preprocessing.Grayscale(weights=(0.299, 0.587, 0.114),
                                                       scope='grayscale', sum-
                                                       mary_labels=())
    tensorforce.core.preprocessing.preprocessor.Preprocessor
    Turn 3D color state into grayscale.
    processed_shape(shape)
    tf_process(tensor)
class tensorforce.core.preprocessing.ImageResize(width, height, scope='image_resize',
                                                         summary_labels=())
    Bases: tensorforce.core.preprocessing.preprocessor.Preprocessor
    Resize image to width x height.
    processed_shape(shape)
    tf_process(tensor)
class tensorforce.core.preprocessing.PreprocessorStack
    Bases: object
    static from_spec(spec)
         Creates a preprocessing stack from a specification dict.
    get_variables()
    process(tensor)
         Process state.
            Parameters tensor – tensor to process
         Returns: processed state
    processed_shape(shape)
         Shape of preprocessed state given original shape.
            Parameters shape – original state shape
         Returns: processed state shape
    reset()
```
**class** tensorforce.core.preprocessing.**Divide**(*scale*, *scope='divide'*, *summary\_labels=()*) Bases: [tensorforce.core.preprocessing.preprocessor.Preprocessor](#page-93-0)

Divide state by scale.

# **tf\_process**(*tensor*)

```
class tensorforce.core.preprocessing.Clip(min_value, max_value, scope='clip', sum-
                                            mary_labels=())
    tensorforce.core.preprocessing.preprocessor.Preprocessor
```
Clip by min/max.

**tf\_process**(*tensor*)

# **Module contents**

#### **tensorforce.environments package**

# **Submodules**

# **tensorforce.environments.environment module**

```
class tensorforce.environments.environment.Environment
```
Bases: object

Base environment class.

### **actions**

Return the action space. Might include subdicts if multiple actions are available simultaneously.

Returns: dict of action properties (continuous, number of actions)

## **close**()

Close environment. No other method calls possible afterwards.

## **execute**(*actions*)

Executes action, observes next state(s) and reward.

Parameters **actions** – Actions to execute.

Returns (Dict of) next state(s), boolean indicating terminal, and reward signal.

# **reset**()

Reset environment and setup for new episode.

Returns initial state of reset environment.

### **seed**(*seed*)

Sets the random seed of the environment to the given value (current time, if seed=None). Naturally deterministic Environments (e.g. ALE or some gym Envs) don't have to implement this method.

**Parameters seed** (int) – The seed to use for initializing the pseudo-random number generator (default=epoch time in sec).

Returns: The actual seed (int) used OR None if Environment did not override this method (no seeding supported).

### **states**

Return the state space. Might include subdicts if multiple states are available simultaneously.

Returns: dict of state properties (shape and type).

# **tensorforce.environments.minimal\_test module**

```
class tensorforce.environments.minimal_test.MinimalTest(specification)
    Bases: tensorforce.environments.environment.Environment
```
**actions**

**close**()

**execute**(*actions*)

**reset**()

**states**

tensorforce.environments.minimal\_test.**random**()  $\rightarrow$  x in the interval [0, 1).

# **Module contents**

**class** tensorforce.environments.**Environment**

Bases: object

Base environment class.

## **actions**

Return the action space. Might include subdicts if multiple actions are available simultaneously.

Returns: dict of action properties (continuous, number of actions)

# **close**()

Close environment. No other method calls possible afterwards.

## **execute**(*actions*)

Executes action, observes next state(s) and reward.

Parameters **actions** – Actions to execute.

Returns (Dict of) next state(s), boolean indicating terminal, and reward signal.

# **reset**()

Reset environment and setup for new episode.

Returns initial state of reset environment.

#### **seed**(*seed*)

Sets the random seed of the environment to the given value (current time, if seed=None). Naturally deterministic Environments (e.g. ALE or some gym Envs) don't have to implement this method.

**Parameters seed** (int) – The seed to use for initializing the pseudo-random number generator (default=epoch time in sec).

Returns: The actual seed (int) used OR None if Environment did not override this method (no seeding supported).

#### **states**

Return the state space. Might include subdicts if multiple states are available simultaneously.

Returns: dict of state properties (shape and type).

# **tensorforce.execution package**

## **Submodules**

# **tensorforce.execution.runner module**

```
class tensorforce.execution.runner.Runner(agent, environment, repeat_actions=1, his-
                                                tory=None)
```
Bases: object

Simple runner for non-realtime single-process execution.

**reset**(*history=None*)

**run**(*timesteps=None*, *episodes=None*, *max\_episode\_timesteps=None*, *deterministic=False*, *episode\_finished=None*) Runs the agent on the environment.

#### Parameters

- **timesteps**  $(int)$  Max. number of total timesteps to run (across episodes).
- **episodes** (int) Max. number of episodes to run.
- **max\_episode\_timesteps** (int) Max. number of timesteps per episode.
- **deterministic** (bool) If true, pick actions from model without exploration/sampling.
- **episode\_finished** (callable) Function handler taking a Runner argument and returning a boolean indicating whether to continue execution. For instance, useful for reporting intermediate performance or integrating termination conditions.

## **tensorforce.execution.threaded\_runner module**

```
class tensorforce.execution.threaded_runner.ThreadedRunner(agents, environments,
                                                                     repeat_actions=1,
                                                                     save_path=None,
                                                                     save_episodes=None)
```
### Bases: object

Runner for non-realtime threaded execution of multiple agents.

**run**(*episodes=-1*, *max\_episode\_timesteps=-1*, *episode\_finished=None*, *summary\_report=None*, *summary\_interval=0*, *max\_timesteps=None*)

- **episodes** (List[Episode]) –
- max\_episode\_timesteps  $(int)$  Max. number of timesteps per episode.
- **episode\_finished** (callable) –
- **summary\_report** (callable) Function that produces a tensorboard summary update.
- **summary\_interval** (int) –
- max\_timesteps  $(int)$  Deprecated; see max\_episode\_timesteps

tensorforce.execution.threaded\_runner.**WorkerAgentGenerator**(*agent\_class*) Worker Agent generator, receives an Agent class and creates a Worker Agent class that inherits from that Agent.

# **Module contents**

**class** tensorforce.execution.**Runner**(*agent*, *environment*, *repeat\_actions=1*, *history=None*) Bases: object

Simple runner for non-realtime single-process execution.

**reset**(*history=None*)

**run**(*timesteps=None*, *episodes=None*, *max\_episode\_timesteps=None*, *deterministic=False*, *episode\_finished=None*) Runs the agent on the environment.

#### Parameters

- **timesteps**  $(int)$  Max. number of total timesteps to run (across episodes).
- **episodes** (int) Max. number of episodes to run.
- **max\_episode\_timesteps** (int) Max. number of timesteps per episode.
- **deterministic** (bool) If true, pick actions from model without exploration/sampling.
- **episode\_finished** (callable) Function handler taking a Runner argument and returning a boolean indicating whether to continue execution. For instance, useful for reporting intermediate performance or integrating termination conditions.

**class** tensorforce.execution.**ThreadedRunner**(*agents*, *environments*, *repeat\_actions=1*, *save\_path=None*, *save\_episodes=None*)

Bases: object

Runner for non-realtime threaded execution of multiple agents.

**run**(*episodes=-1*, *max\_episode\_timesteps=-1*, *episode\_finished=None*, *summary\_report=None*, *summary\_interval=0*, *max\_timesteps=None*)

- **episodes** (List[Episode]) –
- **max\_episode\_timesteps** (int) Max. number of timesteps per episode.
- **episode\_finished** (callable) –
- **summary\_report** (callable) Function that produces a tensorboard summary update.
- **summary\_interval** (int) –
- **max\_timesteps** (int) Deprecated; see max\_episode\_timesteps

# **tensorforce.models package**

# **Submodules**

# **tensorforce.models.constant\_model module**

```
class tensorforce.models.constant_model.ConstantModel(states_spec, actions_spec,
                                                                   device, session_config, scope,
                                                                   saver_spec, summary_spec,
                                                                   distributed_spec, optimizer,
                                                                   discount, variable_noise,
                                                                   states_preprocessing_spec,
                                                                   explorations_spec, re-
                                                                   ward_preprocessing_spec,
                                                                   action_values)
```
Bases: [tensorforce.models.model.Model](#page-102-0)

Utility class to return constant actions of a desired shape and with given bounds.

- **tf\_actions\_and\_internals**(*states*, *internals*, *update*, *deterministic*)
- **tf\_loss\_per\_instance**(*states*, *internals*, *actions*, *terminal*, *reward*, *update*)

# **tensorforce.models.distribution\_model module**

**class** tensorforce.models.distribution\_model.**DistributionModel**(*states\_spec*,

*actions\_spec*, *network\_spec*, *device*, *session\_config*, *scope*, *saver\_spec*, *summary\_spec*, *distributed\_spec*, *optimizer*, *discount*, *variable\_noise*, *states\_preprocessing\_spec*, *explorations\_spec*, *reward\_preprocessing\_spec*, *distributions\_spec*, *entropy\_regularization*)

Bases: [tensorforce.models.model.Model](#page-102-0)

Base class for models using distributions parametrized by a neural network.

**create\_distributions**()

**static get\_distributions\_summaries**(*distributions*)

**static get\_distributions\_variables**(*distributions*, *include\_non\_trainable=False*)

**get\_optimizer\_kwargs**(*states*, *internals*, *actions*, *terminal*, *reward*, *update*)

**get\_summaries**()

**get\_variables**(*include\_non\_trainable=False*)

**initialize**(*custom\_getter*)

**tf\_actions\_and\_internals**(*states*, *internals*, *update*, *deterministic*)

**tf\_kl\_divergence**(*states*, *internals*, *update*)

**tf\_regularization\_losses**(*states*, *internals*, *update*)

# **tensorforce.models.model module**

The Model class coordinates the creation and execution of all TensorFlow operations within a model. It implements the reset, act and update functions, which form the interface the Agent class communicates with, and which should not need to be overwritten. Instead, the following TensorFlow functions need to be implemented:

- **tf\_actions\_and\_internals(states, internals, deterministic)** returning the batch of actions and successor internal states.
- **tf\_loss\_per\_instance(states, internals, actions, terminal, reward)** returning the loss per instance for a batch.

Further, the following TensorFlow functions should be extended accordingly:

- initialize(custom\_getter) defining TensorFlow placeholders/functions and adding internal states.
- get\_variables() returning the list of TensorFlow variables (to be optimized) of this model.
- tf\_regularization\_losses(states, internals) returning a dict of regularization losses.
- **get\_optimizer\_kwargs(states, internals, actions, terminal, reward)** returning a dict of potential arguments (argument-free functions) to the optimizer.

Finally, the following TensorFlow functions can be useful in some cases:

- preprocess\_states(states) for state preprocessing, returning the processed batch of states.
- **tf\_action\_exploration(action, exploration, action\_spec)** for action postprocessing (e.g. exploration), returning the processed batch of actions.
- **tf\_preprocess\_reward(states, internals, terminal, reward)** for reward preprocessing (e.g. reward no returning the processed batch of rewards.
- create\_output\_operations(states, internals, actions, terminal, reward, deterministic) f similar to the two above for Model.act and Model.update.
- **tf\_optimization(states, internals, actions, terminal, reward)** for further optimization operations (e.g. the baseline update in a PGModel or the target network update in a QModel), returning a single grouped optimization operation.

<span id="page-102-0"></span>**class** tensorforce.models.model.**Model**(*states\_spec*, *actions\_spec*, *device=None*, *ses-*

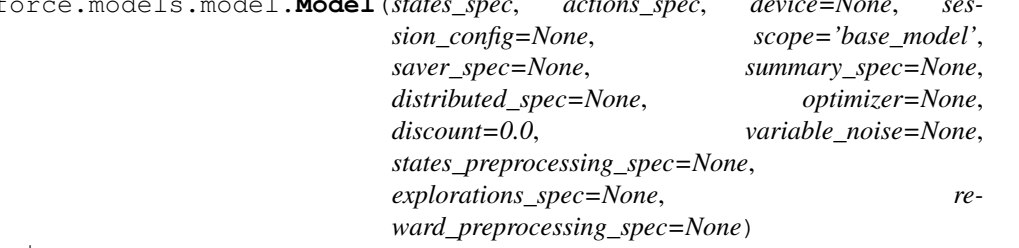

Bases: object

Base class for all (TensorFlow-based) models.

**act**(*states*, *internals*, *deterministic=False*)

Does a forward pass through the model to retrieve action (outputs) given inputs for state (and internal state, if applicable (e.g. RNNs))

# **Parameters**

- **states** (dict) Dict of state tensors (each key represents one state space component).
- **internals** List of incoming internal state tensors.
- **deterministic** (bool) If True, will not apply exploration after actions are calculated.

# Returns

• Actual action-outputs (batched if state input is a batch).

# Return type tuple

# **close**()

**create\_output\_operations**(*states*, *internals*, *actions*, *terminal*, *reward*, *update*, *deterministic*)

Calls all the relevant TensorFlow functions for this model and hence creates all the TensorFlow operations involved.

# Parameters

- **states** (dict) Dict of state tensors (each key represents one state space component).
- **internals** List of prior internal state tensors.
- **actions** (dict) Dict of action tensors (each key represents one action space component).
- **terminal** Terminal boolean tensor (shape=(batch-size,)).
- **reward** Reward float tensor (shape=(batch-size,)).
- **update** Single boolean tensor indicating whether this call happens during an update.
- **deterministic** Boolean Tensor indicating, whether we will not apply exploration when actions are calculated.

# **get\_optimizer\_kwargs**(*states*, *internals*, *actions*, *terminal*, *reward*, *update*)

Returns the optimizer arguments including the time, the list of variables to optimize, and various argumentfree functions (in particular fn\_loss returning the combined 0-dim batch loss tensor) which the optimizer might require to perform an update step.

# Parameters

- **states** (dict) Dict of state tensors (each key represents one state space component).
- **internals** List of prior internal state tensors.
- **actions** (dict) Dict of action tensors (each key represents one action space component).
- **terminal** Terminal boolean tensor (shape=(batch-size,)).
- **reward** Reward float tensor (shape=(batch-size,)).
- **update** Single boolean tensor indicating whether this call happens during an update.

Returns Dict to be passed into the optimizer op (e.g. 'minimize') as kwargs.

# **get\_summaries**()

Returns the TensorFlow summaries reported by the model

Returns List of summaries

## **get\_variables**(*include\_non\_trainable=False*)

Returns the TensorFlow variables used by the model.

Returns List of variables.

## **initialize**(*custom\_getter*)

Creates the TensorFlow placeholders and functions for this model. Moreover adds the internal state placeholders and initialization values to the model.

```
Parameters custom_getter - The custom_getter_ object to use for tf.
   make_template when creating TensorFlow functions.
```
# **observe**(*terminal*, *reward*)

Adds an observation (reward and is-terminal) to the model without updating its trainable variables.

## Parameters

- **terminal** (bool) Whether the episode has terminated.
- **reward** (*float*) The observed reward value.

Returns The value of the model-internal episode counter.

## **reset**()

Resets the model to its initial state on episode start.

Returns Current episode, timestep counter and the shallow-copied list of internal state initialization Tensors.

## Return type tuple

## **restore**(*directory=None*, *file=None*)

Restore TensorFlow model. If no checkpoint file is given, the latest checkpoint is restored. If no checkpoint directory is given, the model's default saver directory is used (unless file specifies the entire path).

## Parameters

- **directory** Optional checkpoint directory.
- **file** Optional checkpoint file, or path if directory not given.

## **save**(*directory=None*, *append\_timestep=True*)

Save TensorFlow model. If no checkpoint directory is given, the model's default saver directory is used. Optionally appends current timestep to prevent overwriting previous checkpoint files. Turn off to be able to load model from the same given path argument as given here.

## Parameters

- **directory** Optional checkpoint directory.
- **append\_timestep** Appends the current timestep to the checkpoint file if true.

Returns Checkpoint path were the model was saved.

# **setup**()

Sets up the TensorFlow model graph and initializes (and enters) the TensorFlow session.

# **tf\_action\_exploration**(*action*, *exploration*, *action\_spec*)

Applies optional exploration to the action (post-processor for action outputs).

- **action**  $(tf. Tensor)$  The original output action tensor (to be post-processed).
- **exploration** ([Exploration](#page-59-0)) The Exploration object to use.
- **action** spec  $(dict)$  Dict specifying the action space.

Returns The post-processed action output tensor.

**tf\_actions\_and\_internals**(*states*, *internals*, *update*, *deterministic*)

Creates and returns the TensorFlow operations for retrieving the actions and - if applicable - the posterior internal state Tensors in reaction to the given input states (and prior internal states).

## Parameters

- **states** (dict) Dict of state tensors (each key represents one state space component).
- **internals** List of prior internal state tensors.
- **update** Single boolean tensor indicating whether this call happens during an update.
- **deterministic** Boolean Tensor indicating, whether we will not apply exploration when actions are calculated.

## Returns

- 1. dict of output actions (with or without exploration applied (see deterministic))
- 2. list of posterior internal state Tensors (empty for non-internal state models)

## Return type tuple

# **tf\_discounted\_cumulative\_reward**(*terminal*, *reward*, *discount=None*, *final\_reward=0.0*,

*horizon=0*) Creates and returns the TensorFlow operations for calculating the sequence of discounted cumulative rewards for a given sequence of single rewards.

Example: single rewards = 2.0 1.0 0.0 0.5 1.0 -1.0 terminal = False, False, False, False True False gamma  $= 0.95$  final\_reward = 100.0 (only matters for last episode (r=-1.0) as this episode has no terminal signal) horizon=3 output = 2.95 1.45 1.38 1.45 1.0 94.0

## Parameters

- **terminal** Tensor (bool) holding the is-terminal sequence. This sequence may contain more than one True value. If its very last element is False (not terminating), the given final\_reward value is assumed to follow the last value in the single rewards sequence (see below).
- **reward** Tensor (float) holding the sequence of single rewards. If the last element of terminal is False, an assumed last reward of the value of final\_reward will be used.
- **discount** ( $f$ loat) The discount factor (gamma). By default, take the Model's discount factor.
- **final\_reward** (float) Reward value to use if last episode in sequence does not terminate (terminal sequence ends with False). This value will be ignored if horizon == 1 or discount  $== 0.0$ .
- **horizon** (int) The length of the horizon (e.g. for n-step cumulative rewards in continuous tasks without terminal signals). Use 0 (default) for an infinite horizon. Note that horizon=1 leads to the exact same results as a discount factor of 0.0.

Returns Discounted cumulative reward tensor with the same shape as reward.

**tf\_loss**(*states*, *internals*, *actions*, *terminal*, *reward*, *update*)

Creates and returns the single loss Tensor representing the total loss for a batch, including the mean loss per sample, the regularization loss of the batch, .

## Parameters

• **states** (dict) – Dict of state tensors (each key represents one state space component).

- **internals** List of prior internal state tensors.
- **actions**  $(dict)$  Dict of action tensors (each key represents one action space component).
- **terminal** Terminal boolean tensor (shape=(batch-size,)).
- **reward** Reward float tensor (shape=(batch-size,)).
- **update** Single boolean tensor indicating whether this call happens during an update.

Returns Single float-value loss tensor.

**tf\_loss\_per\_instance**(*states*, *internals*, *actions*, *terminal*, *reward*, *update*)

Creates and returns the TensorFlow operations for calculating the loss per batch instance (sample) of the given input state $(s)$  and action $(s)$ .

#### Parameters

- **states** (dict) Dict of state tensors (each key represents one state space component).
- **internals** List of prior internal state tensors.
- **actions** (dict) Dict of action tensors (each key represents one action space component).
- **terminal** Terminal boolean tensor (shape=(batch-size,)).
- **reward** Reward float tensor (shape=(batch-size,)).
- **update** Single boolean tensor indicating whether this call happens during an update.

Returns Loss tensor (first rank is the batch size -> one loss value per sample in the batch).

**tf\_optimization**(*states*, *internals*, *actions*, *terminal*, *reward*, *update*)

Creates the TensorFlow operations for performing an optimization update step based on the given input states and actions batch.

## **Parameters**

- **states** (dict) Dict of state tensors (each key represents one state space component).
- **internals** List of prior internal state tensors.
- $\bullet$  **actions** (dict) Dict of action tensors (each key represents one action space component).
- **terminal** Terminal boolean tensor (shape=(batch-size,)).
- **reward** Reward float tensor (shape=(batch-size,)).
- **update** Single boolean tensor indicating whether this call happens during an update.

Returns The optimization operation.

**tf\_preprocess\_reward**(*states*, *internals*, *terminal*, *reward*) Applies optional preprocessing to the reward.

## **tf\_preprocess\_states**(*states*)

Applies optional preprocessing to the states.

## **tf\_regularization\_losses**(*states*, *internals*, *update*)

Creates and returns the TensorFlow operations for calculating the different regularization losses for the given batch of state/internal state inputs.

Parameters

• **states** (dict) – Dict of state tensors (each key represents one state space component).

- **internals** List of prior internal state tensors.
- **update** Single boolean tensor indicating whether this call happens during an update.
- Returns Dict of regularization loss tensors (keys == different regularization types, e.g. 'entropy').

**update**(*states*, *internals*, *actions*, *terminal*, *reward*, *return\_loss\_per\_instance=False*)

Runs the self.optimization in the session to update the Model's parameters. Optionally, also runs the loss per instance calculation and returns the result of that.

## Parameters

- **states** (dict) Dict of state tensors (each key represents one state space component).
- **internals** List of prior internal state tensors.
- **actions**  $(dict)$  Dict of action tensors (each key represents one action space component).
- **terminal** Terminal boolean tensor (shape=(batch-size,)).
- **reward** Reward float tensor (shape=(batch-size,)).
- **return\_loss\_per\_instance** (bool) Whether to also run and return the loss\_per\_instance Tensor.
- Returns void or if return\_loss\_per\_instance is True the value of the loss\_per\_instance Tensor.

# **tensorforce.models.pg\_log\_prob\_model module**

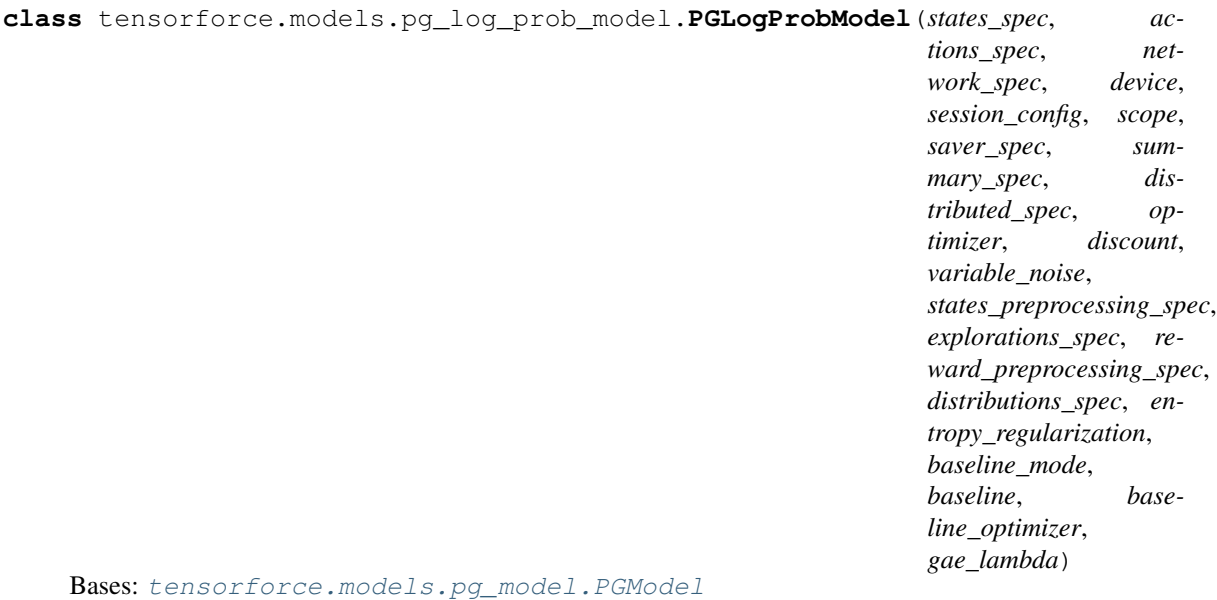

Policy gradient model based on computing log likelihoods, e.g. VPG.

**tf\_pg\_loss\_per\_instance**(*states*, *internals*, *actions*, *terminal*, *reward*, *update*)
#### <span id="page-108-2"></span><span id="page-108-1"></span>**tensorforce.models.pg\_model module**

<span id="page-108-0"></span>**class** tensorforce.models.pg\_model.**PGModel**(*states\_spec*, *actions\_spec*, *network\_spec*, *device*, *session\_config*, *scope*, *saver\_spec*, *summary\_spec*, *distributed\_spec*, *optimizer*, *discount*, *variable\_noise*, *states\_preprocessing\_spec*, *explorations\_spec*, *reward\_preprocessing\_spec*, *distributions\_spec*, *entropy\_regularization*, *baseline\_mode*, *baseline*, *baseline\_optimizer*, *gae\_lambda*) Bases: [tensorforce.models.distribution\\_model.DistributionModel](#page-101-0)

Base class for policy gradient models. It optionally defines a baseline and handles its optimization. It implements the tf\_loss\_per\_instance function, but requires subclasses to implement tf\_pg\_loss\_per\_instance.

#### **get\_summaries**()

**get\_variables**(*include\_non\_trainable=False*)

**initialize**(*custom\_getter*)

**tf\_loss\_per\_instance**(*states*, *internals*, *actions*, *terminal*, *reward*, *update*)

**tf\_optimization**(*states*, *internals*, *actions*, *terminal*, *reward*, *update*)

#### **tf\_pg\_loss\_per\_instance**(*states*, *internals*, *actions*, *terminal*, *reward*, *update*)

Creates the TensorFlow operations for calculating the (policy-gradient-specific) loss per batch instance of the given input states and actions, after the specified reward/advantage calculations.

#### Parameters

- **states** Dict of state tensors.
- **internals** List of prior internal state tensors.
- **actions** Dict of action tensors.
- **terminal** Terminal boolean tensor.
- **reward** Reward tensor.
- **update** Boolean tensor indicating whether this call happens during an update.

Returns Loss tensor.

**tf\_regularization\_losses**(*states*, *internals*, *update*)

**tf\_reward\_estimation**(*states*, *internals*, *terminal*, *reward*, *update*)

#### <span id="page-109-2"></span><span id="page-109-0"></span>**tensorforce.models.pg\_prob\_ratio\_model module**

**class** tensorforce.models.pg\_prob\_ratio\_model.**PGProbRatioModel**(*states\_spec*,

*actions\_spec*, *network\_spec*, *device*, *session\_config*, *scope*, *saver\_spec*, *summary\_spec*, *distributed\_spec*, *optimizer*, *discount*, *variable\_noise*, *states\_preprocessing\_spec*, *explorations\_spec*, *reward\_preprocessing\_spec*, *distributions\_spec*, *entropy\_regularization*, *baseline\_mode*, *baseline*, *baseline\_optimizer*, *gae\_lambda*, *likelihood\_ratio\_clipping*)

Bases: [tensorforce.models.pg\\_model.PGModel](#page-108-0)

Policy gradient model based on computing likelihood ratios, e.g. TRPO and PPO.

**get\_optimizer\_kwargs**(*states*, *actions*, *terminal*, *reward*, *internals*, *update*)

**initialize**(*custom\_getter*)

**tf\_compare**(*states*, *internals*, *actions*, *terminal*, *reward*, *update*, *reference*)

**tf\_pg\_loss\_per\_instance**(*states*, *internals*, *actions*, *terminal*, *reward*, *update*)

**tf\_reference**(*states*, *internals*, *actions*, *update*)

#### <span id="page-109-1"></span>**tensorforce.models.q\_demo\_model module**

**class** tensorforce.models.q\_demo\_model.**QDemoModel**(*states\_spec*, *actions\_spec*, *device*, *session\_config*, *scope*, *saver\_spec*, *summary\_spec*, *distributed\_spec*, *optimizer*, *discount*, *variable\_noise*, *states\_preprocessing\_spec*, *explorations\_spec*, *reward\_preprocessing\_spec*, *network\_spec*, *distributions\_spec*, *entropy\_regularization*, *target\_sync\_frequency*, *target\_update\_weight*, *double\_q\_model*, *huber\_loss*, *random\_sampling\_fix*, *expert\_margin*, *supervised\_weight*)

Bases: [tensorforce.models.q\\_model.QModel](#page-110-0)

<span id="page-110-3"></span>Model for deep Q-learning from demonstration. Principal structure similar to double deep Q-networks but uses additional loss terms for demo data.

**create\_output\_operations**(*states*, *internals*, *actions*, *terminal*, *reward*, *update*, *deterministic*)

**demonstration\_update**(*states*, *internals*, *actions*, *terminal*, *reward*)

**initialize**(*custom\_getter*)

**tf\_demo\_loss**(*states*, *actions*, *terminal*, *reward*, *internals*, *update*)

**tf\_demo\_optimization**(*states*, *internals*, *actions*, *terminal*, *reward*, *update*)

#### <span id="page-110-1"></span>**tensorforce.models.q\_model module**

<span id="page-110-0"></span>**class** tensorforce.models.q\_model.**QModel**(*states\_spec*, *actions\_spec*, *network\_spec*, *device*, *session\_config*, *scope*, *saver\_spec*, *summary\_spec*, *distributed\_spec*, *optimizer*, *discount*, *variable\_noise*, *states\_preprocessing\_spec*, *explorations\_spec*, *reward\_preprocessing\_spec*, *distributions\_spec*, *entropy\_regularization*, *target\_sync\_frequency*, *target\_update\_weight*, *double\_q\_model*, *huber\_loss*, *random\_sampling\_fix*)

Bases: [tensorforce.models.distribution\\_model.DistributionModel](#page-101-0)

Q-value model.

**get\_summaries**()

**get\_variables**(*include\_non\_trainable=False*)

**initialize**(*custom\_getter*)

**tf\_loss\_per\_instance**(*states*, *internals*, *actions*, *terminal*, *reward*, *update*)

**tf\_optimization**(*states*, *internals*, *actions*, *terminal*, *reward*, *update*)

**tf\_q\_delta**(*q\_value*, *next\_q\_value*, *terminal*, *reward*) Creates the deltas (or advantage) of the Q values.

Returns A list of deltas per action

#### **tf\_q\_value**(*embedding*, *distr\_params*, *action*, *name*)

**update**(*states*, *internals*, *actions*, *terminal*, *reward*, *return\_loss\_per\_instance=False*)

#### <span id="page-110-2"></span>**tensorforce.models.q\_naf\_model module**

**class** tensorforce.models.q\_naf\_model.**QNAFModel**(*states\_spec*, *actions\_spec*, *network\_spec*, *device*, *session\_config*, *scope*, *saver\_spec*, *summary\_spec*, *distributed\_spec*, *optimizer*, *discount*, *variable\_noise*, *states\_preprocessing\_spec*, *explorations\_spec*, *reward\_preprocessing\_spec*, *distributions\_spec*, *entropy\_regularization*, *target\_sync\_frequency*, *target\_update\_weight*, *double\_q\_model*, *huber\_loss*, *random\_sampling\_fix*)

Bases: [tensorforce.models.q\\_model.QModel](#page-110-0)

<span id="page-111-2"></span>**get\_variables**(*include\_non\_trainable=False*)

**initialize**(*custom\_getter*)

**tf\_loss\_per\_instance**(*states*, *internals*, *actions*, *terminal*, *reward*, *update*)

**tf\_q\_value**(*embedding*, *distr\_params*, *action*, *name*)

**tf\_regularization\_losses**(*states*, *internals*, *update*)

#### <span id="page-111-0"></span>**tensorforce.models.q\_nstep\_model module**

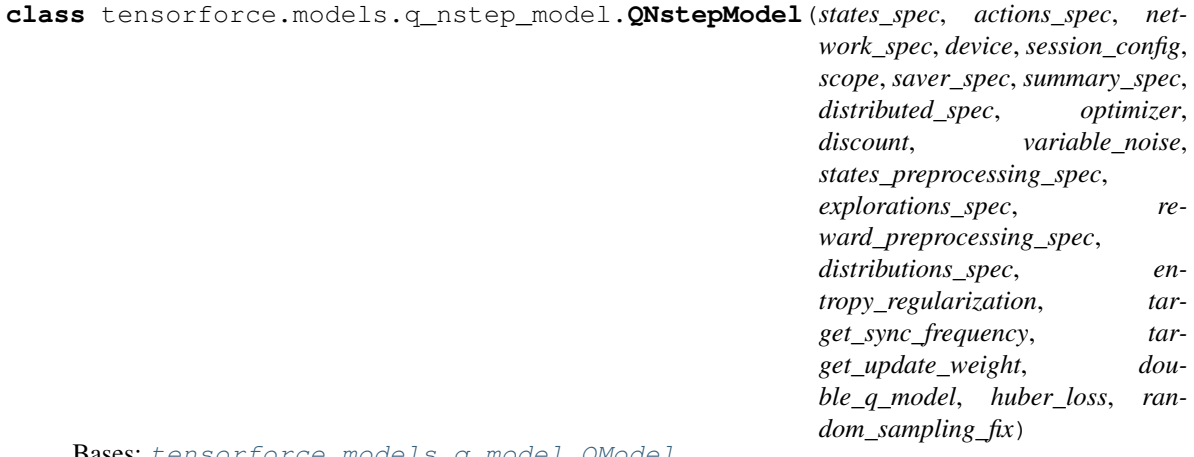

Bases: [tensorforce.models.q\\_model.QModel](#page-110-0)

Deep Q network using n-step rewards as described in Asynchronous Methods for Reinforcement Learning. **tf\_q\_delta**(*q\_value*, *next\_q\_value*, *terminal*, *reward*)

#### <span id="page-111-1"></span>**tensorforce.models.random\_model module**

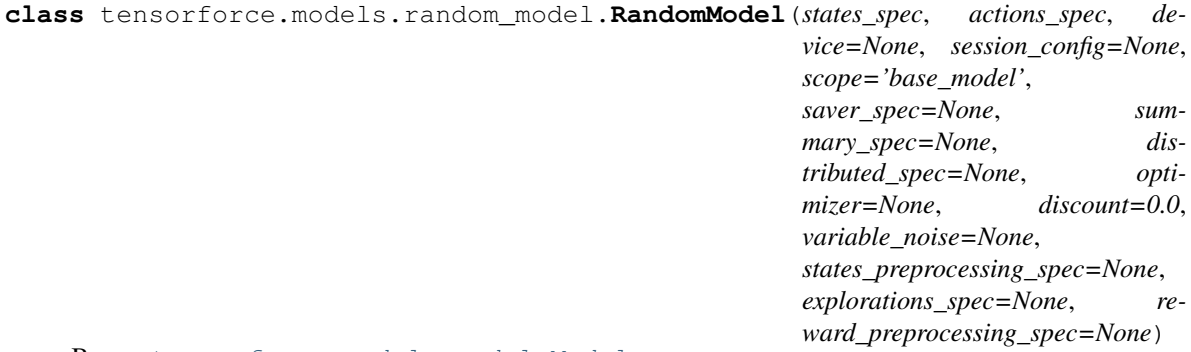

Bases: [tensorforce.models.model.Model](#page-102-0)

Utility class to return random actions of a desired shape and with given bounds.

**tf\_actions\_and\_internals**(*states*, *internals*, *update*, *deterministic*)

**tf\_loss\_per\_instance**(*states*, *internals*, *actions*, *terminal*, *reward*, *update*)

### <span id="page-112-1"></span><span id="page-112-0"></span>**Module contents**

```
class tensorforce.models.Model(states_spec, actions_spec, device=None, session_config=None,
                                       scope='base_model', saver_spec=None, summary_spec=None,
                                       distributed_spec=None, optimizer=None, discount=0.0,
                                       variable_noise=None, states_preprocessing_spec=None, explo-
                                       rations_spec=None, reward_preprocessing_spec=None)
```
Bases: object

Base class for all (TensorFlow-based) models.

```
act(states, internals, deterministic=False)
```
Does a forward pass through the model to retrieve action (outputs) given inputs for state (and internal state, if applicable (e.g. RNNs))

#### Parameters

- **states** (dict) Dict of state tensors (each key represents one state space component).
- **internals** List of incoming internal state tensors.
- **deterministic** (*bool*) If True, will not apply exploration after actions are calculated.

#### Returns

• Actual action-outputs (batched if state input is a batch).

#### Return type tuple

#### **close**()

**create\_output\_operations**(*states*, *internals*, *actions*, *terminal*, *reward*, *update*, *deterministic*) Calls all the relevant TensorFlow functions for this model and hence creates all the TensorFlow operations involved.

### Parameters

- **states** (dict) Dict of state tensors (each key represents one state space component).
- **internals** List of prior internal state tensors.
- **actions** (dict) Dict of action tensors (each key represents one action space component).
- **terminal** Terminal boolean tensor (shape=(batch-size,)).
- **reward** Reward float tensor (shape=(batch-size,)).
- **update** Single boolean tensor indicating whether this call happens during an update.
- **deterministic** Boolean Tensor indicating, whether we will not apply exploration when actions are calculated.

#### **get\_optimizer\_kwargs**(*states*, *internals*, *actions*, *terminal*, *reward*, *update*)

Returns the optimizer arguments including the time, the list of variables to optimize, and various argumentfree functions (in particular fn\_loss returning the combined 0-dim batch loss tensor) which the optimizer might require to perform an update step.

- **states** (dict) Dict of state tensors (each key represents one state space component).
- **internals** List of prior internal state tensors.
- <span id="page-113-0"></span>• **actions**  $(dict)$  – Dict of action tensors (each key represents one action space component).
- **terminal** Terminal boolean tensor (shape=(batch-size,)).
- **reward** Reward float tensor (shape=(batch-size,)).
- **update** Single boolean tensor indicating whether this call happens during an update.

Returns Dict to be passed into the optimizer op (e.g. 'minimize') as kwargs.

#### **get\_summaries**()

Returns the TensorFlow summaries reported by the model

Returns List of summaries

**get\_variables**(*include\_non\_trainable=False*) Returns the TensorFlow variables used by the model.

Returns List of variables.

#### **initialize**(*custom\_getter*)

Creates the TensorFlow placeholders and functions for this model. Moreover adds the internal state placeholders and initialization values to the model.

```
Parameters custom_getter – The custom_getter_ object to use for tf.
   make_template when creating TensorFlow functions.
```
#### **observe**(*terminal*, *reward*)

Adds an observation (reward and is-terminal) to the model without updating its trainable variables.

#### **Parameters**

- **terminal** (bool) Whether the episode has terminated.
- **reward** (*float*) The observed reward value.

Returns The value of the model-internal episode counter.

#### **reset**()

Resets the model to its initial state on episode start.

Returns Current episode, timestep counter and the shallow-copied list of internal state initialization Tensors.

#### Return type tuple

#### **restore**(*directory=None*, *file=None*)

Restore TensorFlow model. If no checkpoint file is given, the latest checkpoint is restored. If no checkpoint directory is given, the model's default saver directory is used (unless file specifies the entire path).

#### **Parameters**

- **directory** Optional checkpoint directory.
- **file** Optional checkpoint file, or path if directory not given.

#### **save**(*directory=None*, *append\_timestep=True*)

Save TensorFlow model. If no checkpoint directory is given, the model's default saver directory is used. Optionally appends current timestep to prevent overwriting previous checkpoint files. Turn off to be able to load model from the same given path argument as given here.

- **directory** Optional checkpoint directory.
- **append timestep** Appends the current timestep to the checkpoint file if true.

Returns Checkpoint path were the model was saved.

<span id="page-114-0"></span>**setup**()

Sets up the TensorFlow model graph and initializes (and enters) the TensorFlow session.

**tf\_action\_exploration**(*action*, *exploration*, *action\_spec*)

Applies optional exploration to the action (post-processor for action outputs).

#### **Parameters**

- **action** (*tf. Tensor*) The original output action tensor (to be post-processed).
- **exploration** ([Exploration](#page-59-0)) The Exploration object to use.
- **action\_spec** (dict) Dict specifying the action space.

Returns The post-processed action output tensor.

**tf\_actions\_and\_internals**(*states*, *internals*, *update*, *deterministic*)

Creates and returns the TensorFlow operations for retrieving the actions and - if applicable - the posterior internal state Tensors in reaction to the given input states (and prior internal states).

#### Parameters

- **states** (dict) Dict of state tensors (each key represents one state space component).
- **internals** List of prior internal state tensors.
- **update** Single boolean tensor indicating whether this call happens during an update.
- **deterministic** Boolean Tensor indicating, whether we will not apply exploration when actions are calculated.

#### Returns

- 1. dict of output actions (with or without exploration applied (see deterministic))
- 2. list of posterior internal state Tensors (empty for non-internal state models)

#### Return type tuple

**tf\_discounted\_cumulative\_reward**(*terminal*, *reward*, *discount=None*, *final\_reward=0.0*,

*horizon=0*) Creates and returns the TensorFlow operations for calculating the sequence of discounted cumulative rewards for a given sequence of single rewards.

Example: single rewards = 2.0 1.0 0.0 0.5 1.0 -1.0 terminal = False, False, False, False True False gamma  $= 0.95$  final reward  $= 100.0$  (only matters for last episode (r=-1.0) as this episode has no terminal signal) horizon=3 output = 2.95 1.45 1.38 1.45 1.0 94.0

- **terminal** Tensor (bool) holding the is-terminal sequence. This sequence may contain more than one True value. If its very last element is False (not terminating), the given final\_reward value is assumed to follow the last value in the single rewards sequence (see below).
- **reward** Tensor (float) holding the sequence of single rewards. If the last element of terminal is False, an assumed last reward of the value of final\_reward will be used.
- **discount** (float) The discount factor (gamma). By default, take the Model's discount factor.
- **final reward**  $(fload)$  Reward value to use if last episode in sequence does not terminate (terminal sequence ends with False). This value will be ignored if horizon  $=$   $=$  1 or discount  $== 0.0$ .
- **horizon** (int) The length of the horizon (e.g. for n-step cumulative rewards in continuous tasks without terminal signals). Use 0 (default) for an infinite horizon. Note that horizon=1 leads to the exact same results as a discount factor of 0.0.

Returns Discounted cumulative reward tensor with the same shape as reward.

**tf\_loss**(*states*, *internals*, *actions*, *terminal*, *reward*, *update*)

Creates and returns the single loss Tensor representing the total loss for a batch, including the mean loss per sample, the regularization loss of the batch, .

#### Parameters

- **states** (dict) Dict of state tensors (each key represents one state space component).
- **internals** List of prior internal state tensors.
- **actions** (dict) Dict of action tensors (each key represents one action space component).
- **terminal** Terminal boolean tensor (shape=(batch-size,)).
- **reward** Reward float tensor (shape=(batch-size,)).
- **update** Single boolean tensor indicating whether this call happens during an update.

Returns Single float-value loss tensor.

#### **tf\_loss\_per\_instance**(*states*, *internals*, *actions*, *terminal*, *reward*, *update*)

Creates and returns the TensorFlow operations for calculating the loss per batch instance (sample) of the given input state(s) and action(s).

#### Parameters

- **states** (dict) Dict of state tensors (each key represents one state space component).
- **internals** List of prior internal state tensors.
- **actions** (dict) Dict of action tensors (each key represents one action space component).
- **terminal** Terminal boolean tensor (shape=(batch-size,)).
- **reward** Reward float tensor (shape=(batch-size,)).
- **update** Single boolean tensor indicating whether this call happens during an update.

Returns Loss tensor (first rank is the batch size -> one loss value per sample in the batch).

**tf\_optimization**(*states*, *internals*, *actions*, *terminal*, *reward*, *update*)

Creates the TensorFlow operations for performing an optimization update step based on the given input states and actions batch.

- **states** (dict) Dict of state tensors (each key represents one state space component).
- **internals** List of prior internal state tensors.
- **actions** (dict) Dict of action tensors (each key represents one action space component).
- **terminal** Terminal boolean tensor (shape=(batch-size,)).
- <span id="page-116-0"></span>• **reward** – Reward float tensor (shape=(batch-size,)).
- **update** Single boolean tensor indicating whether this call happens during an update.

Returns The optimization operation.

- **tf\_preprocess\_reward**(*states*, *internals*, *terminal*, *reward*) Applies optional preprocessing to the reward.
- **tf\_preprocess\_states**(*states*)

Applies optional preprocessing to the states.

#### **tf\_regularization\_losses**(*states*, *internals*, *update*)

Creates and returns the TensorFlow operations for calculating the different regularization losses for the given batch of state/internal state inputs.

#### Parameters

- **states** (dict) Dict of state tensors (each key represents one state space component).
- **internals** List of prior internal state tensors.
- **update** Single boolean tensor indicating whether this call happens during an update.

```
Returns Dict of regularization loss tensors (keys == different regularization types, e.g. 'en-
    tropy').
```
**update**(*states*, *internals*, *actions*, *terminal*, *reward*, *return\_loss\_per\_instance=False*)

Runs the self.optimization in the session to update the Model's parameters. Optionally, also runs the loss per instance calculation and returns the result of that.

#### **Parameters**

- **states** (dict) Dict of state tensors (each key represents one state space component).
- **internals** List of prior internal state tensors.
- **actions**  $(dict)$  Dict of action tensors (each key represents one action space component).
- **terminal** Terminal boolean tensor (shape=(batch-size,)).
- **reward** Reward float tensor (shape=(batch-size,)).
- **return\_loss\_per\_instance** (bool) Whether to also run and return the loss per instance Tensor.

Returns void or - if return\_loss\_per\_instance is True - the value of the loss\_per\_instance Tensor.

**class** tensorforce.models.**DistributionModel**(*states\_spec*, *actions\_spec*, *network\_spec*, *device*, *session\_config*, *scope*, *saver\_spec*, *summary\_spec*, *distributed\_spec*, *optimizer*, *discount*, *variable\_noise*, *states\_preprocessing\_spec*, *explorations\_spec*, *reward\_preprocessing\_spec*, *distributions\_spec*, *entropy\_regularization*)

Bases: [tensorforce.models.model.Model](#page-102-0)

Base class for models using distributions parametrized by a neural network.

**create\_distributions**()

```
static get_distributions_summaries(distributions)
```
**static get\_distributions\_variables**(*distributions*, *include\_non\_trainable=False*)

<span id="page-117-0"></span>**get\_optimizer\_kwargs**(*states*, *internals*, *actions*, *terminal*, *reward*, *update*)

**get\_summaries**()

**get\_variables**(*include\_non\_trainable=False*)

**initialize**(*custom\_getter*)

**tf\_actions\_and\_internals**(*states*, *internals*, *update*, *deterministic*)

**tf\_kl\_divergence**(*states*, *internals*, *update*)

**tf\_regularization\_losses**(*states*, *internals*, *update*)

**class** tensorforce.models.**PGModel**(*states\_spec*, *actions\_spec*, *network\_spec*, *device*, *session\_config*, *scope*, *saver\_spec*, *summary\_spec*, *distributed\_spec*, *optimizer*, *discount*, *variable\_noise*, *states\_preprocessing\_spec*, *explorations\_spec*, *reward\_preprocessing\_spec*, *distributions\_spec*, *entropy\_regularization*, *baseline\_mode*, *baseline*, *baseline\_optimizer*, *gae\_lambda*)

Bases: [tensorforce.models.distribution\\_model.DistributionModel](#page-101-0)

Base class for policy gradient models. It optionally defines a baseline and handles its optimization. It implements the tf\_loss\_per\_instance function, but requires subclasses to implement tf\_pg\_loss\_per\_instance.

#### **get\_summaries**()

**get\_variables**(*include\_non\_trainable=False*)

**initialize**(*custom\_getter*)

**tf\_loss\_per\_instance**(*states*, *internals*, *actions*, *terminal*, *reward*, *update*)

**tf\_optimization**(*states*, *internals*, *actions*, *terminal*, *reward*, *update*)

**tf\_pg\_loss\_per\_instance**(*states*, *internals*, *actions*, *terminal*, *reward*, *update*)

Creates the TensorFlow operations for calculating the (policy-gradient-specific) loss per batch instance of the given input states and actions, after the specified reward/advantage calculations.

#### Parameters

- **states** Dict of state tensors.
- **internals** List of prior internal state tensors.
- **actions** Dict of action tensors.
- **terminal** Terminal boolean tensor.
- **reward** Reward tensor.
- **update** Boolean tensor indicating whether this call happens during an update.

Returns Loss tensor.

**tf\_regularization\_losses**(*states*, *internals*, *update*)

**tf\_reward\_estimation**(*states*, *internals*, *terminal*, *reward*, *update*)

<span id="page-118-0"></span>**class** tensorforce.models.**PGProbRatioModel**(*states\_spec*, *actions\_spec*, *network\_spec*, *device*, *session\_config*, *scope*, *saver\_spec*, *summary\_spec*, *distributed\_spec*, *optimizer*, *discount*, *variable\_noise*, *states\_preprocessing\_spec*, *explorations\_spec*, *reward\_preprocessing\_spec*, *distributions\_spec*, *entropy\_regularization*, *baseline\_mode*, *baseline*, *baseline\_optimizer*, *gae\_lambda*, *likelihood\_ratio\_clipping*)

Bases: [tensorforce.models.pg\\_model.PGModel](#page-108-0)

Policy gradient model based on computing likelihood ratios, e.g. TRPO and PPO.

**get\_optimizer\_kwargs**(*states*, *actions*, *terminal*, *reward*, *internals*, *update*)

**initialize**(*custom\_getter*)

**tf\_compare**(*states*, *internals*, *actions*, *terminal*, *reward*, *update*, *reference*)

**tf\_pg\_loss\_per\_instance**(*states*, *internals*, *actions*, *terminal*, *reward*, *update*)

**tf\_reference**(*states*, *internals*, *actions*, *update*)

**class** tensorforce.models.**PGLogProbModel**(*states\_spec*, *actions\_spec*, *network\_spec*, *device*, *session\_config*, *scope*, *saver\_spec*, *sum-*

*mary\_spec*, *distributed\_spec*, *optimizer*, *discount*, *variable\_noise*, *states\_preprocessing\_spec*, *explorations\_spec*, *reward\_preprocessing\_spec*, *distributions\_spec*, *entropy\_regularization*, *baseline\_mode*, *baseline*, *baseline\_optimizer*, *gae\_lambda*)

Bases: tensorforce.models.pq\_model.PGModel

Policy gradient model based on computing log likelihoods, e.g. VPG.

**tf\_pg\_loss\_per\_instance**(*states*, *internals*, *actions*, *terminal*, *reward*, *update*)

**class** tensorforce.models.**QModel**(*states\_spec*, *actions\_spec*, *network\_spec*, *device*, *session\_config*, *scope*, *saver\_spec*, *summary\_spec*, *distributed\_spec*, *optimizer*, *discount*, *variable\_noise*, *states\_preprocessing\_spec*, *explorations\_spec*, *reward\_preprocessing\_spec*, *distributions\_spec*, *entropy\_regularization*, *target\_sync\_frequency*, *target\_update\_weight*, *double\_q\_model*, *huber\_loss*, *random\_sampling\_fix*)

Bases: [tensorforce.models.distribution\\_model.DistributionModel](#page-101-0)

Q-value model.

**get\_summaries**()

**get\_variables**(*include\_non\_trainable=False*)

**initialize**(*custom\_getter*)

**tf\_loss\_per\_instance**(*states*, *internals*, *actions*, *terminal*, *reward*, *update*)

**tf\_optimization**(*states*, *internals*, *actions*, *terminal*, *reward*, *update*)

**tf\_q\_delta**(*q\_value*, *next\_q\_value*, *terminal*, *reward*) Creates the deltas (or advantage) of the Q values.

Returns A list of deltas per action

<span id="page-119-0"></span>**tf\_q\_value**(*embedding*, *distr\_params*, *action*, *name*)

**update**(*states*, *internals*, *actions*, *terminal*, *reward*, *return\_loss\_per\_instance=False*)

**class** tensorforce.models.**QNstepModel**(*states\_spec*, *actions\_spec*, *network\_spec*, *device*, *session\_config*, *scope*, *saver\_spec*, *summary\_spec*, *distributed\_spec*, *optimizer*, *discount*, *variable\_noise*, *states\_preprocessing\_spec*, *explorations\_spec*, *reward\_preprocessing\_spec*, *distributions\_spec*, *entropy\_regularization*, *target\_sync\_frequency*, *target\_update\_weight*, *double\_q\_model*, *huber\_loss*, *random\_sampling\_fix*)

Bases: [tensorforce.models.q\\_model.QModel](#page-110-0)

Deep Q network using n-step rewards as described in Asynchronous Methods for Reinforcement Learning.

#### **tf\_q\_delta**(*q\_value*, *next\_q\_value*, *terminal*, *reward*)

**class** tensorforce.models.**QNAFModel**(*states\_spec*, *actions\_spec*, *network\_spec*, *device*, *session\_config*, *scope*, *saver\_spec*, *summary\_spec*, *distributed\_spec*, *optimizer*, *discount*, *variable\_noise*, *states\_preprocessing\_spec*, *explorations\_spec*, *reward\_preprocessing\_spec*, *distributions\_spec*, *entropy\_regularization*, *target\_sync\_frequency*, *target\_update\_weight*, *double\_q\_model*, *huber\_loss*,

*random\_sampling\_fix*) Bases: [tensorforce.models.q\\_model.QModel](#page-110-0)

**get\_variables**(*include\_non\_trainable=False*)

**initialize**(*custom\_getter*)

**tf\_loss\_per\_instance**(*states*, *internals*, *actions*, *terminal*, *reward*, *update*)

**tf\_q\_value**(*embedding*, *distr\_params*, *action*, *name*)

**tf\_regularization\_losses**(*states*, *internals*, *update*)

**class** tensorforce.models.**QDemoModel**(*states\_spec*, *actions\_spec*, *device*, *session\_config*, *scope*, *saver\_spec*, *summary\_spec*, *distributed\_spec*, *optimizer*,

*discount*, *variable\_noise*, *states\_preprocessing\_spec*, *explorations\_spec*, *reward\_preprocessing\_spec*, *network\_spec*, *distributions\_spec*, *entropy\_regularization*, *target\_sync\_frequency*, *target\_update\_weight*, *double\_q\_model*, *huber\_loss*, *random\_sampling\_fix*, *expert\_margin*, *supervised\_weight*)

Bases: [tensorforce.models.q\\_model.QModel](#page-110-0)

Model for deep Q-learning from demonstration. Principal structure similar to double deep Q-networks but uses additional loss terms for demo data.

**create\_output\_operations**(*states*, *internals*, *actions*, *terminal*, *reward*, *update*, *deterministic*)

**demonstration\_update**(*states*, *internals*, *actions*, *terminal*, *reward*)

**initialize**(*custom\_getter*)

**tf\_demo\_loss**(*states*, *actions*, *terminal*, *reward*, *internals*, *update*)

**tf\_demo\_optimization**(*states*, *internals*, *actions*, *terminal*, *reward*, *update*)

#### <span id="page-120-4"></span>**tensorforce.tests package**

#### **Submodules**

#### <span id="page-120-2"></span>**tensorforce.tests.base\_agent\_test module**

```
class tensorforce.tests.base_agent_test.BaseAgentTest
    Bases: tensorforce.tests.base_test.BaseTest
```
Base class for tests of fundamental Agent functionality, i.e. various action types and shapes and internal states.

**config = None**

**exclude\_bool = False**

**exclude\_bounded = False**

**exclude\_float = False**

**exclude\_int = False**

**exclude\_lstm = False**

**exclude\_multi = False**

**multi\_config = None**

**test\_bool**()

Tests the case of one boolean action.

#### **test\_bounded\_float**()

Tests the case of one bounded float action, i.e. with min and max value.

#### **test\_float**()

Tests the case of one float action.

#### **test\_int**()

Tests the case of one integer action.

#### **test\_lstm**()

Tests the case of using internal states via an LSTM layer (for one integer action).

#### **test\_multi**()

Tests the case of multiple actions of different type and shape.

#### <span id="page-120-3"></span>**tensorforce.tests.base\_test module**

```
class tensorforce.tests.base_test.BaseTest
```
Bases: object

Base class for tests of Agent functionality.

#### **agent = None**

**base\_test\_pass**(*name*, *environment*, *network\_spec*, *\*\*kwargs*) Basic test loop, requires an Agent to achieve a certain performance on an environment.

#### **base\_test\_run**(*name*, *environment*, *network\_spec*, *\*\*kwargs*)

Run test, tests whether algorithm can run and update without compilation errors, not whether it passes.

#### **deterministic = None**

**pass\_threshold = 0.8**

<span id="page-121-3"></span>**pre\_run**(*agent*, *environment*) Called before Runner.run.

**requires\_network = True**

#### <span id="page-121-0"></span>**tensorforce.tests.test\_constant\_agent module**

```
class tensorforce.tests.test_constant_agent.TestConstantAgent(methodName='runTest')
    tensorforce.tests.base_agent_test.BaseAgentTest, unittest.case.
    TestCase
    agent
       alias of ConstantAgent
    config = {'action_values': {'action': 1.0}}
    deterministic = False
    exclude_bool = True
    exclude_bounded = True
    exclude_int = True
    exclude_lstm = True
    exclude_multi = True
    requires_network = False
tensorforce.tests.test_ddqn_agent module
```

```
class tensorforce.tests.test_ddqn_agent.TestDDQNAgent(methodName='runTest')
    tensorforce.tests.base_agent_test.BaseAgentTest, unittest.case.
    TestCase
    agent
       alias of DDQNAgent
    config = {'optimizer': {'learning_rate': 0.002, 'type': 'adam'}, 'repeat_update':
    deterministic = True
    exclude_bounded = True
    exclude_float = True
    multi_config = {'optimizer': {'learning_rate': 0.01, 'type': 'adam'}, 'repeat_updat
```
<span id="page-121-2"></span>**tensorforce.tests.test\_dqfd\_agent module**

```
class tensorforce.tests.test_dqfd_agent.TestDQFDAgent(methodName='runTest')
    tensorforce.tests.base_agent_test.BaseAgentTest, unittest.case.
    TestCase
    agent
       alias of DQFDAgent
```

```
config = {'demo_sampling_ratio': 0.2, 'memory': {'capacity': 1000, 'type': 'replay
```
<span id="page-122-3"></span>**deterministic = True exclude\_bounded = True exclude\_float = True** multi\_config = {'optimizer': {'learning\_rate': 0.01, 'type': 'adam'}, 'target\_sync\_ **pre\_run**(*agent*, *environment*)

#### <span id="page-122-0"></span>**tensorforce.tests.test\_dqn\_agent module**

```
class tensorforce.tests.test_dqn_agent.TestDQNAgent(methodName='runTest')
    tensorforce.tests.base_agent_test.BaseAgentTest, unittest.case.
   TestCase
    agent
       alias of DQNAgent
    config = {'optimizer': {'learning rate': 0.002, 'type': 'adam'}, 'repeat update':
    deterministic = True
    exclude_bounded = True
    exclude_float = True
    multi_config = {'optimizer': {'learning_rate': 0.01, 'type': 'adam'}, 'repeat_updat
```
#### <span id="page-122-1"></span>**tensorforce.tests.test\_dqn\_memories module**

```
class tensorforce.tests.test_dqn_memories.TestDQNMemories(methodName='runTest')
    Bases: tensorforce.tests.base_test.BaseTest, unittest.case.TestCase
    agent
        alias of DQNAgent
    deterministic = True
    test_naive_prioritized_replay()
    test_prioritized_replay()
    test_replay()
```
#### <span id="page-122-2"></span>**tensorforce.tests.test\_dqn\_nstep\_agent module**

```
class tensorforce.tests.test_dqn_nstep_agent.TestDQNNstepAgent(methodName='runTest')
    tensorforce.tests.base_agent_test.BaseAgentTest, unittest.case.
    TestCase
    agent
       alias of DQNNstepAgent
    config = {'optimizer': {'learning_rate': 0.01, 'type': 'adam'}, 'batch_size': 8}
    deterministic = True
    exclude_bounded = True
    exclude_float = True
```
<span id="page-123-4"></span>**exclude\_multi = True**

#### <span id="page-123-0"></span>**tensorforce.tests.test\_naf\_agent module**

```
class tensorforce.tests.test_naf_agent.TestNAFAgent(methodName='runTest')
    tensorforce.tests.base_agent_test.BaseAgentTest, unittest.case.
    TestCase
    agent
        alias of NAFAgent
    \texttt{config = { 'optimize'}}: \verb| { 'learning_rate': 0.001, 'type': 'adam'}|, 'repeat\_update':deterministic = True
    exclude_bool = True
    exclude_bounded = True
    exclude_int = True
    exclude_lstm = True
    exclude_multi = True
```
#### <span id="page-123-1"></span>**tensorforce.tests.test\_ppo\_agent module**

```
class tensorforce.tests.test_ppo_agent.TestPPOAgent(methodName='runTest')
    tensorforce.tests.base_agent_test.BaseAgentTest, unittest.case.
    TestCase
    agent
       alias of PPOAgent
    config = {'batch_size': 8}
    deterministic = False
    multi_config = {'step_optimizer': {'learning_rate': 0.001, 'type': 'adam'}, 'batch_size': 32}
```
#### <span id="page-123-2"></span>**tensorforce.tests.test\_quickstart\_example module**

**class** tensorforce.tests.test\_quickstart\_example.**TestQuickstartExample**(*methodName='runTest'*) Bases: unittest.case.TestCase

```
test_example()
```
#### <span id="page-123-3"></span>**tensorforce.tests.test\_random\_agent module**

```
class tensorforce.tests.test_random_agent.TestRandomAgent(methodName='runTest')
    tensorforce.tests.base_agent_test.BaseAgentTest, unittest.case.
    TestCase
```
**agent** alias of RandomAgent

**config = {}**

<span id="page-124-3"></span>**deterministic = False exclude\_lstm = True pass\_threshold = 0.0 requires\_network = False**

#### <span id="page-124-0"></span>**tensorforce.tests.test\_reward\_estimation module**

```
class tensorforce.tests.test_reward_estimation.TestRewardEstimation(methodName='runTest')
    Bases: unittest.case.TestCase
```
**test\_baseline**() **test\_basic**()

**test\_gae**()

#### <span id="page-124-1"></span>**tensorforce.tests.test\_trpo\_agent module**

```
class tensorforce.tests.test_trpo_agent.TestTRPOAgent(methodName='runTest')
    tensorforce.tests.base_agent_test.BaseAgentTest, unittest.case.
    TestCase
```
**agent**

alias of TRPOAgent

```
config = {'learning_rate': 0.005, 'batch_size': 16}
deterministic = False
multi_config = {'learning_rate': 0.1, 'batch_size': 64}
```
#### <span id="page-124-2"></span>**tensorforce.tests.test\_tutorial\_code module**

```
class tensorforce.tests.test_tutorial_code.TestTutorialCode(methodName='runTest')
    Bases: unittest.case.TestCase
```
Validation of random code snippets as to be notified when old blog posts need to be changed.

**class MyClient**(*\*args*, *\*\*kwargs*) Bases: object

**execute**(*action*)

**get\_state**()

**test\_blogpost\_introduction**() Test of introduction blog post examples.

```
test_blogpost_introduction_runner()
```

```
test_reinforceio_homepage()
    Code example from the homepage and README.md.
```
#### <span id="page-125-3"></span><span id="page-125-0"></span>**tensorforce.tests.test\_vpg\_agent module**

```
class tensorforce.tests.test_vpg_agent.TestVPGAgent(methodName='runTest')
    tensorforce.tests.base_agent_test.BaseAgentTest, unittest.case.
    TestCase
    agent
       alias of VPGAgent
    config = {'batch_size': 8}
    deterministic = False
   multi_config = {'optimizer': {'learning_rate': 0.01, 'type': 'adam'}, 'batch_size':
```
<span id="page-125-1"></span>**tensorforce.tests.test\_vpg\_baselines module**

```
class tensorforce.tests.test_vpg_baselines.TestVPGBaselines(methodName='runTest')
    Bases: tensorforce.tests.base_test.BaseTest, unittest.case.TestCase
```
#### **agent**

alias of VPGAgent

```
deterministic = False
test_baseline_no_optimizer()
test_gae_baseline()
test_multi_baseline()
```
**test\_network\_baseline**()

**test\_states\_baseline**()

#### <span id="page-125-2"></span>**tensorforce.tests.test\_vpg\_optimizers module**

```
class tensorforce.tests.test_vpg_optimizers.TestVPGOptimizers(methodName='runTest')
    Bases: tensorforce.tests.base_test.BaseTest, unittest.case.TestCase
```
#### **agent**

alias of VPGAgent

```
deterministic = False
```
**test\_adam**()

```
test_clipped_step()
```

```
test_evolutionary()
```
**test\_multi\_step**()

```
test_natural_gradient()
```

```
test_optimized_step()
```
### <span id="page-126-4"></span><span id="page-126-2"></span>**Module contents**

# **1.6.2 Submodules**

### <span id="page-126-0"></span>**1.6.3 tensorforce.exception module**

```
exception tensorforce.exception.TensorForceError
    Bases: exceptions.Exception
```
TensorForce error

# <span id="page-126-1"></span>**1.6.4 tensorforce.meta\_parameter\_recorder module**

**class** tensorforce.meta\_parameter\_recorder.**MetaParameterRecorder**(*current\_frame*) Bases: object

Class to record MetaParameters as well as Summary/Description for TensorBoard (TEXT & FILE will come later)

General:

• format\_type: used to configure data conversion for TensorBoard=0, TEXT & JSON (not Implemented), etc

#### **build\_metagraph\_list**()

Convert MetaParams into TF Summary Format and create summary\_op

#### Parameters **None** –

Returns Merged TF Op for TEXT summary elements, should only be executed once to reduce data duplication

**convert\_data\_to\_string**(*data*, *indent=0*, *format\_type=0*, *separator=None*, *eol=None*)

**convert\_dictionary\_to\_string**(*data*, *indent=0*, *format\_type=0*, *separator=None*, *eol=None*)

**convert\_list\_to\_string**(*data*, *indent=0*, *format\_type=0*, *eol=None*, *count=True*)

**convert\_ndarray\_to\_md**(*data*, *format\_type=0*, *eol=None*)

**merge\_custom**(*custom\_dict*)

**text\_output**(*format\_type=1*)

# <span id="page-126-3"></span>**1.6.5 tensorforce.util module**

tensorforce.util.**cumulative\_discount**(*values*, *terminals*, *discount*, *cumulative\_start=0.0*) Compute cumulative discounts. :param values: Values to discount :param terminals: Booleans indicating terminal states :param discount: Discount factor :param cumulative\_start: Float or ndarray, estimated reward for state  $t + 1$ . Default 0.0

Returns The cumulative discounted rewards.

Return type dicounted\_values

tensorforce.util.**get\_object**(*obj*, *predefined\_objects=None*, *default\_object=None*, *kwargs=None*)

Utility method to map some kind of object specification to its content, e.g. optimizer or baseline specifications to the respective classes.

#### <span id="page-127-1"></span>**Parameters**

- **obj** A specification dict (value for key 'type' optionally specifies the object, options as follows), a module path (e.g., my\_module.MyClass), a key in predefined\_objects, or a callable (e.g., the class type object).
- **predefined\_objects** Dict containing predefined set of objects, accessible via their key
- **default\_object** Default object is no other is specified
- **kwargs** Arguments for object creation

Returns: The retrieved object

```
tensorforce.util.np_dtype(dtype)
```
Translates dtype specifications in configurations to numpy data types. :param dtype: String describing a numerical type (e.g. 'float') or numerical type primitive.

Returns: Numpy data type

```
tensorforce.util.prod(xs)
```
Computes the product along the elements in an iterable. Returns 1 for empty iterable.

Parameters  $xs$  – Iterable containing numbers.

Returns: Product along iterable.

tensorforce.util.**rank**(*x*)

```
tensorforce.util.shape(x, unknown=-1)
```

```
tensorforce.util.tf_dtype(dtype)
```
Translates dtype specifications in configurations to tensorflow data types.

**Parameters dtype** – String describing a numerical type (e.g. 'float'), numpy data type, or numerical type primitive.

Returns: TensorFlow data type

# <span id="page-127-0"></span>**1.6.6 Module contents**

**exception** tensorforce.**TensorForceError**

Bases: exceptions.Exception

TensorForce error

# CHAPTER 2

# More information

You can find more information at our [TensorForce GitHub repository.](https://github.com/reinforceio/TensorForce)

We have a seperate repository available for benchmarking our algorithm implementations [here][\(https://github.com/](https://github.com/reinforceio/tensorforce-benchmark) [reinforceio/tensorforce-benchmark\)](https://github.com/reinforceio/tensorforce-benchmark).

# Python Module Index

tensorforce.core.distributions.bernoulli,

# t

tensorforce, [124](#page-127-0) tensorforce.agents, [35](#page-38-0) tensorforce.agents.agent, [26](#page-29-0) tensorforce.agents.batch\_agent, [27](#page-30-0) tensorforce.agents.constant\_agent, [28](#page-31-0) tensorforce.agents.ddqn\_agent, [29](#page-32-0) tensorforce.agents.dqfd\_agent, [29](#page-32-1) tensorforce.agents.dqn\_agent, [30](#page-33-0) tensorforce.agents.dqn\_nstep\_agent, [31](#page-34-0) tensorforce.agents.memory\_agent, [32](#page-35-0) tensorforce.agents.naf\_agent, [32](#page-35-1) tensorforce.agents.ppo\_agent, [33](#page-36-0) tensorforce.agents.random\_agent, [33](#page-36-1) tensorforce.agents.trpo\_agent, [34](#page-37-0) tensorforce.agents.vpg\_agent, [34](#page-37-1) tensorforce.contrib, [46](#page-49-0) tensorforce.contrib.ale, [41](#page-44-0) tensorforce.contrib.deepmind\_lab, [41](#page-44-1) tensorforce.contrib.maze\_explorer, [42](#page-45-0) tensorforce.contrib.openai\_gym, [42](#page-45-1) tensorforce.contrib.openai\_universe, [43](#page-46-0) tensorforce.contrib.remote\_environment, [43](#page-46-1) tensorforce.contrib.state\_settable\_envirbenentforce.core.memories.naive\_prioritized\_replay, [44](#page-47-0) tensorforce.contrib.unreal\_engine, [44](#page-47-1) tensorforce.core, [94](#page-97-0) tensorforce.core.baselines, [48](#page-51-0) tensorforce.core.baselines.aggregated\_baselineforce.core.networks, [68](#page-71-0) [46](#page-49-1) tensorforce.core.baselines.baseline, [46](#page-49-2) tensorforce.core.baselines.cnn\_baseline, tensorforce.core.optimizers, [85](#page-88-0) [47](#page-50-0) tensorforce.core.baselines.mlp\_baseline, [47](#page-50-1) tensorforce.core.baselines.network\_baseline, [47](#page-50-2) tensorforce.core.distributions, [52](#page-55-0) [49](#page-52-0) tensorforce.core.distributions.beta, [49](#page-52-1) tensorforce.core.distributions.categorical, [50](#page-53-0) tensorforce.core.distributions.distribution, [50](#page-53-1) tensorforce.core.distributions.gaussian, [52](#page-55-1) tensorforce.core.explorations, [56](#page-59-1) tensorforce.core.explorations.constant, [55](#page-58-0) tensorforce.core.explorations.epsilon\_anneal, [55](#page-58-1) tensorforce.core.explorations.epsilon\_decay, [55](#page-58-2) tensorforce.core.explorations.exploration, [56](#page-59-2) tensorforce.core.explorations.linear\_decay, [56](#page-59-3) tensorforce.core.explorations.ornstein\_uhlenbeck\_p [56](#page-59-4) tensorforce.core.memories, [61](#page-64-0) tensorforce.core.memories.memory, [57](#page-60-0) [58](#page-61-0) tensorforce.core.memories.prioritized\_replay, [59](#page-62-0) tensorforce.core.memories.replay, [60](#page-63-0) tensorforce.core.networks.layer, [63](#page-66-0) tensorforce.core.networks.network, [66](#page-69-0) tensorforce.core.optimizers.clipped\_step, [79](#page-82-0) tensorforce.core.optimizers.evolutionary, [80](#page-83-0) tensorforce.core.optimizers.global\_optimizer, [80](#page-83-1) tensorforce.core.optimizers.meta\_optimizer,

[81](#page-84-0) tensorforce.core.optimizers.multi\_step, tensorforce.models.distribution\_model, [81](#page-84-1) tensorforce.core.optimizers.natural\_gradiensorforce.models.model, [99](#page-102-1) [81](#page-84-2) tensorforce.core.optimizers.optimized\_step, [82](#page-85-0) tensorforce.core.optimizers.optimizer, [82](#page-85-1) tensorforce.core.optimizers.solvers, [76](#page-79-0) tensorforce.models.q\_demo\_model, [106](#page-109-1) tensorforce.core.optimizers.solvers.conjugater\_goadeemtdels.q\_model,[107](#page-110-1) [72](#page-75-0) tensorforce.core.optimizers.solvers.iteratin erforce.models.q\_nstep\_model,[108](#page-111-0) [73](#page-76-0) tensorforce.core.optimizers.solvers.linetenauchprce.tests, [123](#page-126-2) [74](#page-77-0) tensorforce.core.optimizers.solvers.solveensorforce.tests.base\_test, [117](#page-120-3) [75](#page-78-0) tensorforce.core.optimizers.synchronization, [84](#page-87-0) tensorforce.core.optimizers.tf\_optimizertensorforce.tests.test\_dqfd\_agent, [118](#page-121-2) [84](#page-87-1) tensorforce.core.preprocessing, [92](#page-95-0) tensorforce.core.preprocessing.clip, [89](#page-92-0) tensorforce.core.preprocessing.divide, [89](#page-92-1) tensorforce.core.preprocessing.grayscaletensorforce.tests.test\_ppo\_agent,[120](#page-123-1)  $90$ tensorforce.core.preprocessing.image\_resize, [90](#page-93-1) tensorforce.core.preprocessing.normalizetensorforce.tests.test\_reward\_estimation,  $9<sub>0</sub>$ tensorforce.core.preprocessing.preprocessomsorforce.tests.test\_trpo\_agent, [121](#page-124-1)  $90$ tensorforce.core.preprocessing.preprocessor\_stak%, [91](#page-94-0) tensorforce.core.preprocessing.running\_standardoree.tests.test\_vpg\_baselines, **[91](#page-94-1)** tensorforce.core.preprocessing.sequence, tensorforce.tests.test\_vpg\_optimizers, [91](#page-94-2) tensorforce.core.preprocessing.standarditensorforce.util, [123](#page-126-3)  $92$ tensorforce.environments, [95](#page-98-0) tensorforce.environments.environment, [94](#page-97-1) tensorforce.environments.minimal\_test, [95](#page-98-1) tensorforce.exception, [123](#page-126-0) tensorforce.execution, [97](#page-100-0) tensorforce.execution.runner, [96](#page-99-0) tensorforce.execution.threaded\_runner, [96](#page-99-1) tensorforce.meta\_parameter\_recorder, [123](#page-126-1) tensorforce.models, [109](#page-112-0) tensorforce.models.constant\_model, [98](#page-101-1) [98](#page-101-2) tensorforce.models.pg\_log\_prob\_model, [104](#page-107-0) tensorforce.models.pg\_model, [105](#page-108-1) tensorforce.models.pg\_prob\_ratio\_model, [106](#page-109-0) tensorforce.models.q\_naf\_model, [107](#page-110-2) tensorforce.models.random\_model, [108](#page-111-1) tensorforce.tests.base\_agent\_test, [117](#page-120-2) tensorforce.tests.test\_constant\_agent, [118](#page-121-0) tensorforce.tests.test\_ddqn\_agent, [118](#page-121-1) tensorforce.tests.test\_dqn\_agent, [119](#page-122-0) tensorforce.tests.test\_dqn\_memories, [119](#page-122-1) tensorforce.tests.test\_dqn\_nstep\_agent, [119](#page-122-2) tensorforce.tests.test\_naf\_agent, [120](#page-123-0) tensorforce.tests.test\_quickstart\_example, [120](#page-123-2) tensorforce.tests.test\_random\_agent, [120](#page-123-3) [121](#page-124-0) tensorforce.tests.test\_tutorial\_code, tensorforce.tests.test\_vpg\_agent, [122](#page-125-0) [122](#page-125-1) [122](#page-125-2)

# Index

# A

act() (tensorforce.agents.Agent method), [35](#page-38-1) act() (tensorforce.agents.agent.Agent method), [26](#page-29-1) act() (tensorforce.models.Model method), [109](#page-112-1) act() (tensorforce.models.model.Model method), [99](#page-102-2) action\_from\_space() (tensorforce.contrib.openai\_gym.OpenAIGym static method), [42](#page-45-2) action\_names (tensorforce.contrib.ale.ALE attribute), [41](#page-44-2) actions (tensorforce.contrib.ale.ALE attribute), [41](#page-44-2) actions (tensorforce.contrib.deepmind\_lab.DeepMindLab attribute), [41](#page-44-2) actions (tensorforce.contrib.maze\_explorer.MazeExplorer attribute), [42](#page-45-2) actions (tensorforce.contrib.openai\_gym.OpenAIGym attribute), [42](#page-45-2) actions (tensorforce.contrib.openai\_universe.OpenAIUniverse ent (tensorforce.tests.test\_constant\_agent.TestConstantAgent attribute), [43](#page-46-2) actions (tensorforce.environments.Environment attribute), [95](#page-98-2) actions (tensorforce.environments.environment.Environment?gent (tensorforce.tests.test\_dqfd\_agent.TestDQFDAgent attribute), [94](#page-97-2) actions (tensorforce.environments.minimal\_test.MinimalTest<sup>agent</sup> attribute), [95](#page-98-2) actions() (tensorforce.contrib.unreal\_engine.UE4Environment (tensorforce.tests.test\_dqn\_memories.TestDQNMemories method), [44](#page-47-2) add\_layer() (tensorforce.core.networks.LayerBasedNetwork agent (tensorforce.tests.test\_dqn\_nstep\_agent.TestDQNNstepAgent method), [71](#page-74-0) add\_layer() (tensorforce.core.networks.network.LayerBased<del>Netw</del>orkfrasorforce.tests.test\_naf\_agent.TestNAFAgent atmethod), [66](#page-69-1) add\_observation() (tensorforce.core.memories.Memory method), [61](#page-64-1) add observation() (tensorforce.core.memories.memory.Memory method), [57](#page-60-1) add\_observation() (tensorforce.core.memories.naive\_prioritized\_replay.NaivePrioritizedReplaye.tests.test\_vpg\_agent.TestVPGAgent method), [59](#page-62-1) add observation() (tensorforce.core.memories.NaivePrioritizedReplay method), [63](#page-66-1) add observation() (tensorforce.core.memories.prioritized\_replay.PrioritizedReplay method), [59](#page-62-1) add observation() (tensorforce.core.memories.PrioritizedReplay method), [62](#page-65-0) add\_observation() (tensorforce.core.memories.Replay method), [62](#page-65-0) add observation() (tensorforce.core.memories.replay.Replay method), [60](#page-63-1) Agent (class in tensorforce.agents), [35](#page-38-1) Agent (class in tensorforce.agents.agent), [26](#page-29-1) agent (tensorforce.tests.base\_test.BaseTest attribute), [117](#page-120-4) attribute), [118](#page-121-3) agent (tensorforce.tests.test\_ddqn\_agent.TestDDQNAgent attribute), [118](#page-121-3) attribute), [118](#page-121-3) agent (tensorforce.tests.test\_dqn\_agent.TestDQNAgent attribute), [119](#page-122-3) attribute), [119](#page-122-3) attribute), [119](#page-122-3) tribute), [120](#page-123-4) agent (tensorforce.tests.test\_ppo\_agent.TestPPOAgent attribute), [120](#page-123-4) agent (tensorforce.tests.test\_random\_agent.TestRandomAgent attribute), [120](#page-123-4) agent (tensorforce.tests.test\_trpo\_agent.TestTRPOAgent attribute), [121](#page-124-3) attribute), [122](#page-125-3) agent (tensorforce.tests.test\_vpg\_baselines.TestVPGBaselines attribute), [122](#page-125-3)

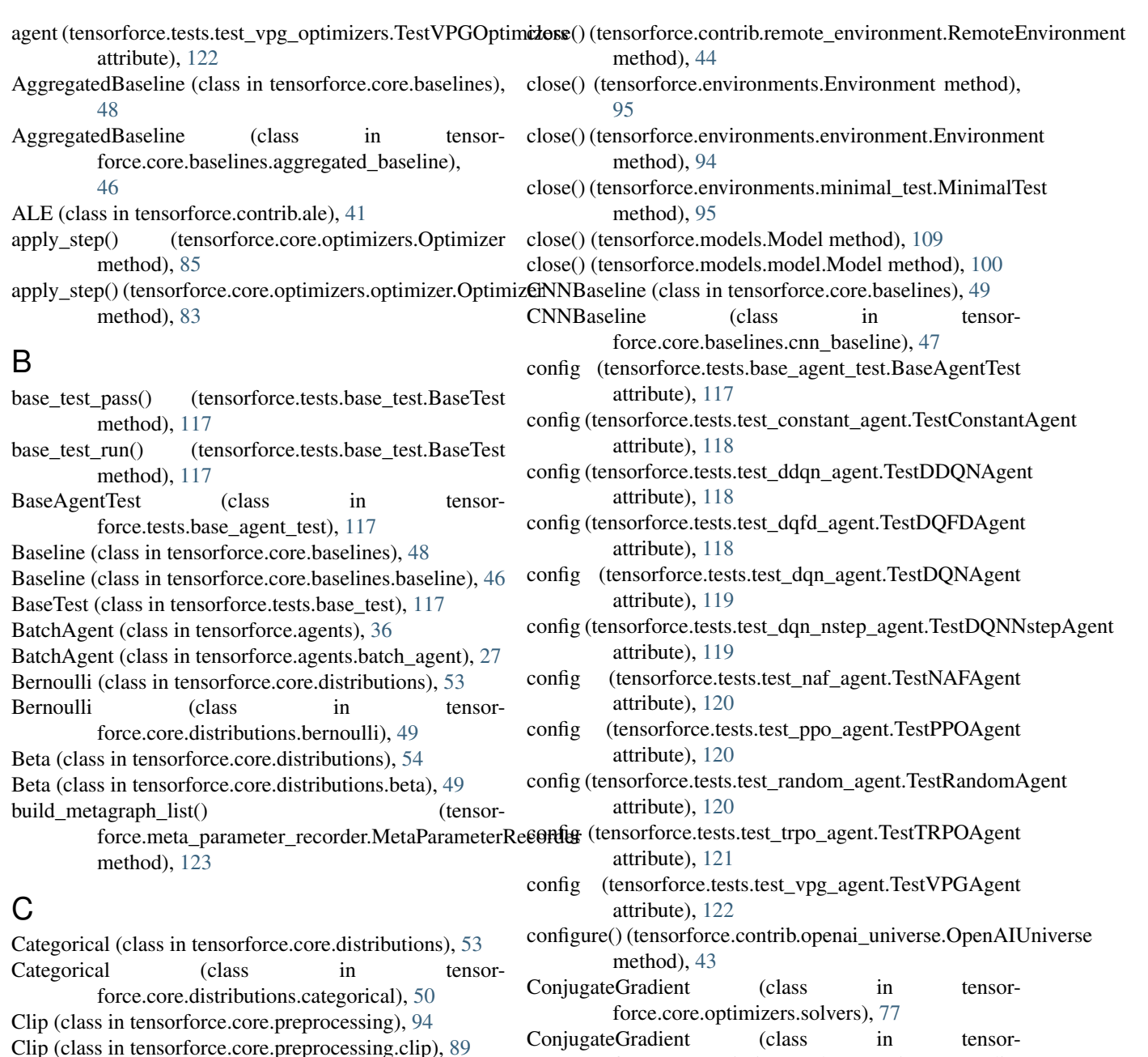

[72](#page-75-1)

method), [44](#page-47-2)

method), [44](#page-47-2)

ClippedStep (class in tensorforce.core.optimizers), [88](#page-91-0) ClippedStep (class in tensor-

force.core.optimizers.clipped\_step), [79](#page-82-1) close() (tensorforce.agents.Agent method), [35](#page-38-1)

close() (tensorforce.agents.agent.Agent method), [26](#page-29-1)

close() (tensorforce.contrib.ale.ALE method), [41](#page-44-2)

close() (tensorforce.contrib.deepmind\_lab.DeepMindLab method), [42](#page-45-2)

close() (tensorforce.contrib.maze\_explorer.MazeExplorer method), [42](#page-45-2)

close() (tensorforce.contrib.openai\_gym.OpenAIGym method), [42](#page-45-2)

close() (tensorforce.contrib.openai\_universe.OpenAIUniverse<sup>ConstantModel</sup> (class in tensormethod), [43](#page-46-2) force.models.constant\_model), [98](#page-101-3)

force.core.optimizers.solvers.conjugate\_gradient),

connect() (tensorforce.contrib.remote\_environment.RemoteEnvironment

connect() (tensorforce.contrib.unreal\_engine.UE4Environment

Constant (class in tensorforce.core.explorations), [57](#page-60-1) Constant (class in tensorforce.core.explorations.constant), [55](#page-58-3)

ConstantAgent (class in tensorforce.agents.constant\_agent), [28](#page-31-1)

ConstantAgent (class in tensorforce.agents), [36](#page-39-0)

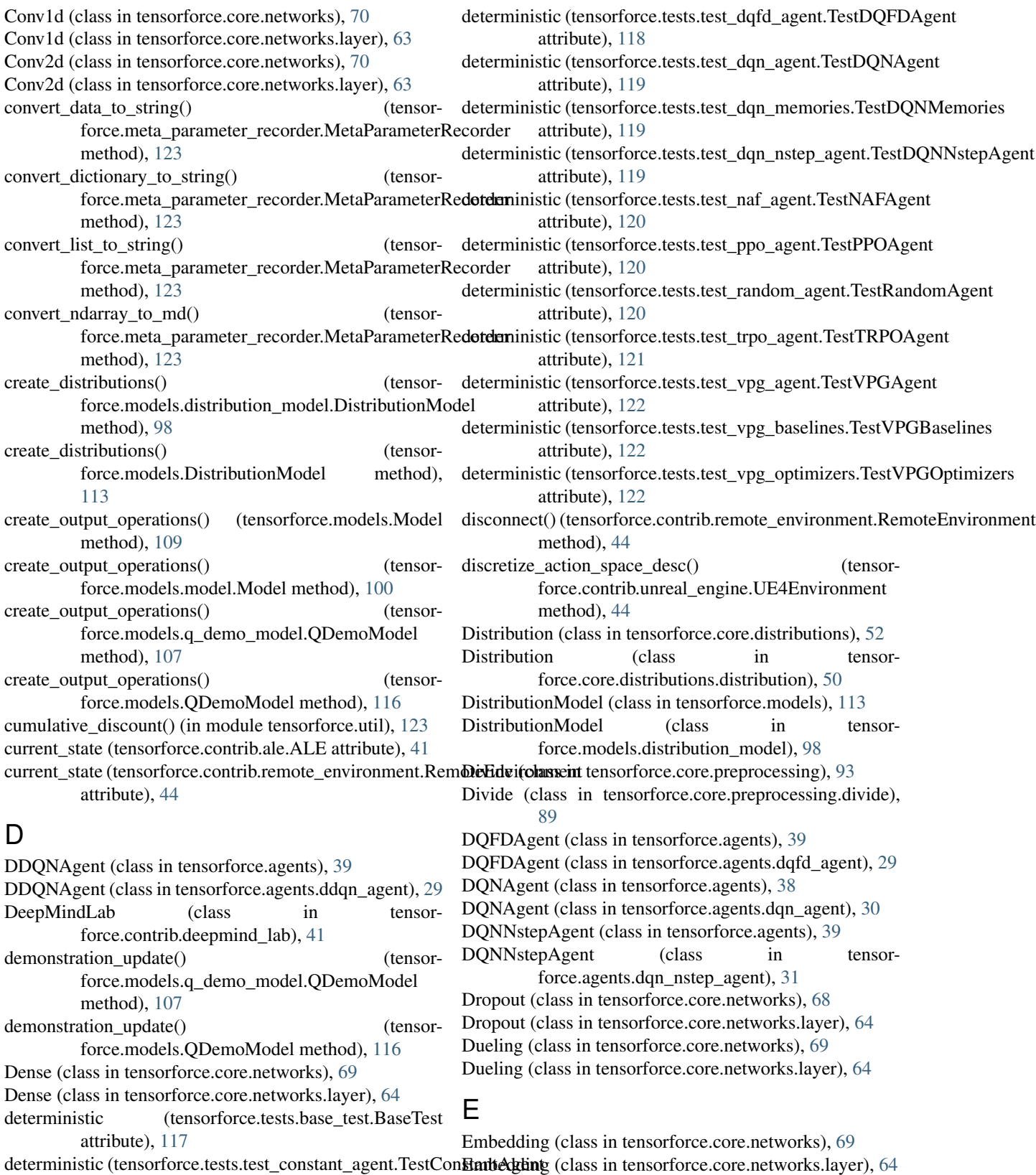

deterministic (tensorforce.tests.test\_ddqn\_agent.TestDDQN**Egent**onment (class in tensor-

Environment (class in tensorforce.environments), [95](#page-98-2)

force.environments.environment), [94](#page-97-2)

attribute), [118](#page-121-3)

attribute), [118](#page-121-3)

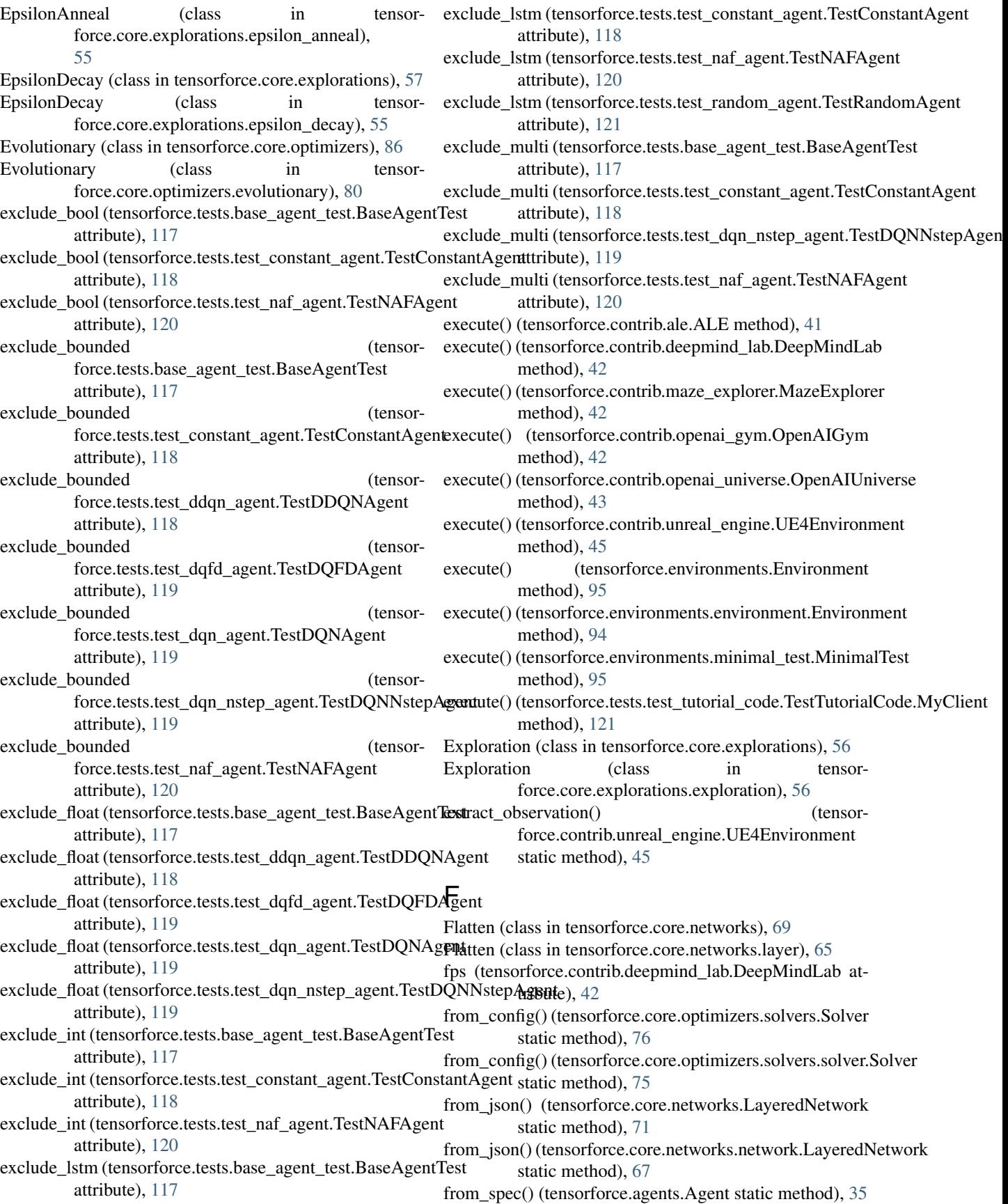

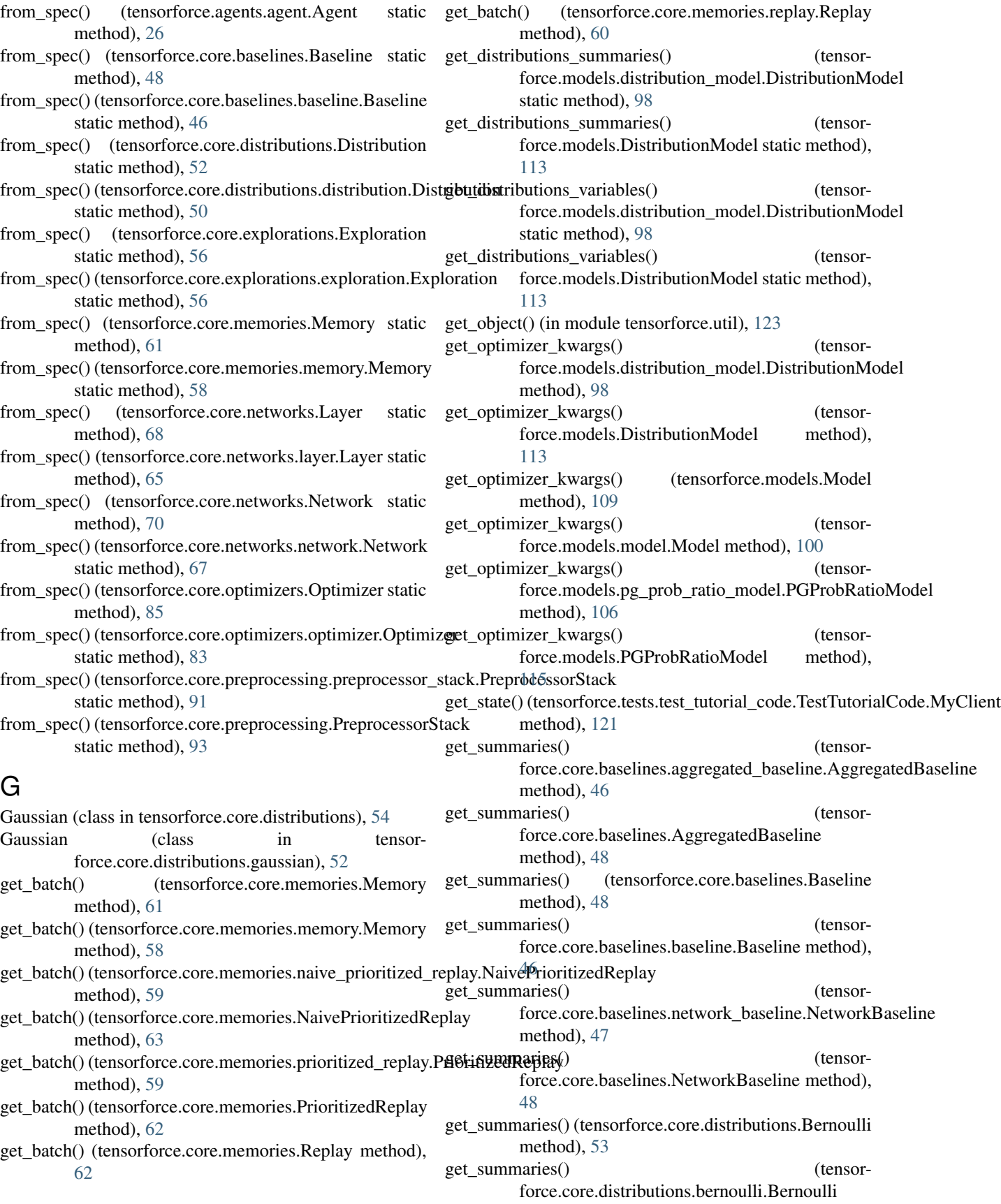

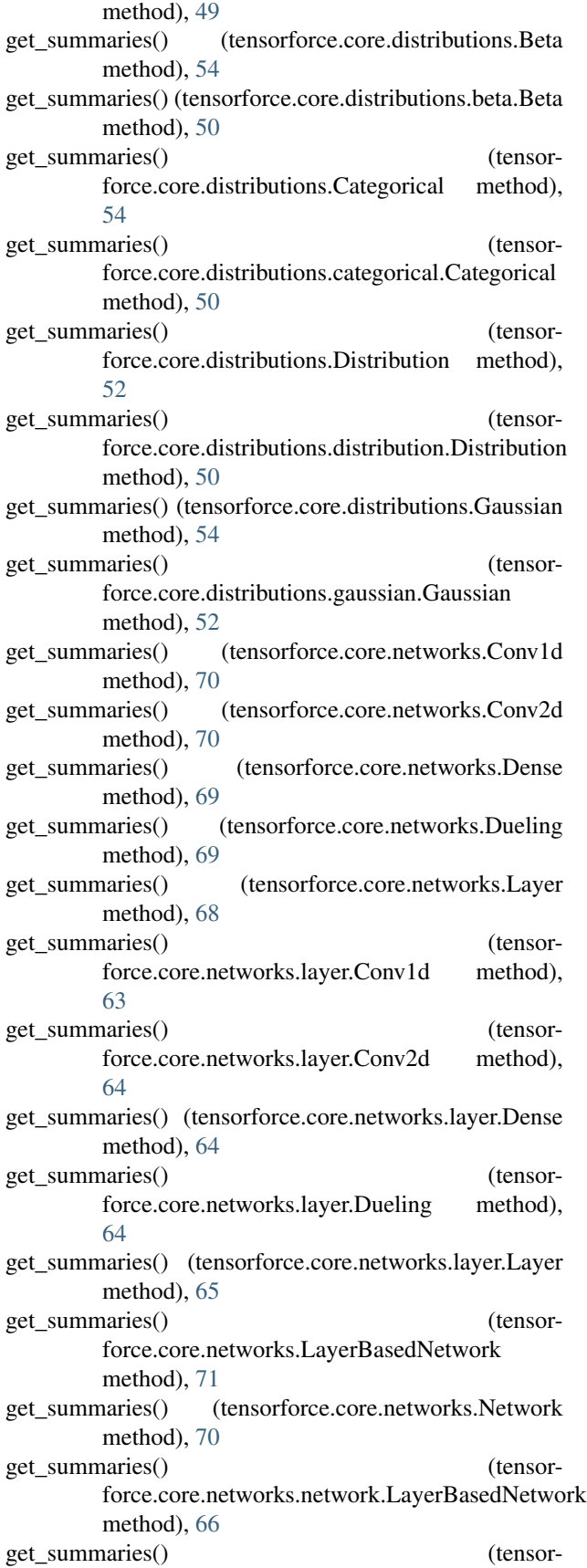

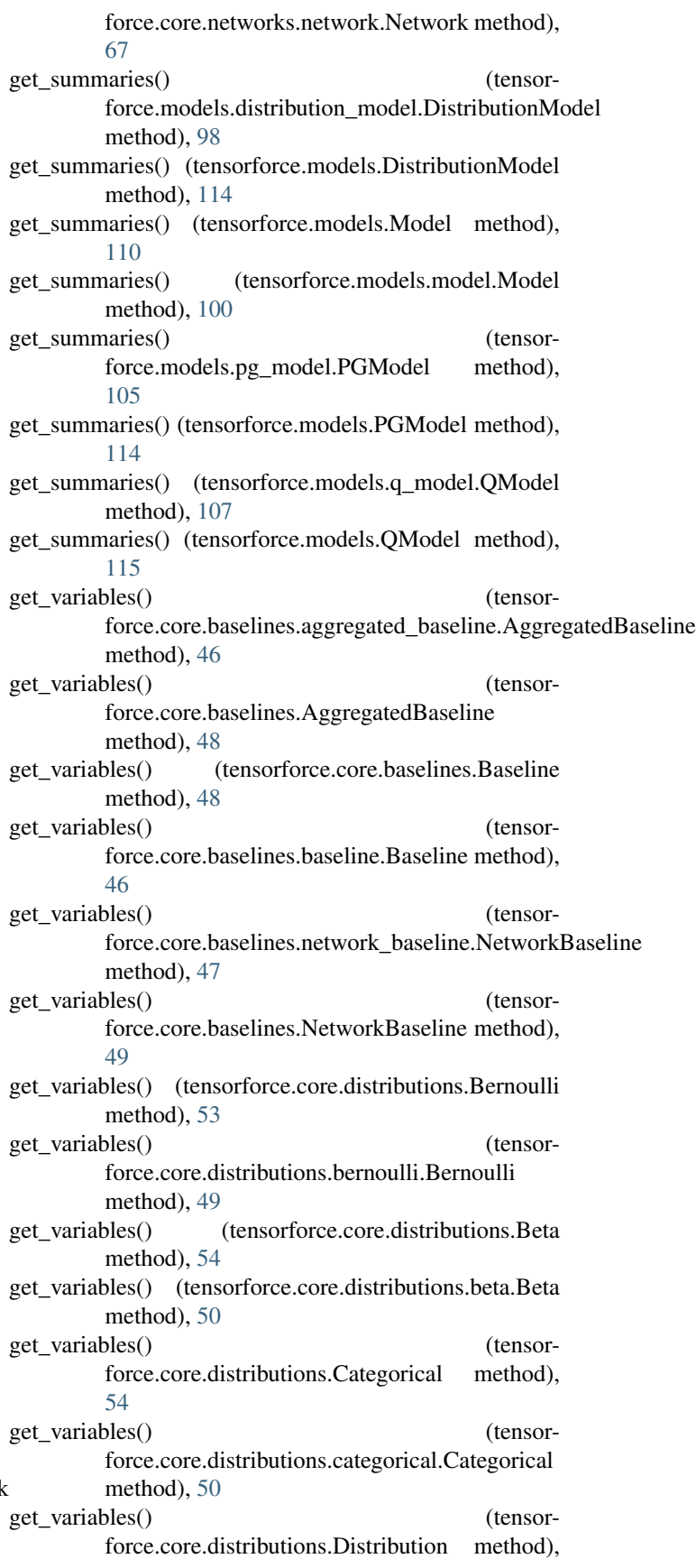

[52](#page-55-2) get\_variables() (tensorforce.core.distributions.distribution.Distribution method), [51](#page-54-0) get\_variables() (tensorforce.core.distributions.Gaussian method), [54](#page-57-0) get\_variables() (tensorforce.core.distributions.gaussian.Gaussian method), [52](#page-55-2) get\_variables() (tensorforce.core.explorations.Exploration method), [56](#page-59-5) get\_variables() (tensorforce.core.explorations.exploration.Exploration method), [56](#page-59-5) get\_variables() (tensorforce.core.networks.Conv1d method), [70](#page-73-0) get\_variables() (tensorforce.core.networks.Conv2d method), [70](#page-73-0) get\_variables() (tensorforce.core.networks.Dense method), [69](#page-72-0) get\_variables() (tensorforce.core.networks.Dueling method), [69](#page-72-0) get\_variables() (tensorforce.core.networks.Layer method), [68](#page-71-1) get\_variables() (tensorforce.core.networks.layer.Conv1d method), [63](#page-66-1) get\_variables() (tensorforce.core.networks.layer.Conv2d method), [64](#page-67-0) get\_variables() (tensorforce.core.networks.layer.Dense method), [64](#page-67-0) get\_variables() (tensorforce.core.networks.layer.Dueling method), [64](#page-67-0) get\_variables() (tensorforce.core.networks.layer.Layer method), [65](#page-68-0) get\_variables() (tensorforce.core.networks.LayerBasedNetwork method), [71](#page-74-0) get\_variables() (tensorforce.core.networks.Network method), [71](#page-74-0) get\_variables() force.core.networks.network.LayerBasedNetwork method), [66](#page-69-1) get\_variables() (tensorforce.core.networks.network.Network method), [67](#page-70-0) get\_variables() (tensormethod), [81](#page-84-3) get\_variables() (tensorforce.core.optimizers.MetaOptimizer method), [86](#page-89-0) get\_variables() (tensorforce.core.optimizers.Optimizer method), [85](#page-88-1)

force.core.optimizers.meta\_optimizer.MetaOptimizer\_wrapper() (tensorforce.core.optimizers.tf\_optimizer.TFOptimizer get\_variables() (tensorforce.core.optimizers.optimizer.Optimizer method), [83](#page-86-0) get\_variables() (tensorforce.core.optimizers.Synchronization method), [88](#page-91-0) get\_variables() (tensorforce.core.optimizers.synchronization.Synchronization method), [84](#page-87-2) get\_variables() (tensorforce.core.optimizers.tf\_optimizer.TFOptimizer method), [84](#page-87-2) get\_variables() (tensorforce.core.optimizers.TFOptimizer method), [86](#page-89-0) get\_variables() (tensorforce.core.preprocessing.Preprocessor method), [92](#page-95-2) get\_variables() (tensorforce.core.preprocessing.preprocessor.Preprocessor method), [90](#page-93-4) get\_variables() (tensorforce.core.preprocessing.preprocessor\_stack.PreprocessorStack method), [91](#page-94-3) get variables() (tensorforce.core.preprocessing.PreprocessorStack method), [93](#page-96-0) get\_variables() (tensorforce.models.distribution\_model.DistributionModel method), [98](#page-101-3) get\_variables() (tensorforce.models.DistributionModel method), [114](#page-117-0) get\_variables() (tensorforce.models.Model method), [110](#page-113-0) get\_variables() (tensorforce.models.model.Model method), [100](#page-103-0) get\_variables() (tensorforce.models.pg\_model.PGModel method), [105](#page-108-2) get\_variables() (tensorforce.models.PGModel method), [114](#page-117-0) get\_variables() (tensorforce.models.q\_model.QModel method), [107](#page-110-3) (tensor- get variables) (tensorforce.models.q\_naf\_model.QNAFModel method), [107](#page-110-3) get\_variables() (tensorforce.models.QModel method), [115](#page-118-0) get\_variables() (tensorforce.models.QNAFModel method), [116](#page-119-0) static method), [84](#page-87-2) get\_wrapper() (tensorforce.core.optimizers.TFOptimizer static method), [86](#page-89-0) GlobalOptimizer (class in tensorforce.core.optimizers), [89](#page-92-2) GlobalOptimizer (class in tensor-

force.core.optimizers.global\_optimizer), [80](#page-83-2) Grayscale (class in tensorforce.core.preprocessing), [93](#page-96-0) Grayscale (class in tensorforce.core.preprocessing.grayscale), [90](#page-93-4) I ImageResize (class in tensorforce.core.preprocessing), [93](#page-96-0) ImageResize (class in tensorforce.core.preprocessing.image\_resize), [90](#page-93-4) import\_demonstrations() (tensorforce.agents.dqfd\_agent.DQFDAgent method), [29](#page-32-2) import\_demonstrations() (tensorforce.agents.DQFDAgent method), [40](#page-43-0) import observations() (tensorforce.agents.memory\_agent.MemoryAgent method), [32](#page-35-2) import\_observations() (tensorforce.agents.MemoryAgent method), [37](#page-40-0) initialize() (tensorforce.models.distribution\_model.Distributionididelel() (tensormethod), [98](#page-101-3) initialize() (tensorforce.models.DistributionModel method), [114](#page-117-0) initialize() (tensorforce.models.Model method), [110](#page-113-0) initialize() (tensorforce.models.model.Model method), [101](#page-104-0) initialize() (tensorforce.models.pg\_model.PGModel method), [105](#page-108-2) initialize() (tensorforce.models.pg\_prob\_ratio\_model.PGProbRatioMddethod), [38](#page-41-0) method), [106](#page-109-2) initialize() (tensorforce.models.PGModel method), [114](#page-117-0) initialize() (tensorforce.models.PGProbRatioModel method), [115](#page-118-0) initialize() (tensorforce.models.q\_demo\_model.QDemoModel method), [107](#page-110-3) initialize() (tensorforce.models.q\_model.QModel method), [107](#page-110-3) initialize() (tensorforce.models.q\_naf\_model.QNAFModel method), [108](#page-111-2) initialize() (tensorforce.models.QDemoModel method), [116](#page-119-0) initialize() (tensorforce.models.QModel method), [115](#page-118-0) initialize() (tensorforce.models.QNAFModel method), [116](#page-119-0) initialize\_model() (tensorforce.agents.Agent method), [35](#page-38-1) initialize\_model() (tensorforce.agents.agent.Agent method), [26](#page-29-1) initialize\_model() (tensorforce.agents.constant\_agent.ConstantAgent method), [28](#page-31-1) initialize\_model() (tensorforce.agents.ConstantAgent method), [36](#page-39-0) initialize\_model() (tensorforce.agents.ddqn\_agent.DDQNAgent method), [29](#page-32-2) initialize\_model() (tensorforce.agents.DDQNAgent method), [39](#page-42-0) initialize model() (tensorforce.agents.dqfd\_agent.DQFDAgent method), [30](#page-33-1) initialize\_model() (tensorforce.agents.DQFDAgent method), [40](#page-43-0) initialize\_model() (tensorforce.agents.dqn\_agent.DQNAgent method), [30](#page-33-1) initialize\_model() (tensorforce.agents.dqn\_nstep\_agent.DQNNstepAgent method), [31](#page-34-1) initialize\_model() (tensorforce.agents.DQNAgent method), [39](#page-42-0) initialize\_model() (tensorforce.agents.DQNNstepAgent method), [39](#page-42-0) force.agents.naf\_agent.NAFAgent method), [33](#page-36-2) initialize\_model() (tensorforce.agents.NAFAgent method), [40](#page-43-0) initialize model() (tensorforce.agents.ppo\_agent.PPOAgent method), [33](#page-36-2) initialize\_model() (tensorforce.agents.PPOAgent initialize\_model() (tensorforce.agents.random\_agent.RandomAgent method), [33](#page-36-2) initialize\_model() (tensorforce.agents.RandomAgent method), [36](#page-39-0) initialize\_model() (tensorforce.agents.trpo\_agent.TRPOAgent method), [34](#page-37-2) (tensorforce.agents.TRPOAgent method), [38](#page-41-0) initialize model() (tensorforce.agents.vpg\_agent.VPGAgent method), [34](#page-37-2) initialize\_model() (tensorforce.agents.VPGAgent method), [38](#page-41-0) InternalLstm (class in tensorforce.core.networks), [70](#page-73-0) InternalLstm (class in tensorforce.core.networks.layer), [65](#page-68-0) internals\_init() (tensorforce.core.networks.InternalLstm method), [70](#page-73-0) internals\_init() (tensorforce.core.networks.Layer method), [68](#page-71-1) internals\_init() (tensorforce.core.networks.layer.InternalLstm method), [65](#page-68-0)

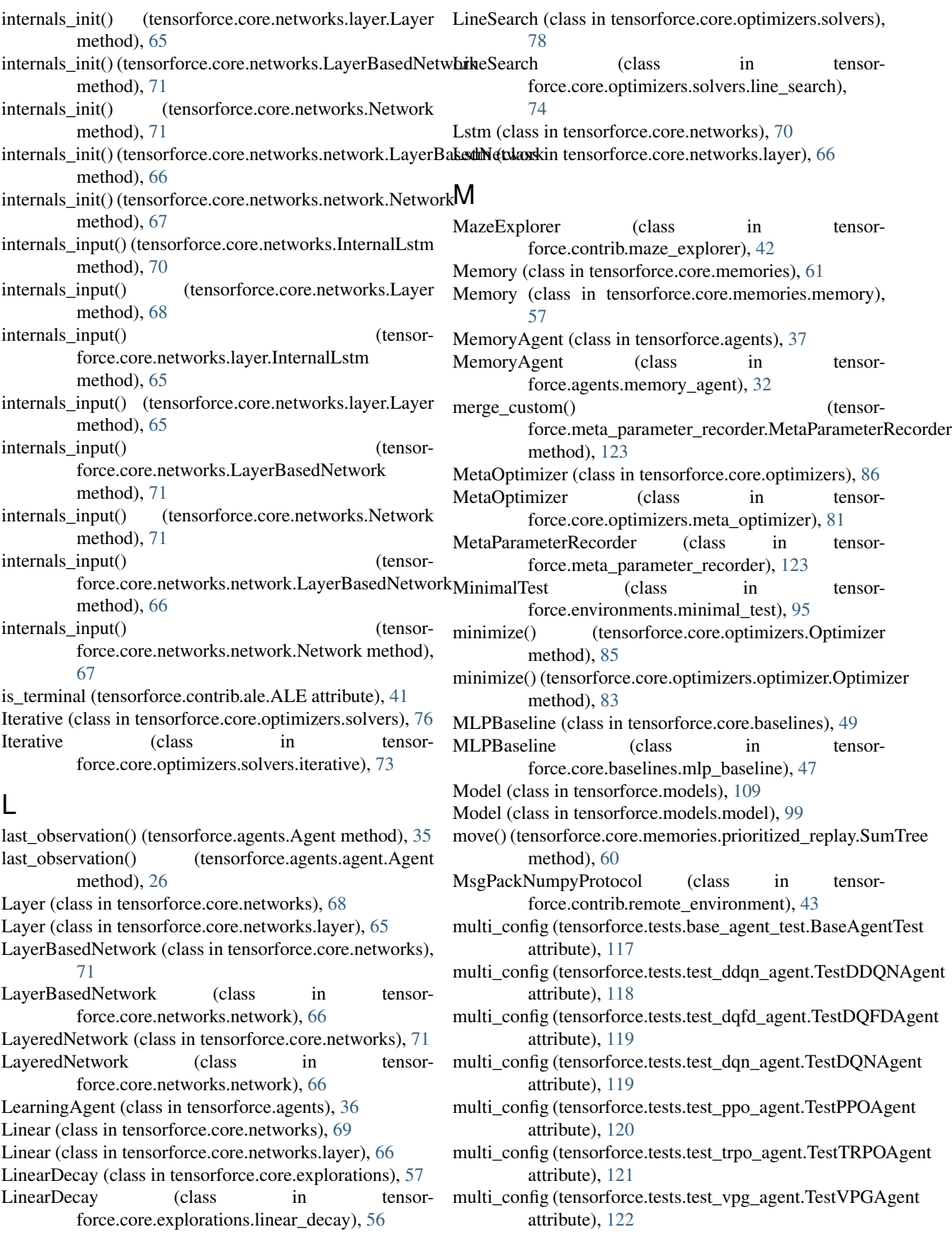

MultiStep (class in tensorforce.core.optimizers), [87](#page-90-0)

MultiStep (class in tensorforce.core.optimizers.multi\_step), [81](#page-84-3) N NAFAgent (class in tensorforce.agents), [40](#page-43-0) NAFAgent (class in tensorforce.agents.naf\_agent), [32](#page-35-2) NaivePrioritizedReplay (class in tensorforce.core.memories), [63](#page-66-1) NaivePrioritizedReplay (class in tensorforce.core.memories.naive\_prioritized\_replay), [58](#page-61-1) NaturalGradient (class in tensorforce.core.optimizers), [87](#page-90-0) NaturalGradient (class in tensorforce.core.optimizers.natural\_gradient), [81](#page-84-3) Network (class in tensorforce.core.networks), [70](#page-73-0) Network (class in tensorforce.core.networks.network), [67](#page-70-0) NetworkBaseline (class in tensorforce.core.baselines), [48](#page-51-1) NetworkBaseline (class in tensorforce.core.baselines.network\_baseline), [47](#page-50-3) Nonlinearity (class in tensorforce.core.networks), [68](#page-71-1) Nonlinearity (class in tensorforce.core.networks.layer), [66](#page-69-1) Normalize (class in tensorforce.core.preprocessing), [93](#page-96-0) Normalize (class in tensorforce.core.preprocessing.normalize), [90](#page-93-4) np\_dtype() (in module tensorforce.util), [124](#page-127-1) attribute), [42](#page-45-2) O observe() (tensorforce.agents.Agent method), [35](#page-38-1)

- observe() (tensorforce.agents.agent.Agent method), [26](#page-29-1) observe() (tensorforce.agents.batch\_agent.BatchAgent method), [27](#page-30-1)
- observe() (tensorforce.agents.BatchAgent method), [37](#page-40-0)
- observe() (tensorforce.agents.dqfd\_agent.DQFDAgent method), [30](#page-33-1)
- observe() (tensorforce.agents.DQFDAgent method), [40](#page-43-0)
- method), [32](#page-35-2)
- observe() (tensorforce.agents.MemoryAgent method), [37](#page-40-0)
- observe() (tensorforce.models.Model method), [110](#page-113-0)
- observe() (tensorforce.models.model.Model method), [101](#page-104-0)
- OpenAIGym (class in tensorforce.contrib.openai\_gym), [42](#page-45-2)
- OpenAIUniverse (class in tensorforce.contrib.openai\_universe), [43](#page-46-2)
- OptimizedStep (class in tensorforce.core.optimizers), [87](#page-90-0) OptimizedStep (class in tensorforce.core.optimizers.optimized\_step), [82](#page-85-2) Optimizer (class in tensorforce.core.optimizers), [85](#page-88-1)
- Optimizer (class in tensorforce.core.optimizers.optimizer), [82](#page-85-2) OrnsteinUhlenbeckProcess (class in tensorforce.core.explorations), [57](#page-60-1)
- OrnsteinUhlenbeckProcess (class in tensorforce.core.explorations.ornstein\_uhlenbeck\_process), [56](#page-59-5)

# P

num\_steps (tensorforce.contrib.deepmind\_lab.DeepMindLab pre\_run() (tensorforce.tests.test\_dqfd\_agent.TestDQFDAgent observe() (tensorforce.agents.memory\_agent.MemoryAgent pretrain() (tensorforce.agents.DQFDAgent method), [40](#page-43-0) pass threshold (tensorforce.tests.base test.BaseTest attribute), [117](#page-120-4) pass\_threshold (tensorforce.tests.test\_random\_agent.TestRandomAgent attribute), [121](#page-124-3) PGLogProbModel (class in tensorforce.models), [115](#page-118-0) PGLogProbModel (class in tensorforce.models.pg\_log\_prob\_model), [104](#page-107-1) PGModel (class in tensorforce.models), [114](#page-117-0) PGModel (class in tensorforce.models.pg\_model), [105](#page-108-2) PGProbRatioModel (class in tensorforce.models), [114](#page-117-0) PGProbRatioModel (class in tensorforce.models.pg\_prob\_ratio\_model), [106](#page-109-2) Pool2d (class in tensorforce.core.networks), [69](#page-72-0) Pool2d (class in tensorforce.core.networks.layer), [66](#page-69-1) PPOAgent (class in tensorforce.agents), [38](#page-41-0) PPOAgent (class in tensorforce.agents.ppo\_agent), [33](#page-36-2) pre\_run() (tensorforce.tests.base\_test.BaseTest method), [117](#page-120-4) method), [119](#page-122-3) Preprocessor (class in tensorforce.core.preprocessing), [92](#page-95-2) Preprocessor (class in tensorforce.core.preprocessing.preprocessor), [90](#page-93-4) PreprocessorStack (class in tensorforce.core.preprocessing), [93](#page-96-0) PreprocessorStack (class in tensorforce.core.preprocessing.preprocessor\_stack), **[91](#page-94-3)** pretrain() (tensorforce.agents.dqfd\_agent.DQFDAgent method), [30](#page-33-1) PrioritizedReplay (class in tensorforce.core.memories), [62](#page-65-0) PrioritizedReplay (class in tensorforce.core.memories.prioritized\_replay), [59](#page-62-1) process() (tensorforce.core.preprocessing.preprocessor\_stack.PreprocessorS method), [91](#page-94-3) process() (tensorforce.core.preprocessing.PreprocessorStack method), [93](#page-96-0) process\_action\_spec() (tensorforce.agents.Agent static method), [35](#page-38-1) process\_action\_spec() (tensorforce.agents.agent.Agent static method), [26](#page-29-1)

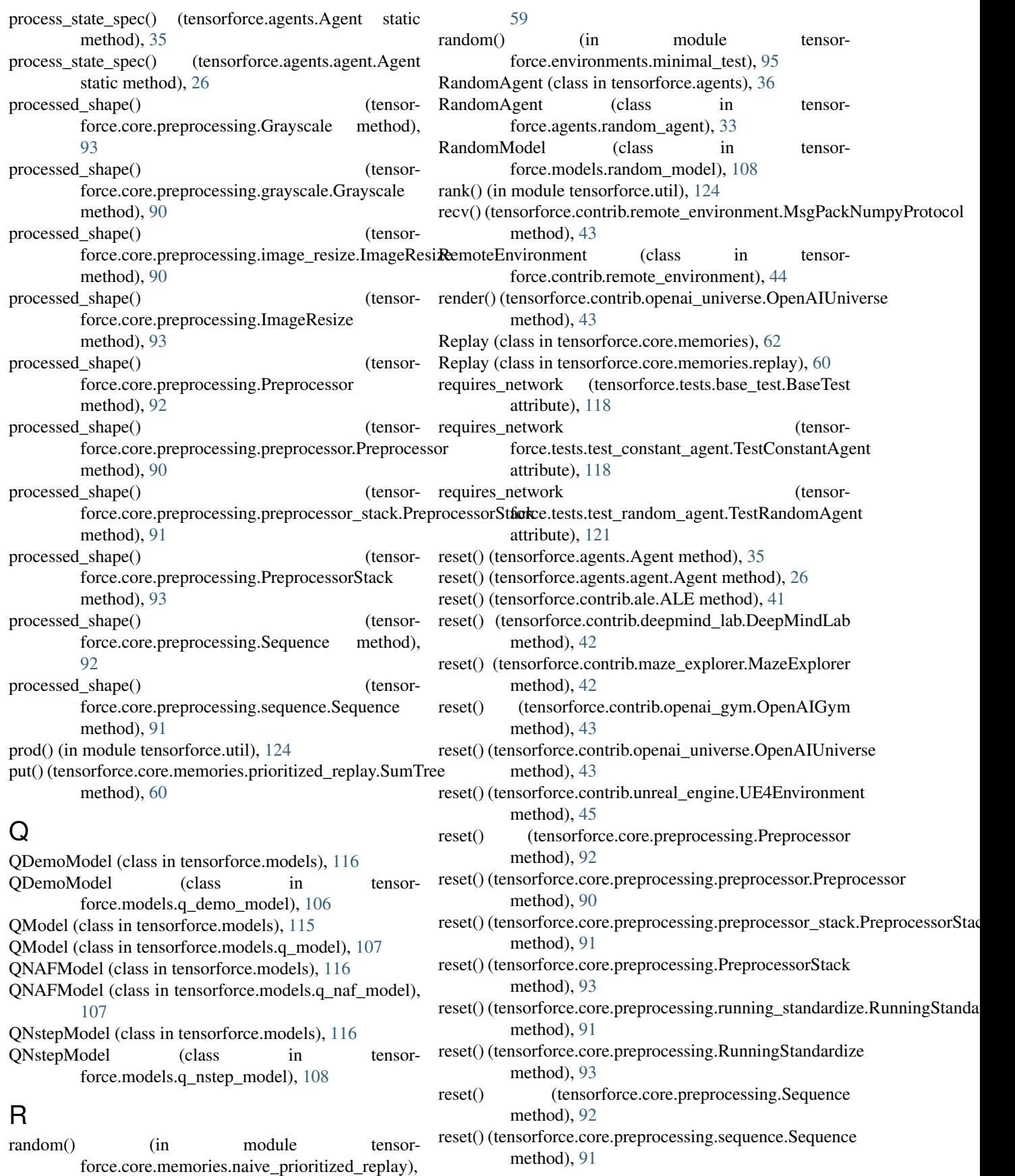

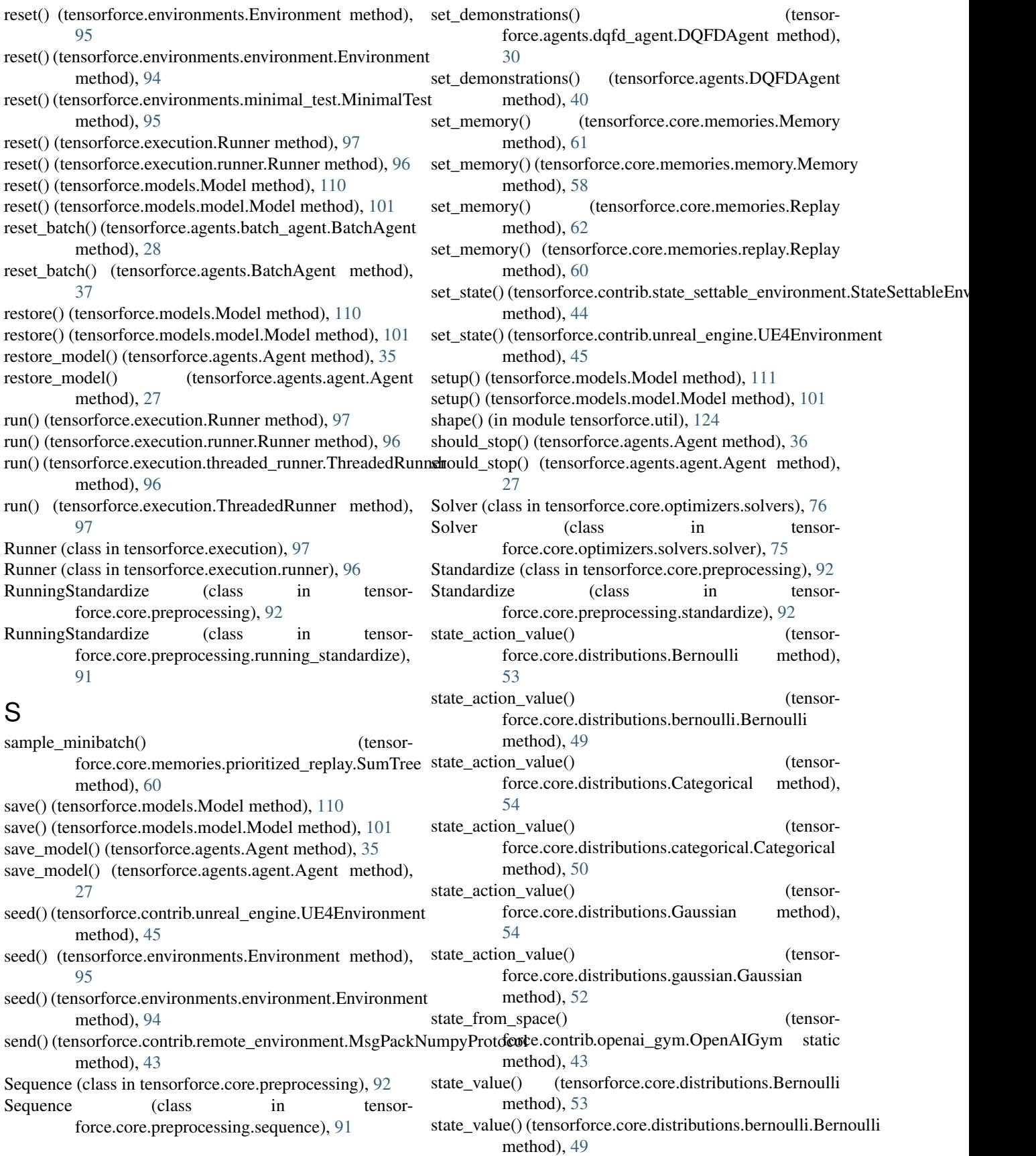
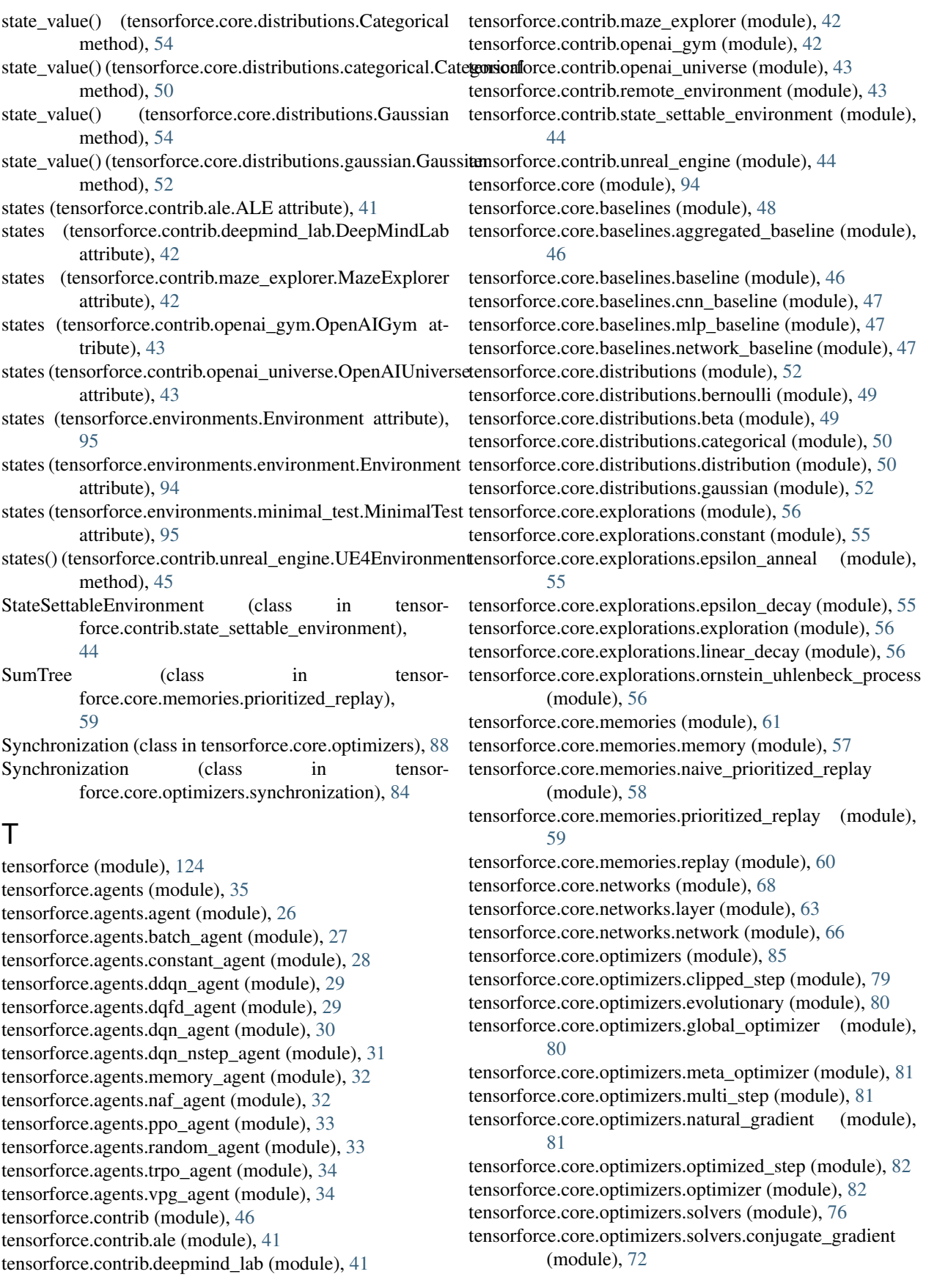

tensorforce.core.optimizers.solvers.iterative (module), [73](#page-76-0) tensorforce.core.optimizers.solvers.line\_search (module), [74](#page-77-0) tensorforce.core.optimizers.solvers.solver (module), [75](#page-78-0) tensorforce.core.optimizers.synchronization (module), [84](#page-87-0) tensorforce.core.optimizers.tf\_optimizer (module), [84](#page-87-0) tensorforce.core.preprocessing (module), [92](#page-95-0) tensorforce.core.preprocessing.clip (module), [89](#page-92-0) tensorforce.core.preprocessing.divide (module), [89](#page-92-0) tensorforce.core.preprocessing.grayscale (module), [90](#page-93-0) tensorforce.core.preprocessing.image\_resize (module), [90](#page-93-0) tensorforce.core.preprocessing.normalize (module), [90](#page-93-0) tensorforce.core.preprocessing.preprocessor (module), [90](#page-93-0) tensorforce.core.preprocessing.preprocessor\_stack (module), [91](#page-94-0) tensorforce.core.preprocessing.running\_standardize (module), [91](#page-94-0) tensorforce.core.preprocessing.sequence (module), [91](#page-94-0) tensorforce.core.preprocessing.standardize (module), [92](#page-95-0) tensorforce.environments (module), [95](#page-98-0) tensorforce.environments.environment (module), [94](#page-97-0) tensorforce.environments.minimal\_test (module), [95](#page-98-0) tensorforce.exception (module), [123](#page-126-0) tensorforce.execution (module), [97](#page-100-0) tensorforce.execution.runner (module), [96](#page-99-0) tensorforce.execution.threaded\_runner (module), [96](#page-99-0) tensorforce.meta\_parameter\_recorder (module), [123](#page-126-0) tensorforce.models (module), [109](#page-112-0) tensorforce.models.constant\_model (module), [98](#page-101-0) tensorforce.models.distribution\_model (module), [98](#page-101-0) tensorforce.models.model (module), [99](#page-102-0) tensorforce.models.pg\_log\_prob\_model (module), [104](#page-107-0) tensorforce.models.pg\_model (module), [105](#page-108-0) tensorforce.models.pg\_prob\_ratio\_model (module), [106](#page-109-0) tensorforce.models.q\_demo\_model (module), [106](#page-109-0) tensorforce.models.q\_model (module), [107](#page-110-0) tensorforce.models.q\_naf\_model (module), [107](#page-110-0) tensorforce.models.q\_nstep\_model (module), [108](#page-111-0) tensorforce.models.random\_model (module), [108](#page-111-0) tensorforce.tests (module), [123](#page-126-0) tensorforce.tests.base\_agent\_test (module), [117](#page-120-0) tensorforce.tests.base\_test (module), [117](#page-120-0) tensorforce.tests.test\_constant\_agent (module), [118](#page-121-0) tensorforce.tests.test\_ddqn\_agent (module), [118](#page-121-0) tensorforce.tests.test\_dqfd\_agent (module), [118](#page-121-0) tensorforce.tests.test\_dqn\_agent (module), [119](#page-122-0) tensorforce.tests.test\_dqn\_memories (module), [119](#page-122-0) tensorforce.tests.test\_dqn\_nstep\_agent (module), [119](#page-122-0) tensorforce.tests.test\_naf\_agent (module), [120](#page-123-0) tensorforce.tests.test\_ppo\_agent (module), [120](#page-123-0) tensorforce.tests.test\_quickstart\_example (module), [120](#page-123-0) tensorforce.tests.test\_random\_agent (module), [120](#page-123-0) tensorforce.tests.test\_reward\_estimation (module), [121](#page-124-0) tensorforce.tests.test\_trpo\_agent (module), [121](#page-124-0) tensorforce.tests.test\_tutorial\_code (module), [121](#page-124-0) tensorforce.tests.test\_vpg\_agent (module), [122](#page-125-0) tensorforce.tests.test\_vpg\_baselines (module), [122](#page-125-0) tensorforce.tests.test\_vpg\_optimizers (module), [122](#page-125-0) tensorforce.util (module), [123](#page-126-0) TensorForceError, [123,](#page-126-0) [124](#page-127-0) test\_adam() (tensorforce.tests.test\_vpg\_optimizers.TestVPGOptimizers method), [122](#page-125-0) test\_baseline() (tensorforce.tests.test\_reward\_estimation.TestRewardEstimation method), [121](#page-124-0) test\_baseline\_no\_optimizer() (tensorforce.tests.test\_vpg\_baselines.TestVPGBaselines method), [122](#page-125-0) test\_basic() (tensorforce.tests.test\_reward\_estimation.TestRewardEstimation method), [121](#page-124-0) test\_blogpost\_introduction() (tensorforce.tests.test\_tutorial\_code.TestTutorialCode method), [121](#page-124-0) test blogpost introduction runner() (tensorforce.tests.test\_tutorial\_code.TestTutorialCode method), [121](#page-124-0) test\_bool() (tensorforce.tests.base\_agent\_test.BaseAgentTest method), [117](#page-120-0) test bounded float() (tensorforce.tests.base\_agent\_test.BaseAgentTest method), [117](#page-120-0) test\_clipped\_step() (tensorforce.tests.test\_vpg\_optimizers.TestVPGOptimizers method), [122](#page-125-0) test evolutionary() (tensorforce.tests.test\_vpg\_optimizers.TestVPGOptimizers method), [122](#page-125-0) test\_example() (tensorforce.tests.test\_quickstart\_example.TestQuickstartEx method), [120](#page-123-0) test\_float() (tensorforce.tests.base\_agent\_test.BaseAgentTest method), [117](#page-120-0) test\_gae() (tensorforce.tests.test\_reward\_estimation.TestRewardEstimation method), [121](#page-124-0) test\_gae\_baseline() (tensorforce.tests.test\_vpg\_baselines.TestVPGBaselines method), [122](#page-125-0) test int() (tensorforce.tests.base agent test.BaseAgentTest method), [117](#page-120-0) test\_lstm() (tensorforce.tests.base\_agent\_test.BaseAgentTest method), [117](#page-120-0) test\_multi() (tensorforce.tests.base\_agent\_test.BaseAgentTest method), [117](#page-120-0) test multi baseline() (tensorforce.tests.test\_vpg\_baselines.TestVPGBaselines method), [122](#page-125-0) test\_multi\_step() (tensorforce.tests.test\_vpg\_optimizers.TestVPGOptimizers method), [122](#page-125-0)

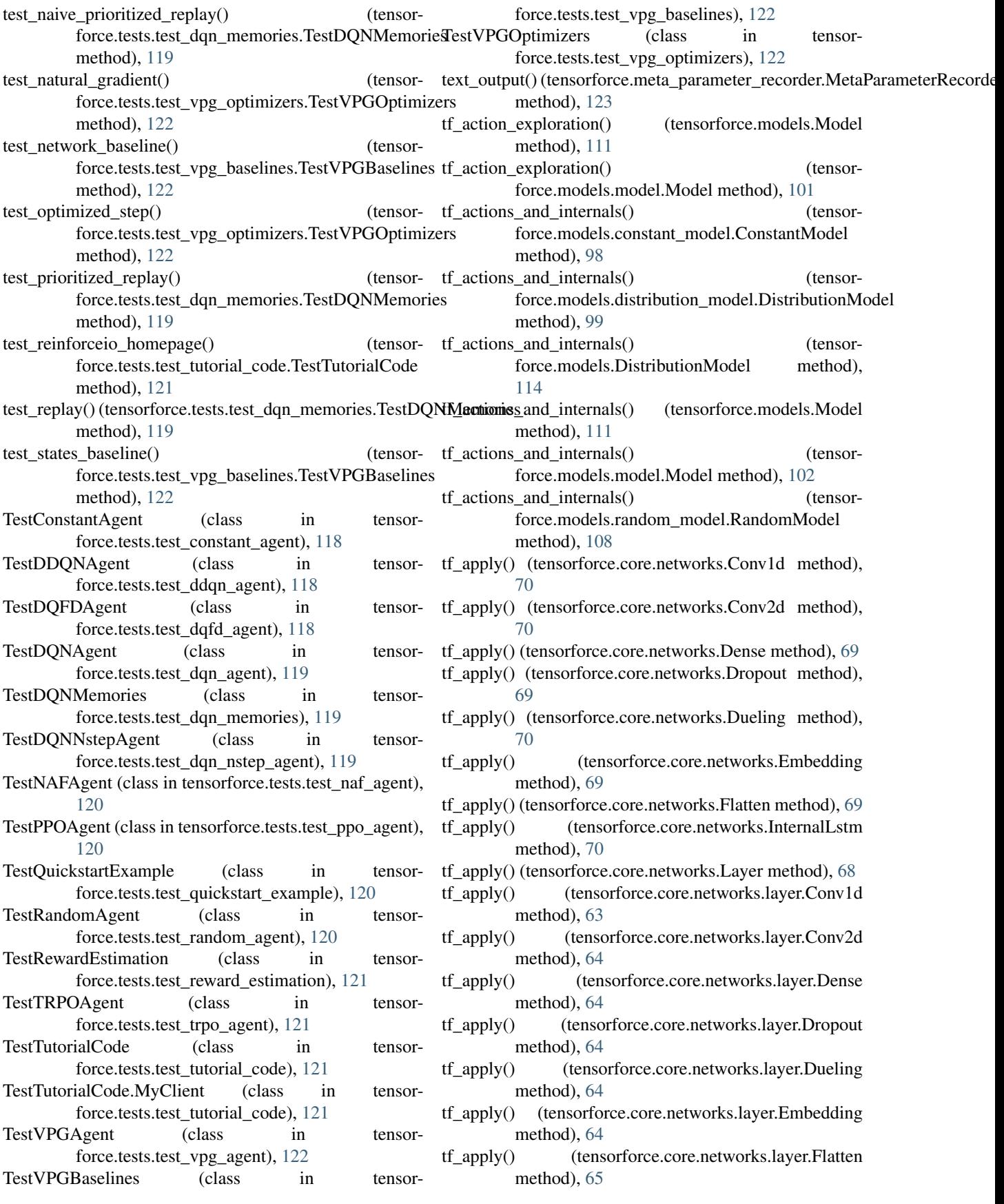

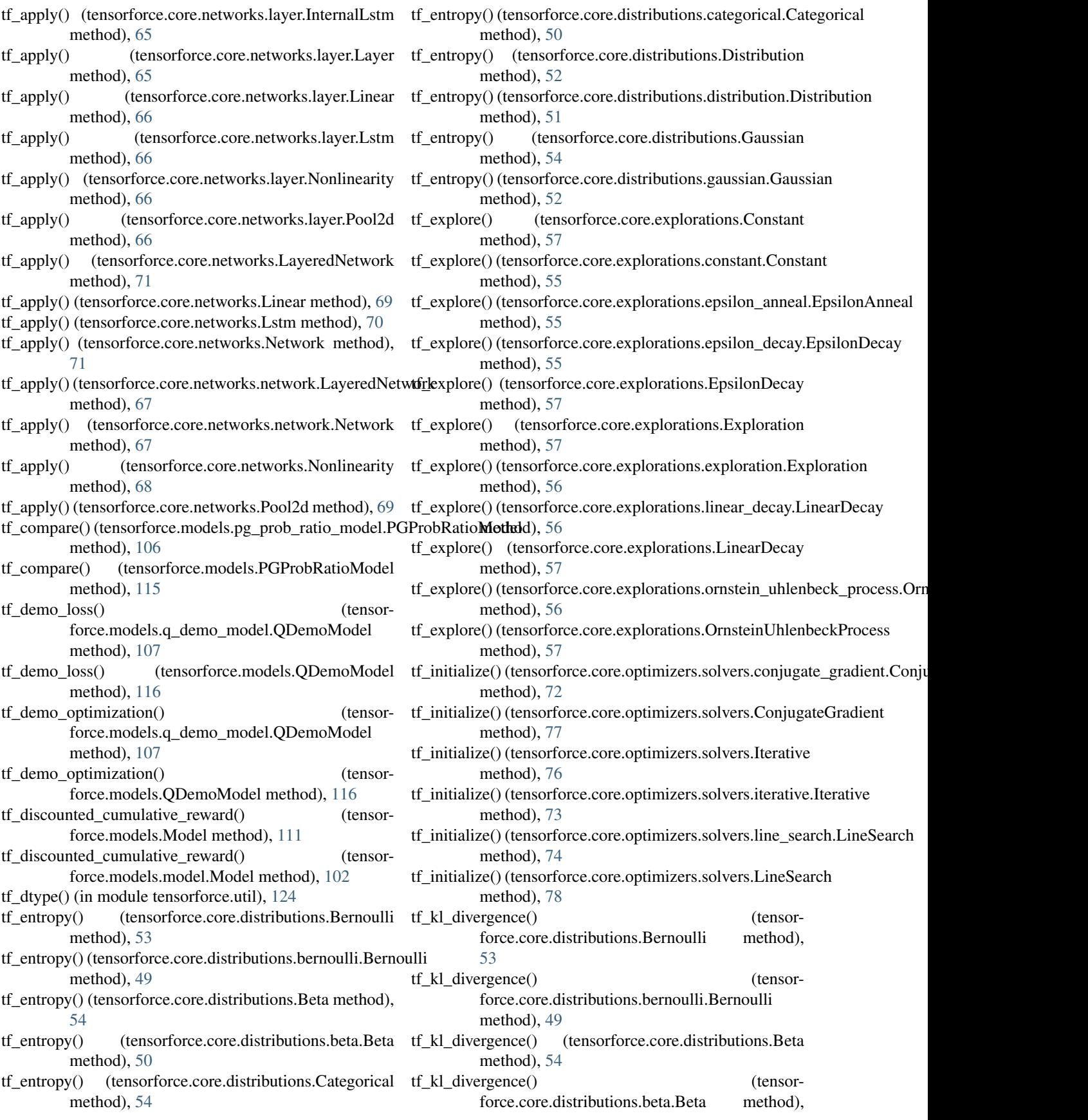

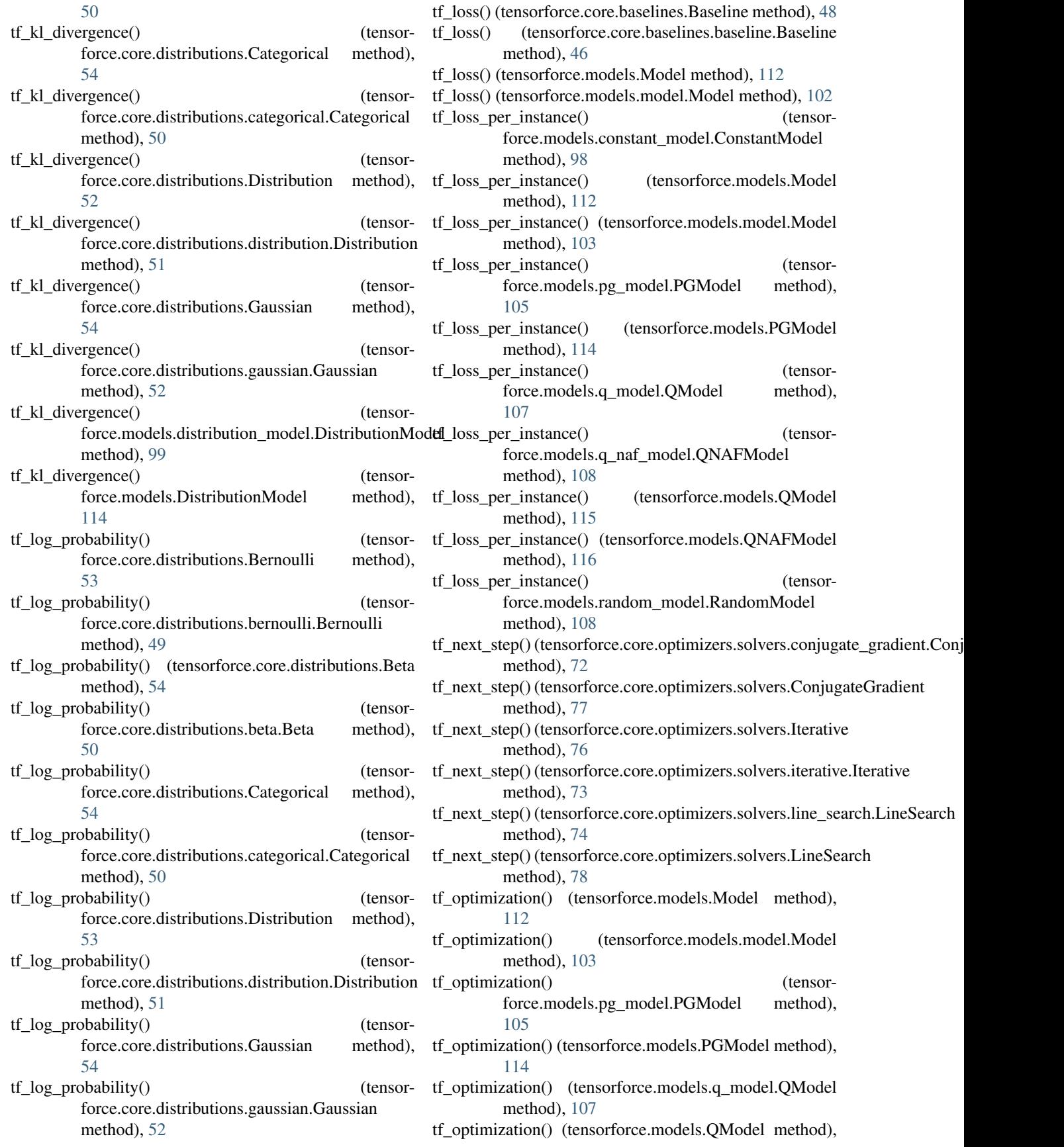

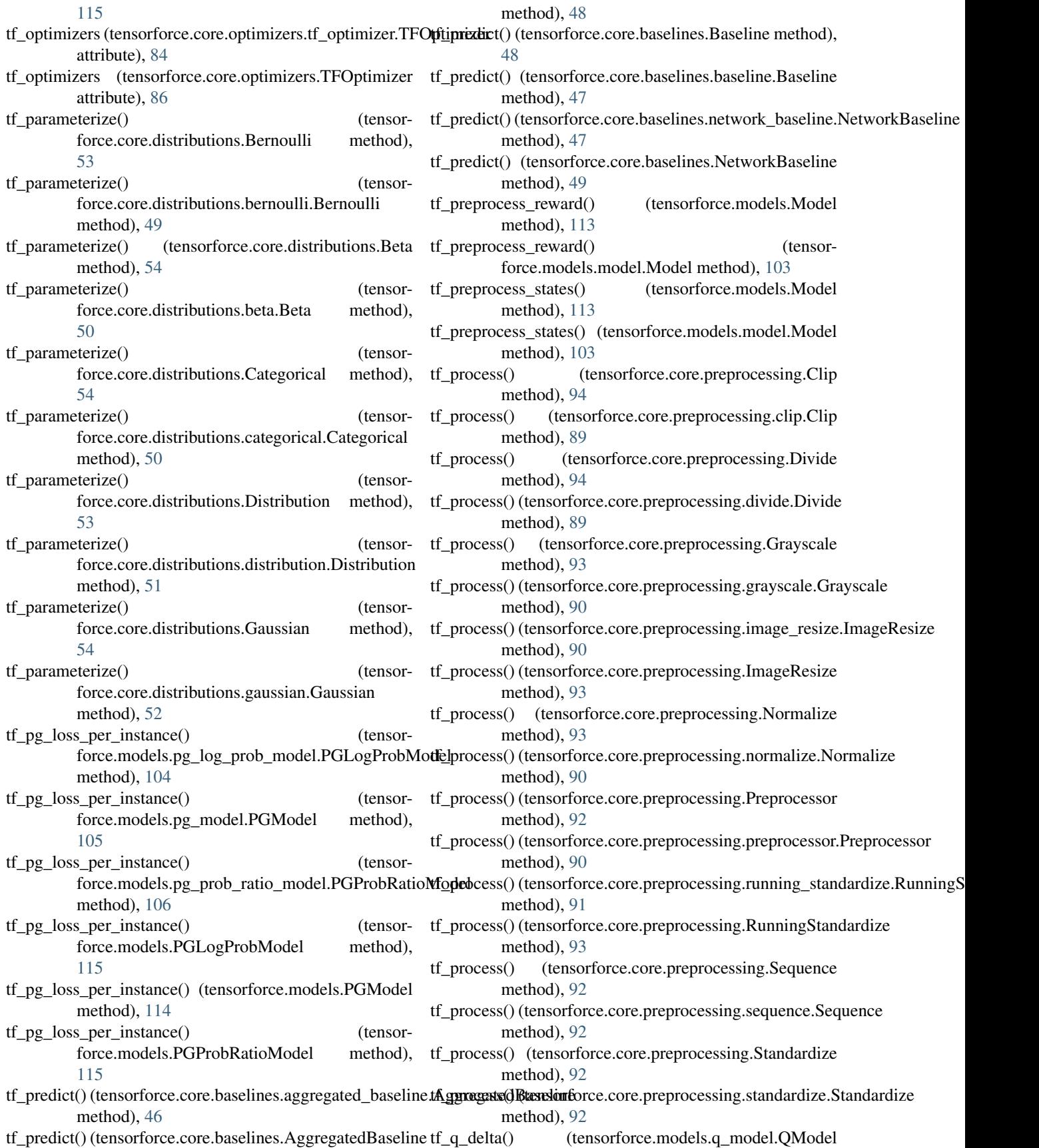

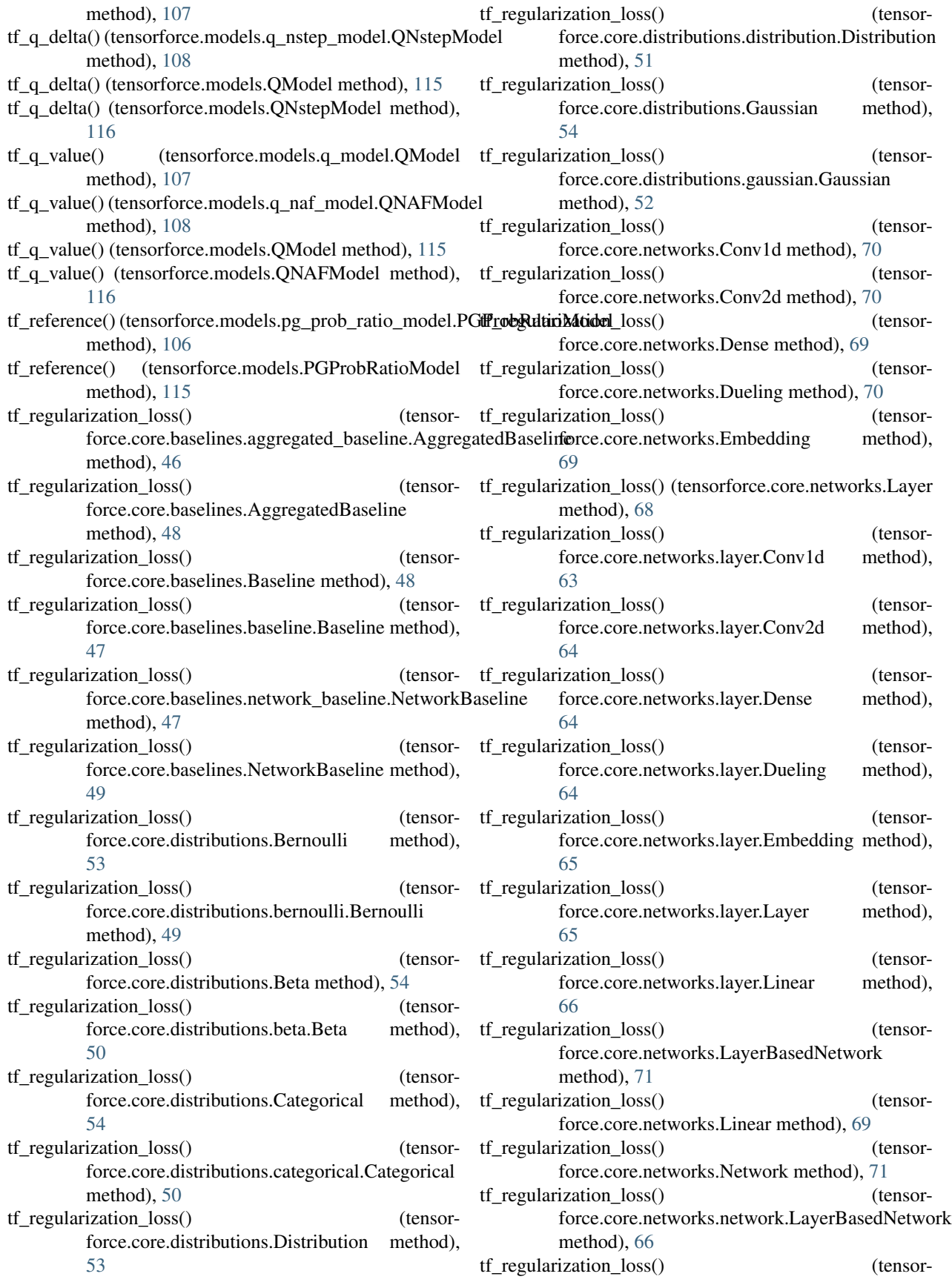

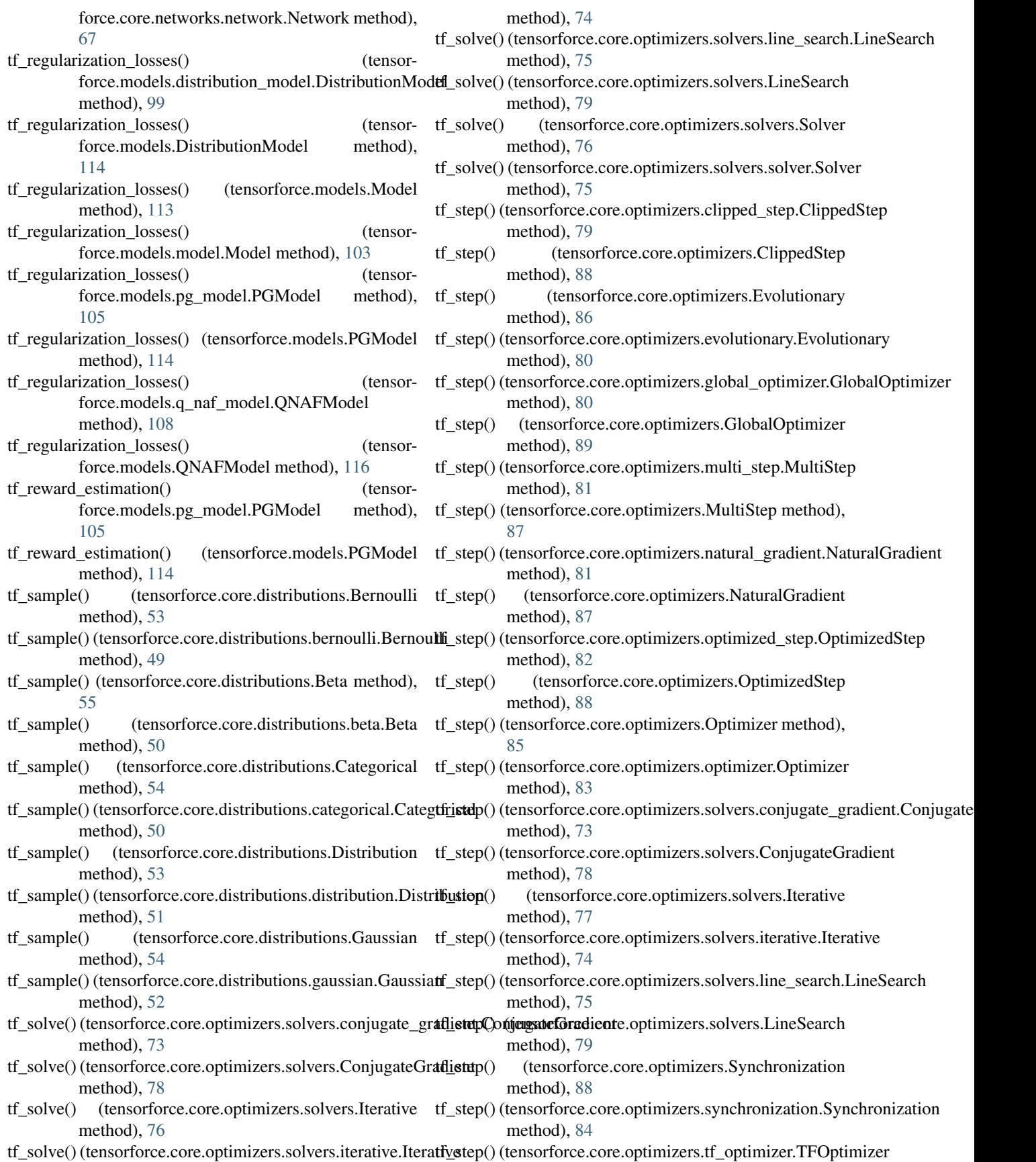

method), [84](#page-87-0)

- tf\_step() (tensorforce.core.optimizers.TFOptimizer method), [86](#page-89-0)
- tf\_tensors() (tensorforce.core.networks.Layer method), [68](#page-71-0)
- tf\_tensors() (tensorforce.core.networks.layer.Layer method), [65](#page-68-0)
- TFOptimizer (class in tensorforce.core.optimizers), [86](#page-89-0)
- TFOptimizer (class in tensorforce.core.optimizers.tf\_optimizer), [84](#page-87-0)
- ThreadedRunner (class in tensorforce.execution), [97](#page-100-0) ThreadedRunner (class in tensorforce.execution.threaded\_runner), [96](#page-99-0)
- translate\_abstract\_actions\_to\_keys() (tensorforce.contrib.unreal\_engine.UE4Environment method), [45](#page-48-0)

TRPOAgent (class in tensorforce.agents), [38](#page-41-0)

TRPOAgent (class in tensorforce.agents.trpo\_agent), [34](#page-37-0)

## $\mathbf{U}$

UE4Environment (class in tensorforce.contrib.unreal\_engine), [44](#page-47-0) update() (tensorforce.models.Model method), [113](#page-116-0) update() (tensorforce.models.model.Model method), [104](#page-107-0) update() (tensorforce.models.q\_model.QModel method), [107](#page-110-0) update() (tensorforce.models.QModel method), [116](#page-119-0) update\_batch() (tensorforce.core.memories.Memory method), [61](#page-64-0) update\_batch() (tensorforce.core.memories.memory.Memory method), [58](#page-61-0) update batch() (tensorforce.core.memories.naive\_prioritized\_replay.NaivePrioritizedReplay method), [59](#page-62-0) update batch() (tensorforce.core.memories.NaivePrioritizedReplay method), [63](#page-66-0) update batch() (tensorforce.core.memories.prioritized\_replay.PrioritizedReplay method), [59](#page-62-0) update\_batch() (tensorforce.core.memories.PrioritizedReplay method), [63](#page-66-0) update\_batch() (tensorforce.core.memories.Replay method), [62](#page-65-0) update\_batch() (tensorforce.core.memories.replay.Replay method), [61](#page-64-0)

## V

VPGAgent (class in tensorforce.agents), [37](#page-40-0) VPGAgent (class in tensorforce.agents.vpg\_agent), [34](#page-37-0) W

WorkerAgentGenerator() (in module tensorforce.execution.threaded\_runner), [96](#page-99-0)